## *Criteria 2.3.2*

*Teachers use ICT enabled tools including online resources for effective teaching and learning process*

## *Projector*

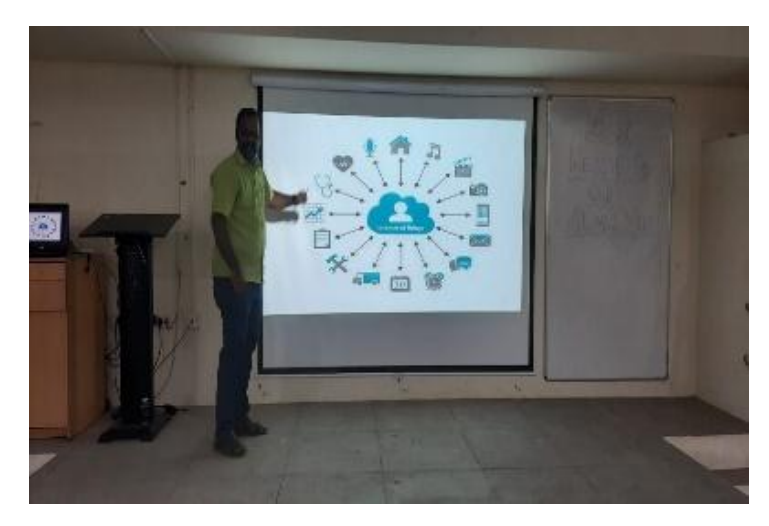

*Smart classroom* 

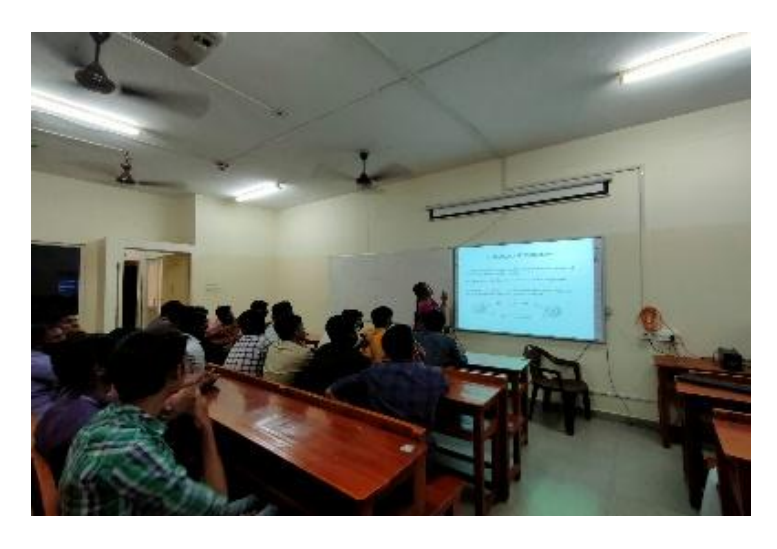

*Computer with Printer*

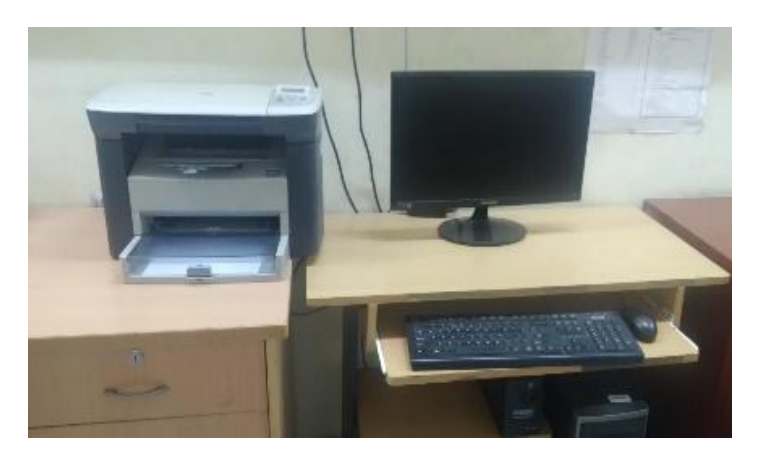

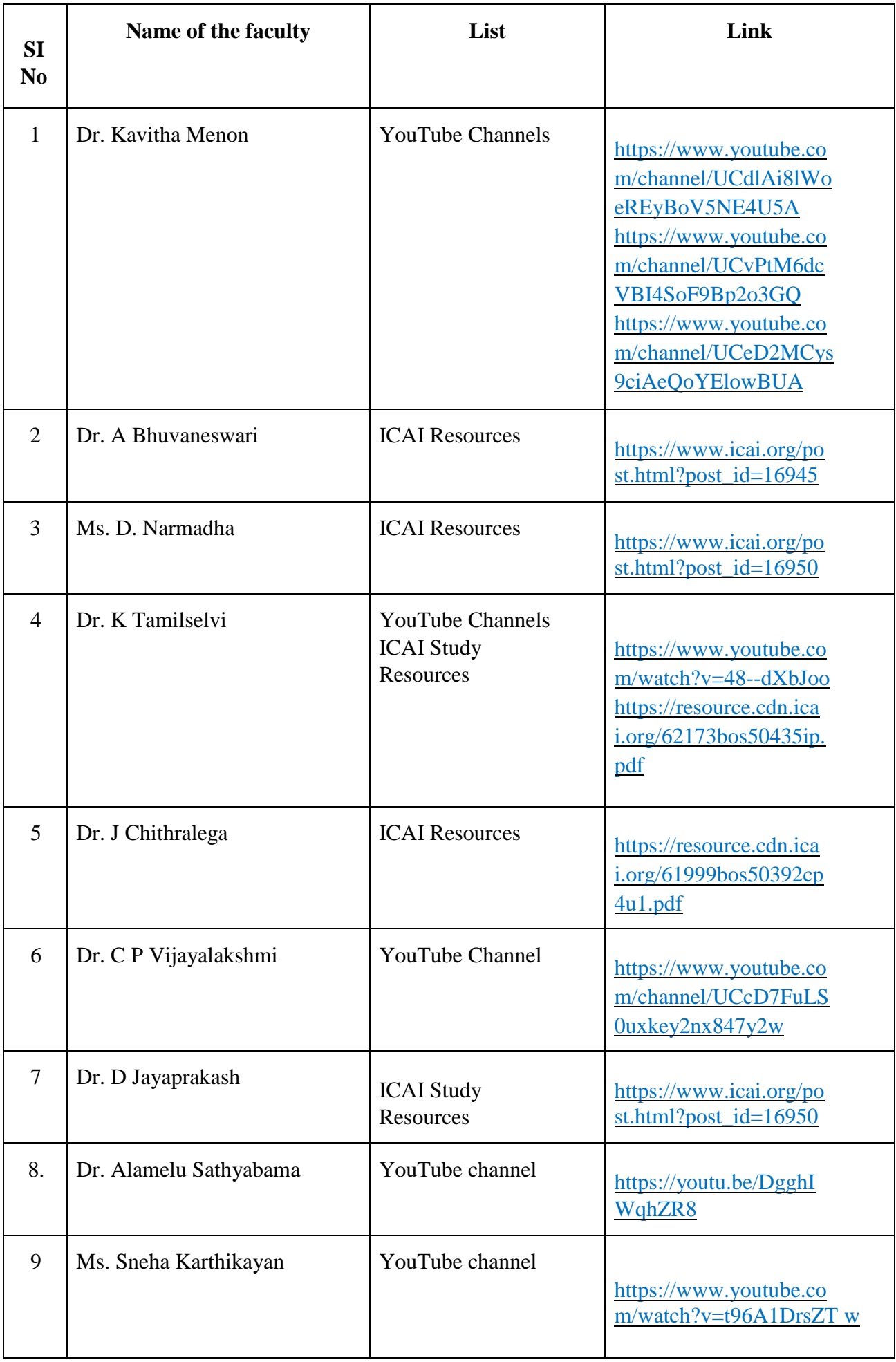

#### ANNEXURE

### **Tools in the Department**

### **Smart Board**

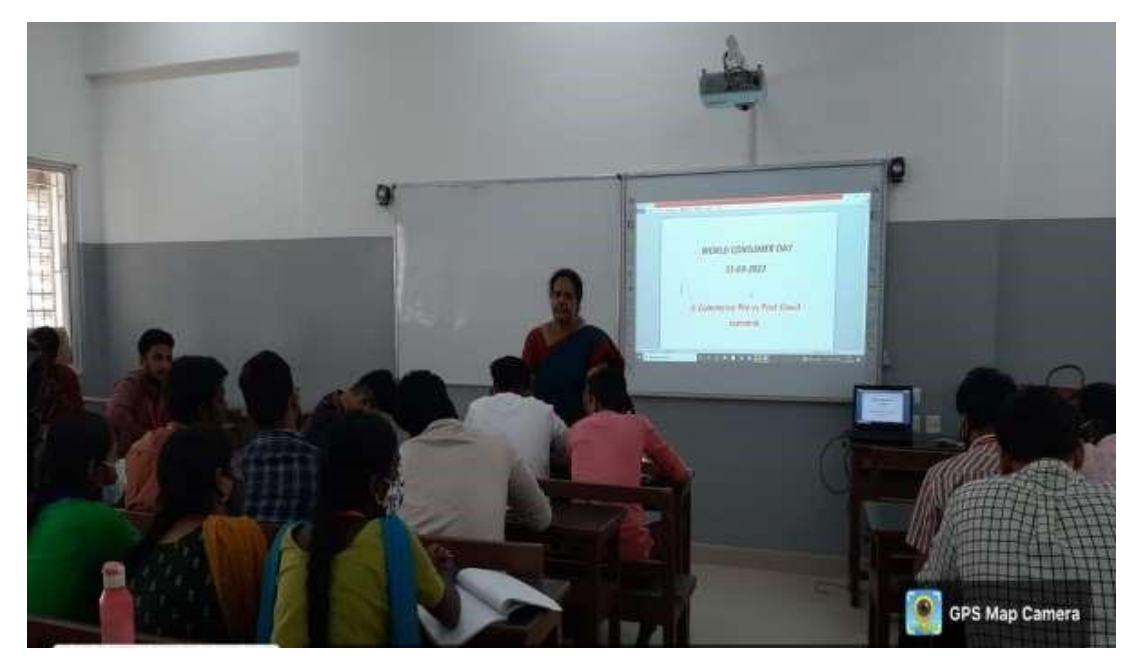

## **Projector**

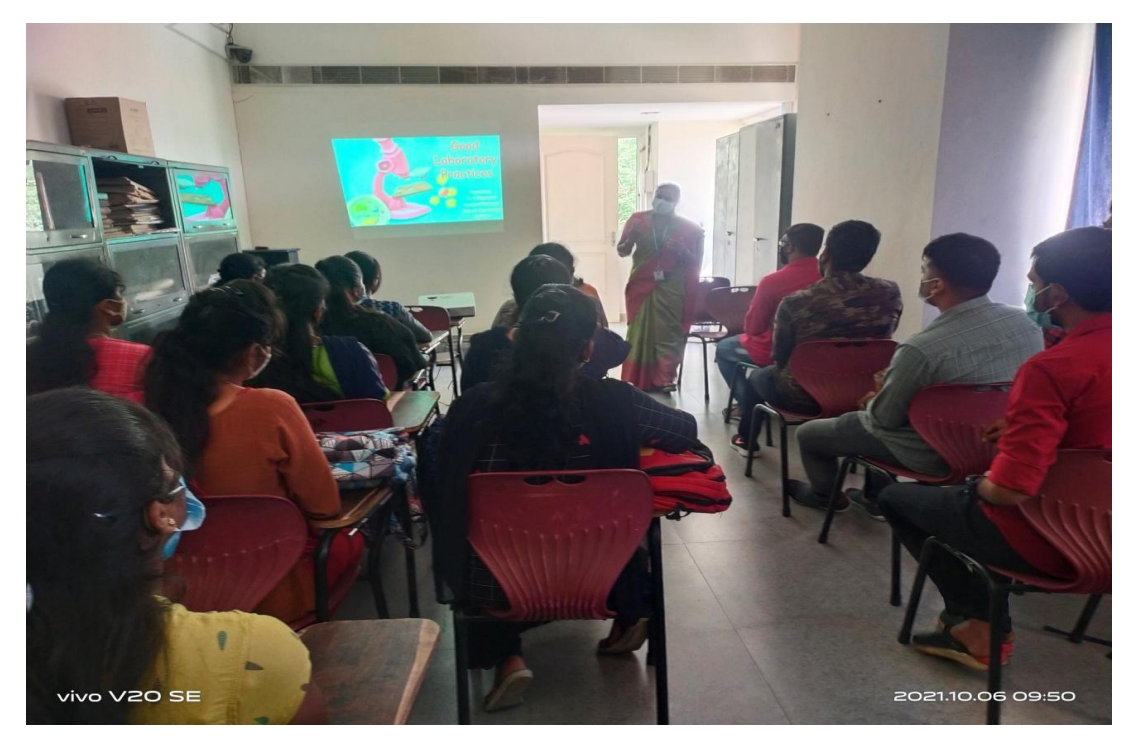

#### **White Board**

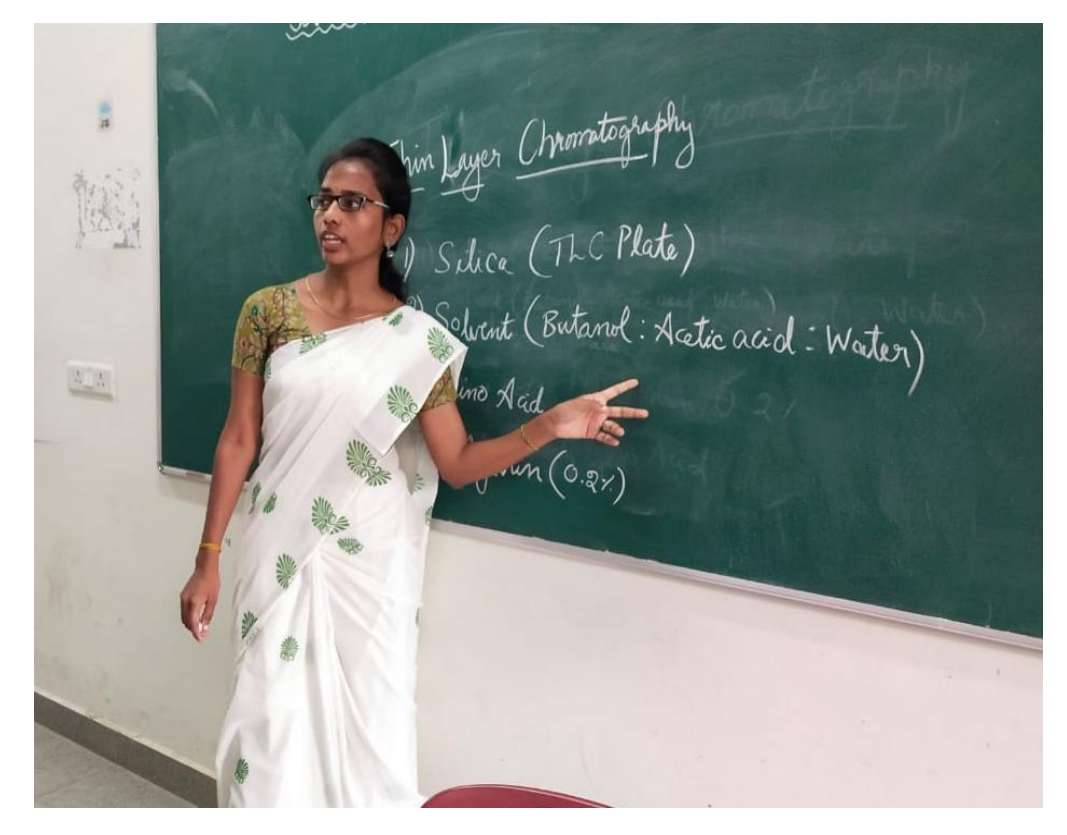

**Computer with Scanner and Printer**

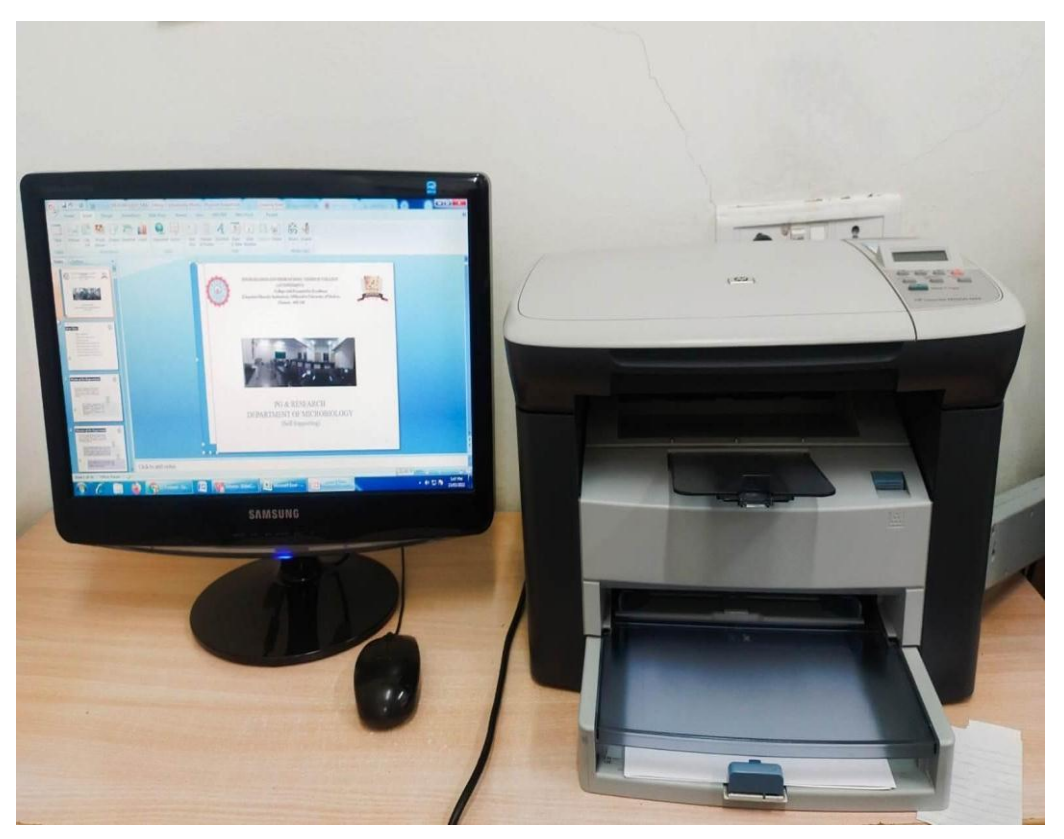

#### **Assignment in Google Classroom**

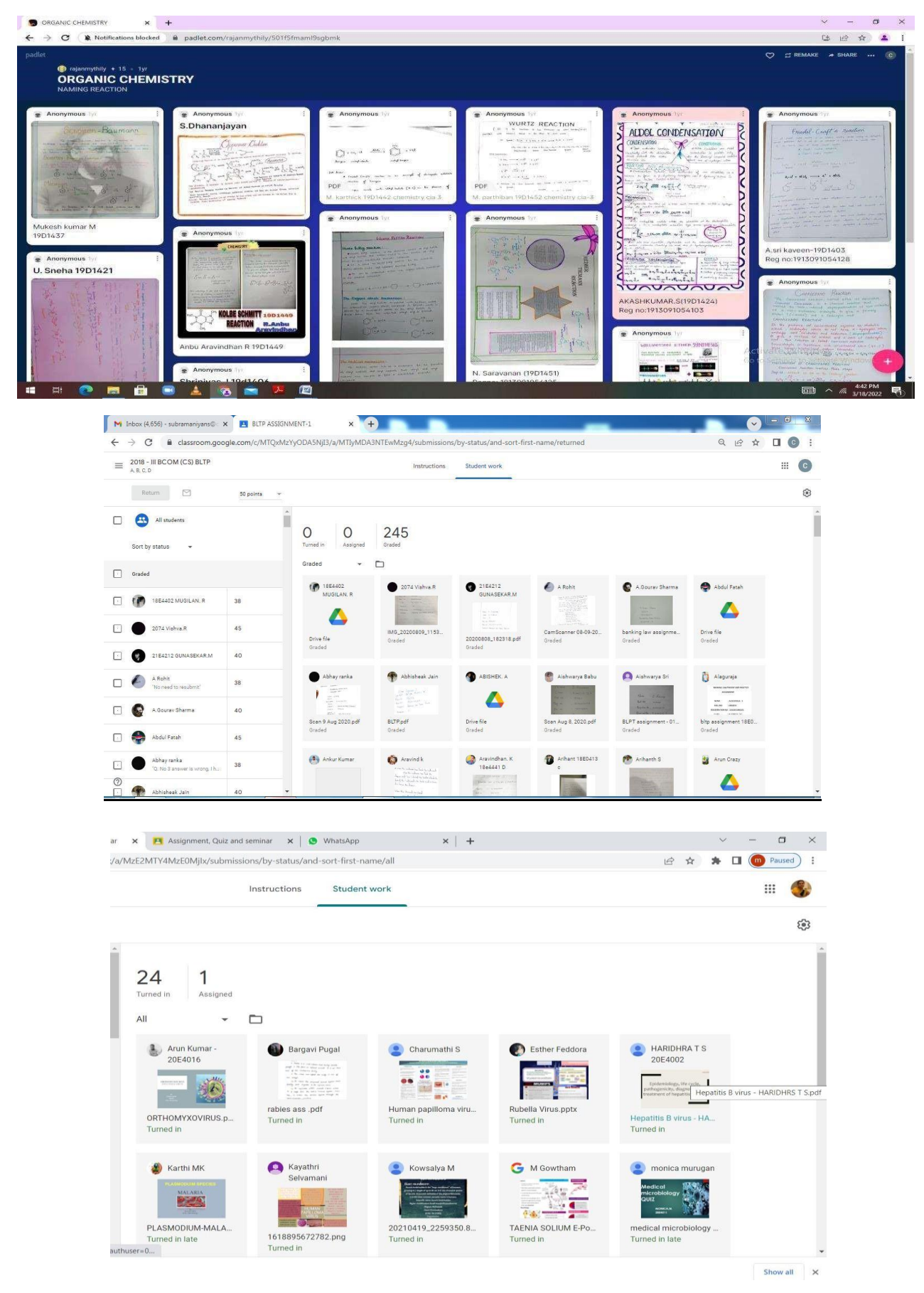

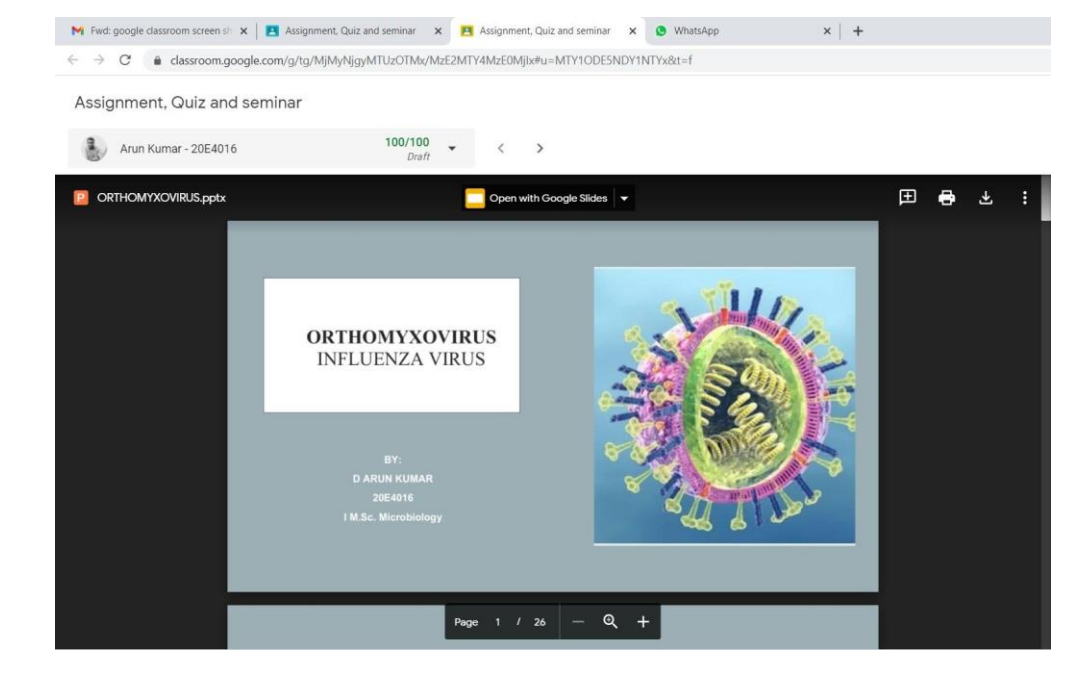

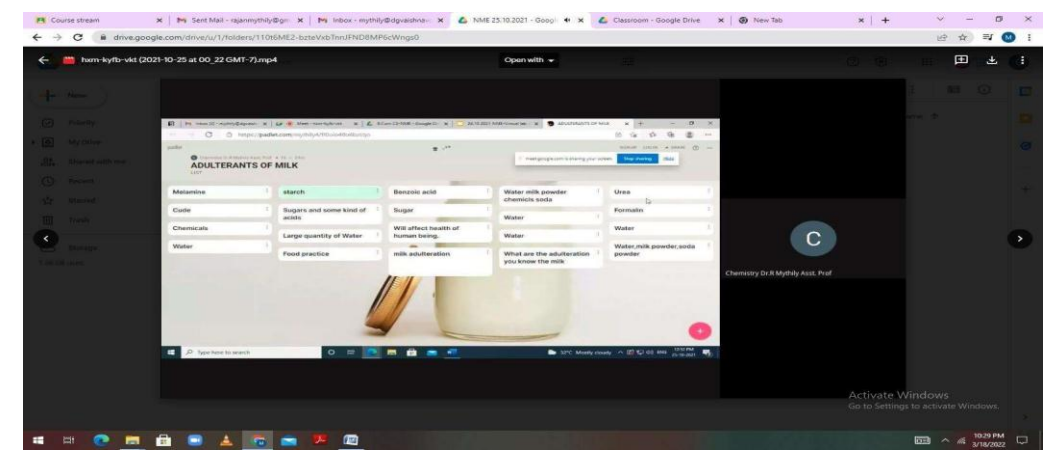

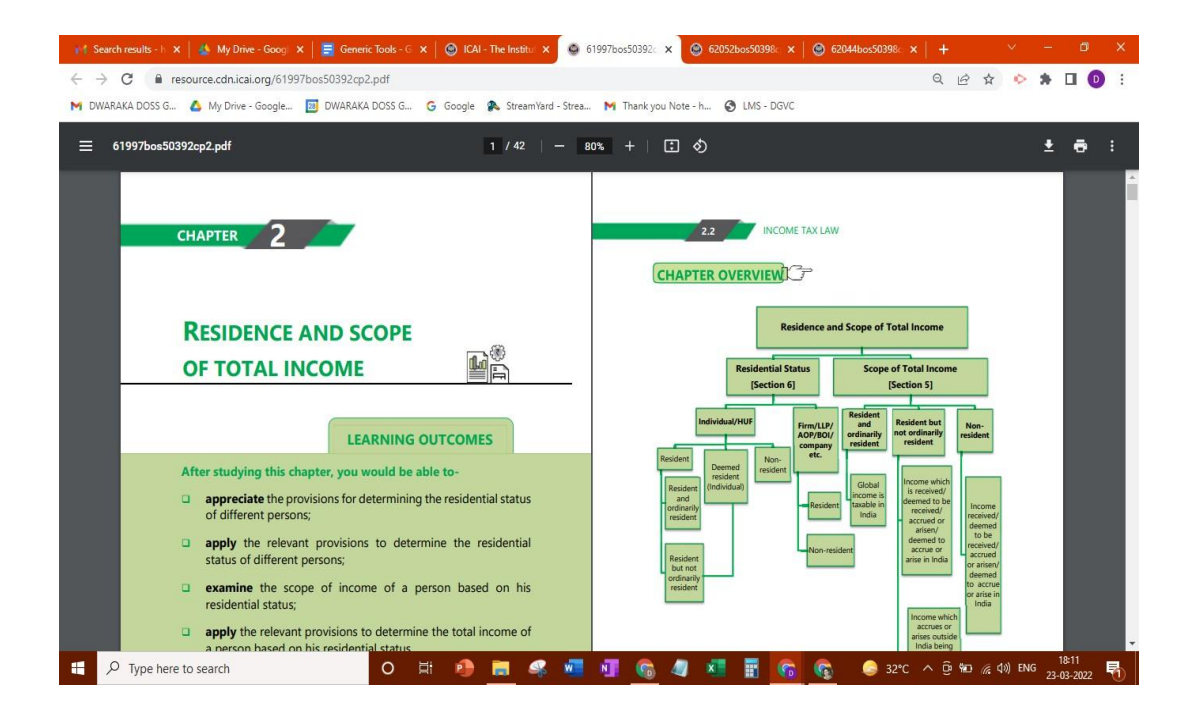

## **Interactive instructional courses**

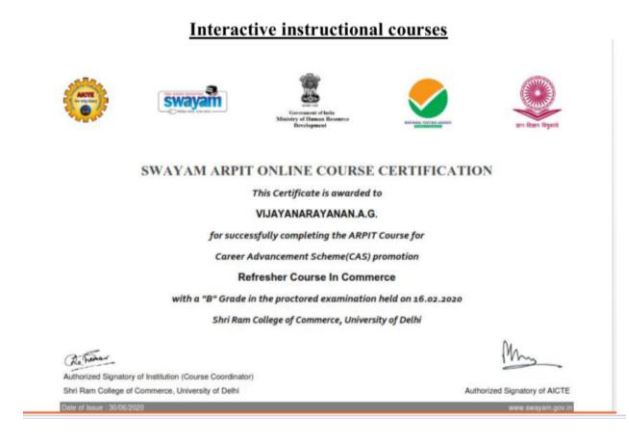

## **SWAYAM**

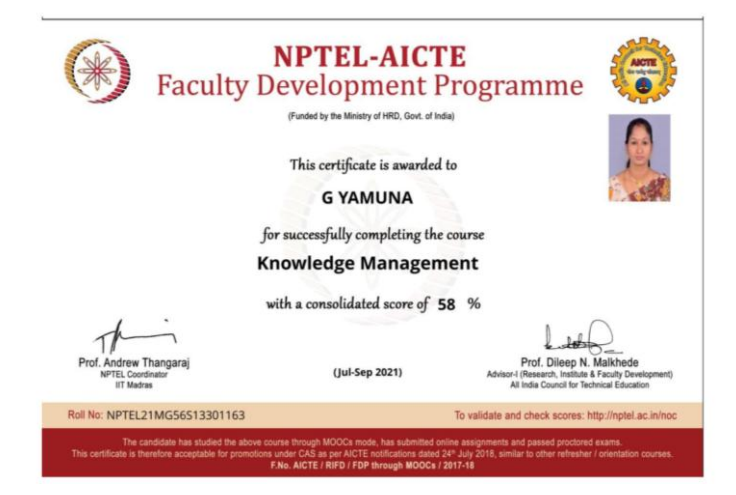

## **NPTEL**

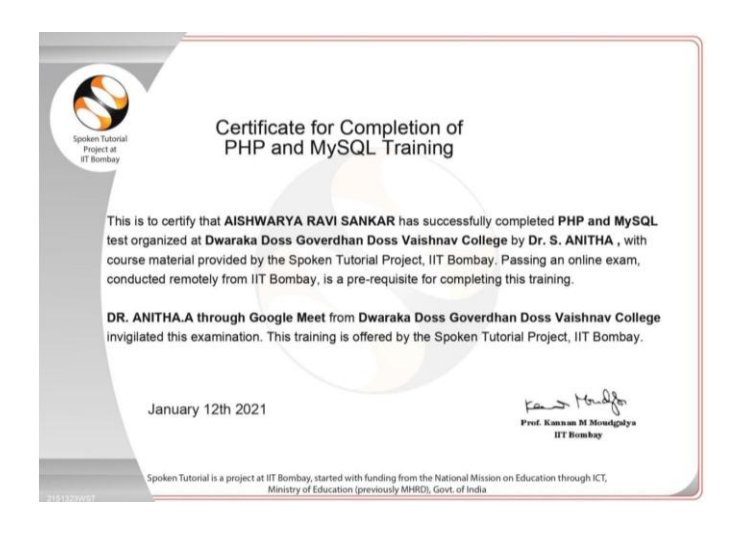

## **ONLINE CERTIFICATE COURSE**

## **Ict tools for effective teaching and learning process**  *Generic Tools*

Google classoom  $B^*$   $\bullet$  0  $\alpha$ Reading to ment Systems(DBMS)  $\circledast \quad \text{if} \quad \boxed{\mathbb{R}}$ DataBase Management Systems(DB  $\Box$  Meet  $\pm$  $\mathbb{C}^1$ **BCA Sivaranjani s** j. Class code aijkgsc D  $\circledcirc$ **EPONCROS** 29°C Partly clo...  $\land$  di  $\overline{0}$  **to** di) ENG 1929

Padlet

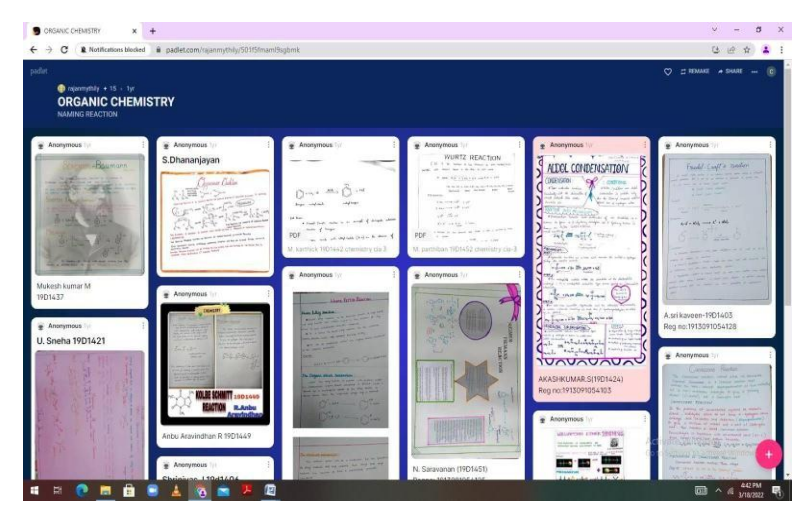

Online classes

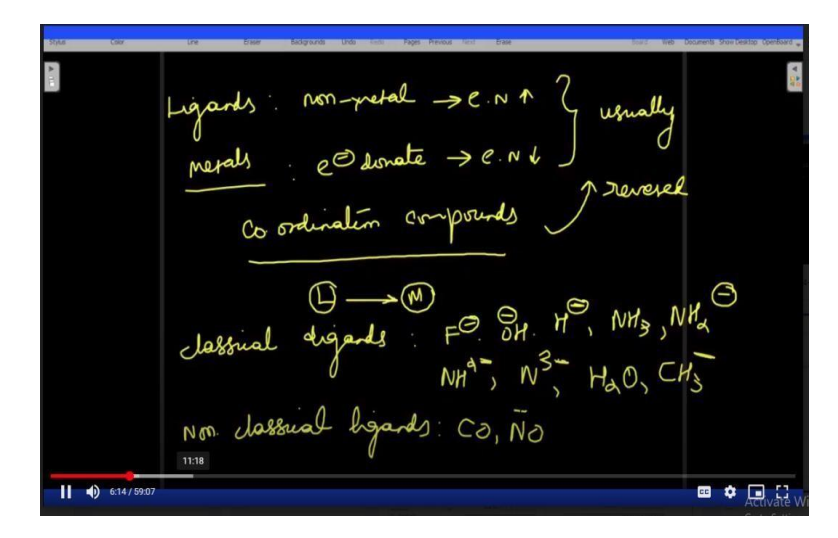

## *Generic Tools*

Jam Board

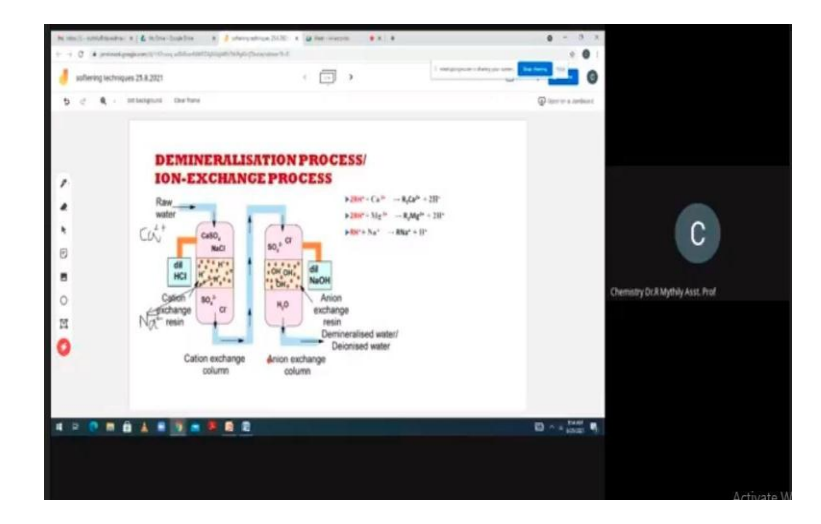

### M- learning

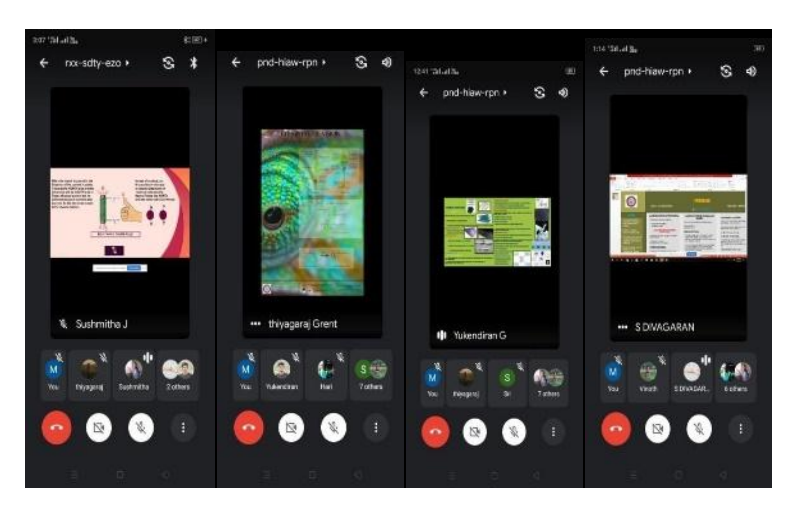

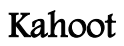

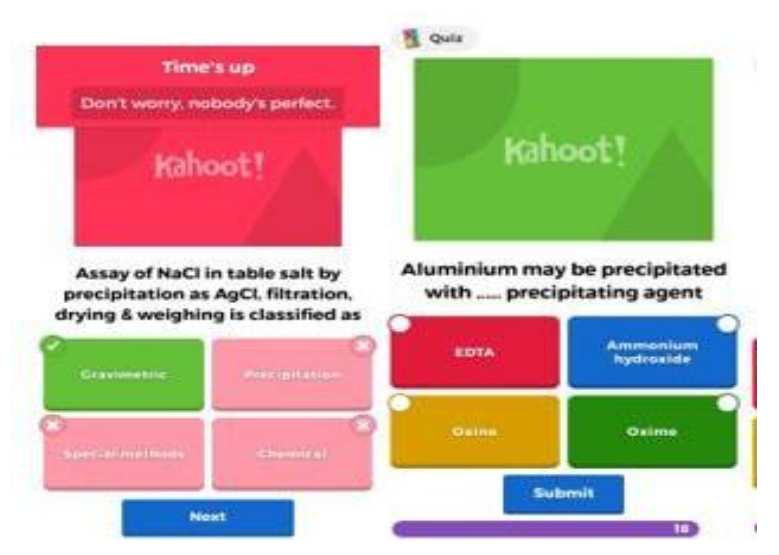

## *Generic Tools*

### Virtual Laboratory

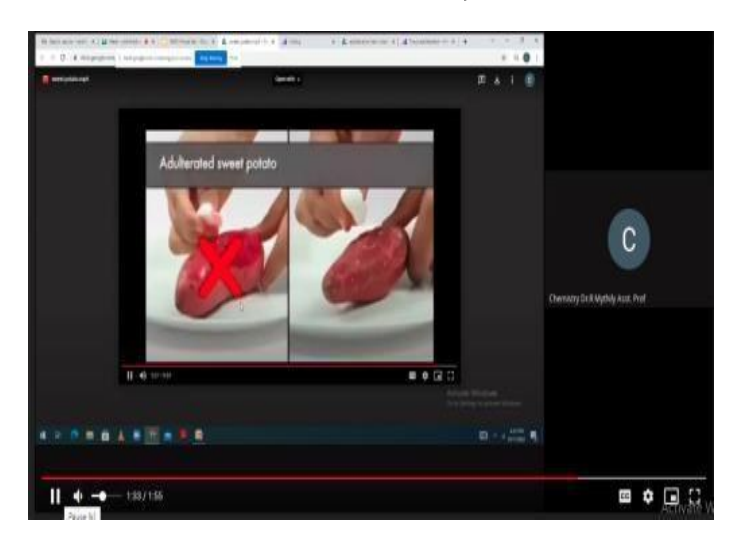

### Mentimeter

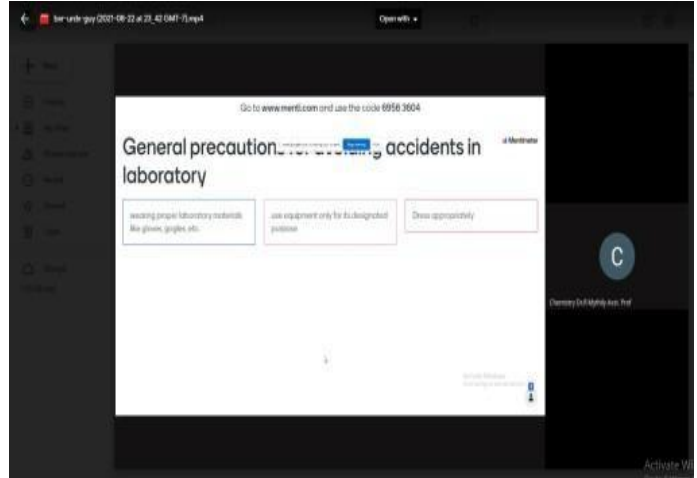

### Render Forest

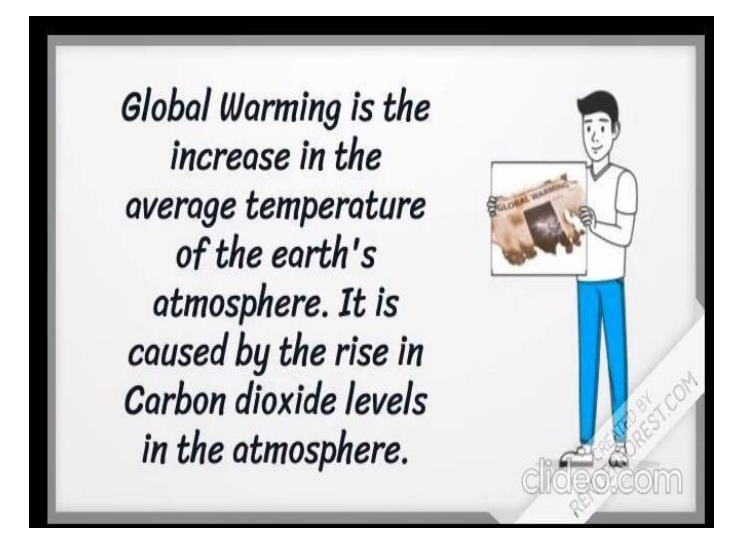

## **Generic Tools**

Vaishnav LMS

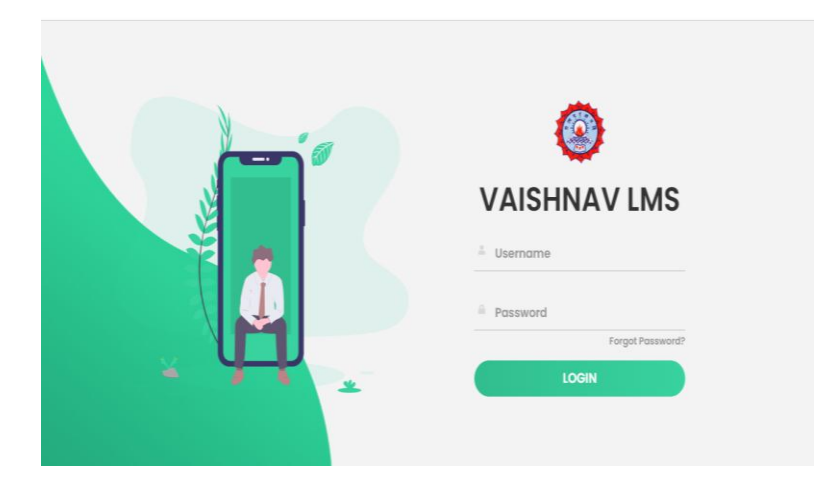

### Edmodo

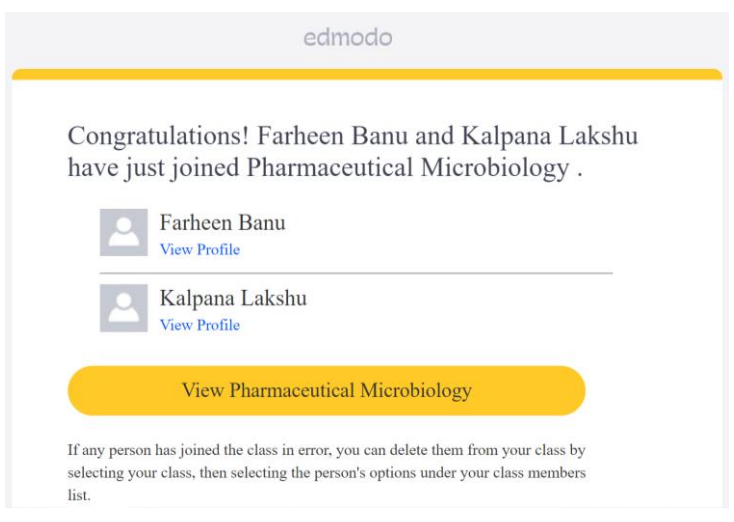

### Teachmint

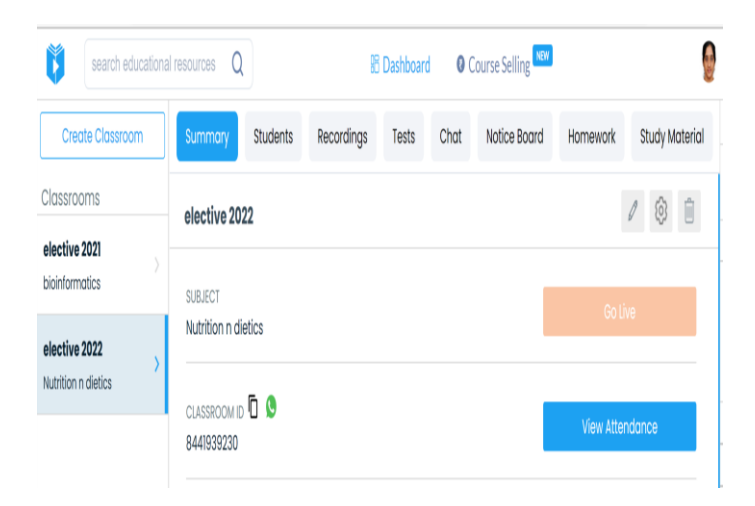

## **Contemporary based resources**

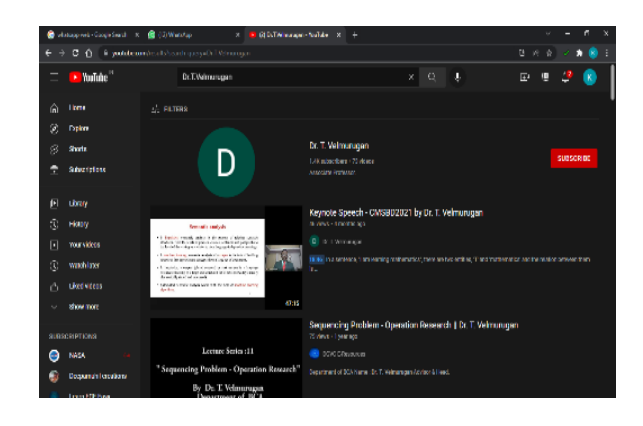

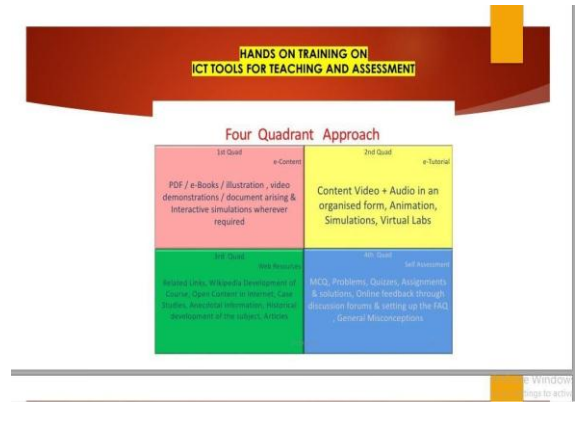

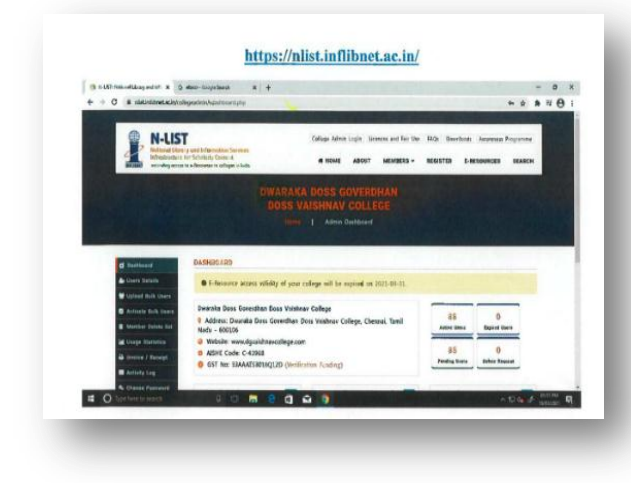

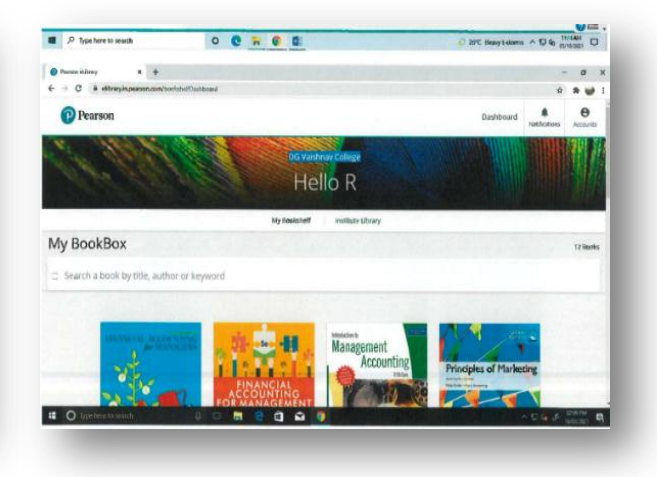

## $E -$ Resources

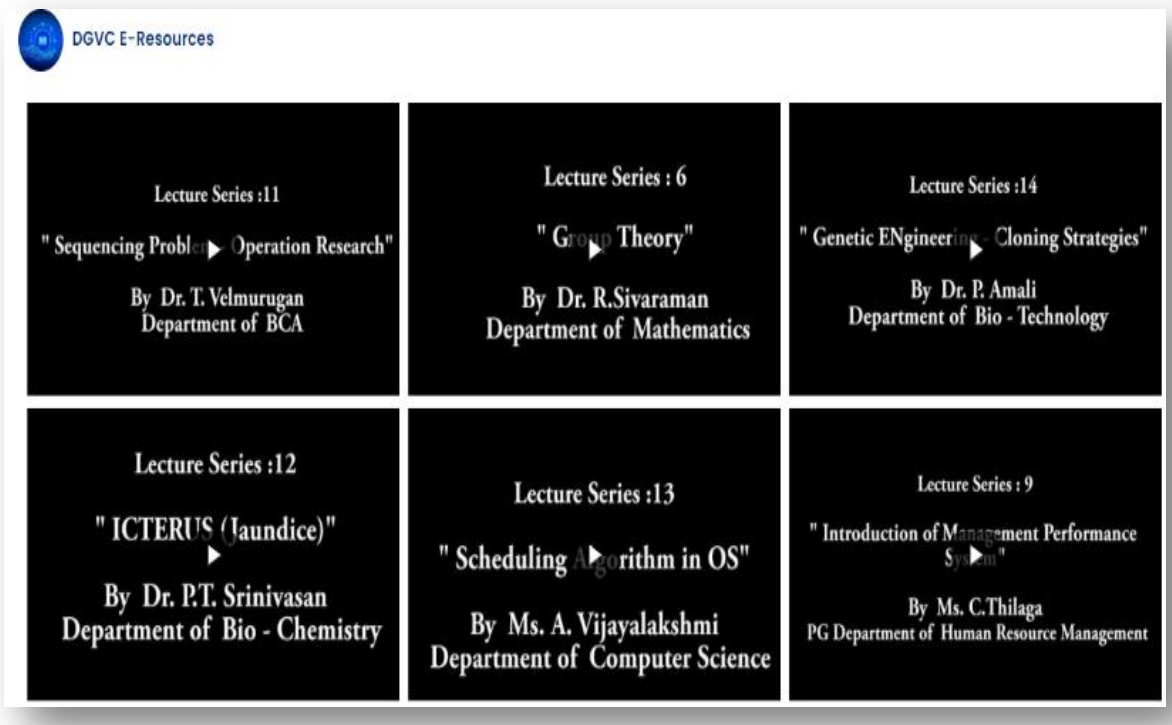

## **NDLI CLUB**

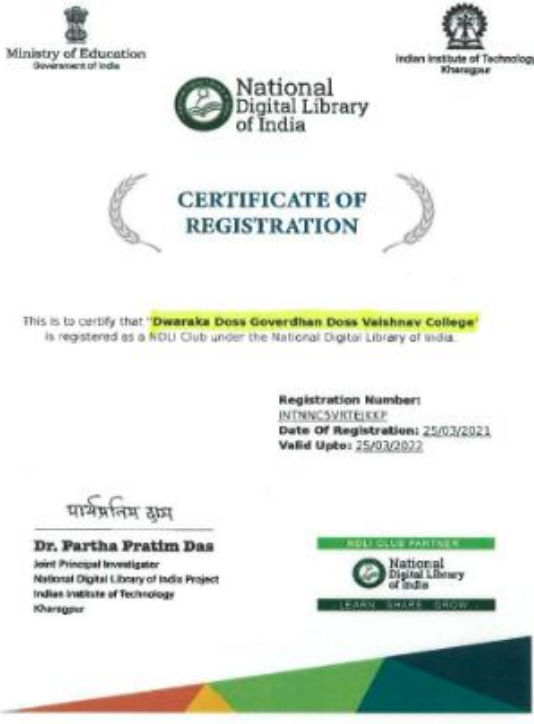

### DWARAKA DOSS GOVERDHAN DOSS VAISHNAV COLLEGE

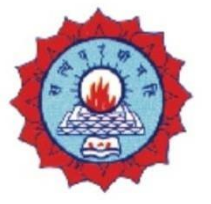

(AUTONOMOUS) **College with Potential for Excellence** Linguistic Minority Institution. Affiliated to University of Madras

## **Learning Management System**

## **Standard Procedures and Guidelines**

#### **Learning Management System Standard Procedures and Guidelines**

#### **PURPOSE**

To define the Standard Procedures and Guidelines that governs and promotes the efficient use of the Learning Management System (LMS) and ensures compliance with Dwaraka Doss Goverdhan Doss Vaishnav College policies.

#### **LMS STANDARD PROCEDURES AND GUIDELINES**

The college recognizes the LMS facilitates and enhances the process of teaching and learning with all educational resources and seeks to promote their efficient use to supports the academic mission of the institution in accordance with legislation and policy of the college.

Accordingly, access to LMS courses shall only be by authenticated, approved Users who require access to specific courses according to the role and responsibility of each User and only for a reasonable period of time. All requests for course creation and integration of external applications shall comply with prescribed forms and processes. Additionally, all use of the LMS shall be in compliance with applicable legislation and policy regarding, but not limited to, Copyright, Acceptable Use of Information Technology, and Privacy.

#### **Applicability**

These Standard Processes and Guidelines apply to all Users of the LMS.

#### **LMS Management and Administration**

- The Data Centre DDGDVC is responsible for the administration of the LMS.
- The LMS Administrator is responsible for the management and administration of all aspects of the LMS including but not limited to:
- $\checkmark$  User interface components and design, navigation links, and tool configuration and availability.
- $\checkmark$  Course components including site design and structure, course codes and term designations.
- $\checkmark$  External Learning Tools and other services integration.
- Requests for changes to standard templates and configurations within the LMS shall be made to the LMS Administrator. Requests will be assessed by the LMS

Administrator, and if approved will follow standard web design practices and principles for usability and accessibility.

#### **User Management and Access**

- All Users must be authenticated with unique credentials, and use the LMS for institution - affiliated purposes only.
- All Users must access the system through an assigned institution network account.
- In order to ensure privacy, protection of intellectual property and the integrity of materials, access to courses in the LMS is regulated.
- Employees may be granted access to courses when requested by the Course Creators for pedagogical and advisory purposes. These requests for access must be forwarded in writing to the LMS Administrator.
- In certain circumstances a person, group, or organization, other than Users or Employees, who are affiliated with the college may request access to the LMS for approved institutional purposes.
- When deemed appropriate, and within the licensing limitations of the LMS, a Guest Account with a defined LMS user role may be created. All requests for a Guest Account must be received and approved by the LMS Administrator.
- Employees other than the LMS Administrator are responsible for obtaining written permission from the course creator of record in order to receive access to another Course Creator's LMS course.
- A User's account is deemed "inactive" if they have not logged into the LMS at least once over a period of two years. Inactive accounts will be deleted on a yearly basis.
- All Users are required to comply with the institution's "Acceptable Use of IT Policy".

#### **Confidentiality and Privacy of Information**

- Confidentiality and privacy of information within the LMS are maintained via authentication using an assigned or authorized institution network account.
- All Users are required to comply with the institution's "Privacy Policy".

#### **Course Creation Process**

• Course sites must be requested by the course creator of record using the online Course Request Form.

- Course sites are created by the LMS Administrator in the order that they are received and are processed within 3-5 business days of receipt.
- A high volume of requests are received at the beginning of each term. During these times courses may take longer than five days to process.

#### **Use of Copyrighted Materials in the Learning Management System**

- Course Creators may post copyrighted materials to the LMS only in compliance with the institution's "Copyright Policy".
- This applies to all copyrighted materials and link to materials.
- The Copyright Office may periodically review copyrighted materials posted to the LMS.

#### **User Course Content, Backup and Download Responsibilities**

- All Course Creators are responsible for their own course content, assignments, and any other related materials.
- Course Creators are strongly encouraged to follow standard file management practice and are responsible to maintain backup copies of all materials outside of the LMS.

#### **Copying Course Content from Learning Management System Courses**

 Course Materials, including slides, notes, outlines, presentations, handouts, tests, exams, and other course and lecture Materials, shall not be copied to another course without the written consent of the Course Creator.

#### **Backup and Deletion of Learning Management System Courses**

- Course Creators are responsible for creating and maintaining backups of their own LMS courses.
- The LMS Administrator will on request provide instruction to Course Creator regarding how to create backups of LMS course content.
- All courses stored in the LMS, will be deleted by the institution twenty four (24) months after the course Inactivity Date.
- Course Creators may request their own course deletions provided the request date is at least one year after the course Inactivity Date and all appeal deadlines have passed.
- All requests for course deletions must be sent to the LMS Administrator in writing.

 Once courses and course content have been deleted, retrieval of course materials will not be possible.

#### **Integration of External Learning Tools (ELT)**

- Course Creators may request the integration of External Learning Tools into their LMS course to augment the functionality and scope of their course content. All integration requests shall be sent to the LMS Administrator. The requests will be reviewed to ensure the ELT owner's or licensor's policies comply with applicable copyright and privacy legislation, specifically as it relates to the security and privacy of any student information, data, marks, student created content, etc. Requests for ELT integration must be re-submitted and re-reviewed on a yearly basis.
- Upon approval of the request, the LMS Administrator will communicate with the ELT owner or licensor to receive the proper credentials for the integration of the tool. The LMS Administrator will then set up the Learning Tool Interoperability (LTI) for the third party tool in the LMS.
- The LMS Administrator will add the ELT link to the selected course for access within the specific LMS course site.
- In cases where the ELT requires a separate and/or distinct authentication/login to access the third party tool, the instructor shall notify students of the secondary authentication procedure.
- The institution does not offer support for ELTs that integrate with LMS. Any issues other than the proper integration with the institution's LMS (e.g. access, use, functionality, etc.), are the responsibility of the ELT owner or licensor.

#### **System Maintenance, Outages and Upgrades**

- The LMS Administrator will notify all Users in advance of any LMS outages for regularly scheduled maintenance or upgrades. Outages will be scheduled during specific time periods such that the impact (or inconvenience) on Users is kept to a minimum.
- It is the responsibility of Users to read all notifications posted by the LMS Administrator.
- Faculty should consider planned outages when scheduling assignments and tests.

#### **Support and Troubleshooting**

All requests for support or assistance should be sent to the support email address:

#### iqac@dgvaishnavcollege.edu.in

One on one support for users, including students is offered by the LMS Support Specialist on a weekly basis in the data centre/computer lab.

- Student support is offered through a dedicated Student support URL website www.dgvaishnavcollege.edu.in/grievance portal).
	- Training workshops for Course creators are offered throughout the Academic term. Training for specific departments is also available upon request.
	- New Course Creators are automatically enrolled in the training course.

#### **Accessibility**

- The institution is committed to providing staff and students with equal access to courses online. The LMS meets Accessibility Standards Compliance and, where possible, the institution follows web accessibility guidelines for online content as set out by the World Wide Web Consortium.
- An accessibility training module is available in the online "Vaishnav LMS tutorials for Instructors" course.

#### **Vaishnav Learning Management System(LMS)**

The inhouse Vaishnav LMS is developed and used to maintain the integrity of their educational programs by enabling educators to effectively and efficiently develop courses, deliver instruction, facilitate communication, foster collaboration between students, assess student success, and provide other learning resources for support. The pandemic had delayed the fullfledged use of Vaishnav LMS. The testing phase was initiated during 2020 and all the features like Academic Creation, Student Attendance, Announcement to Students, Assignment, Events, Email/SMS, Promotion, Complaint, Reports were successfully implemented. Unfortunately, the Online classroom is still under testing and hopefully will be employed from June 2022. The online class through Vaishnav Learning Management System has been linked with g suite for the academic year  $2021 - 2022$  since January.

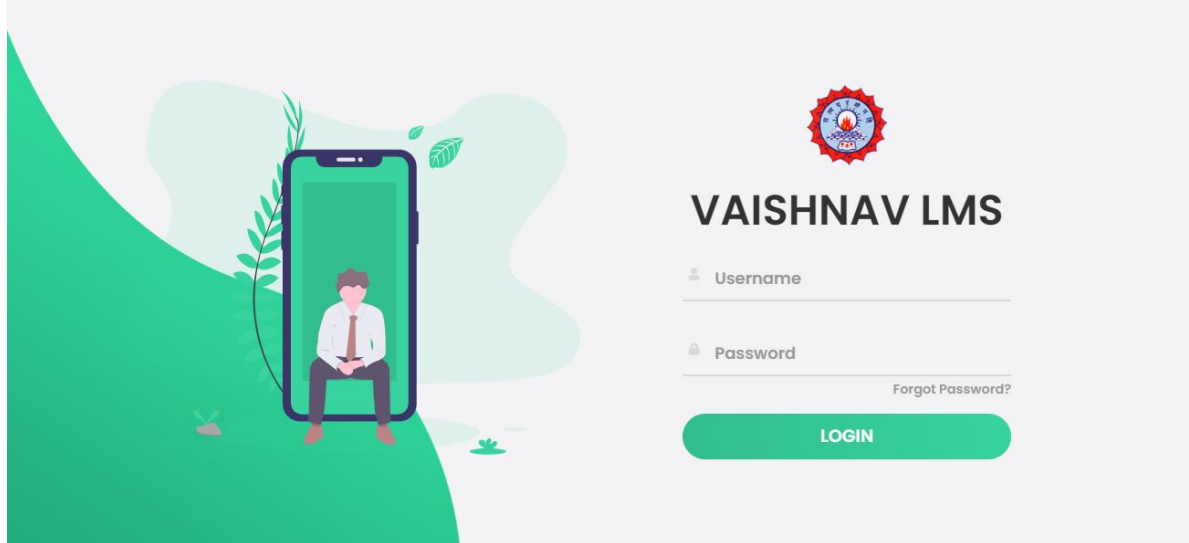

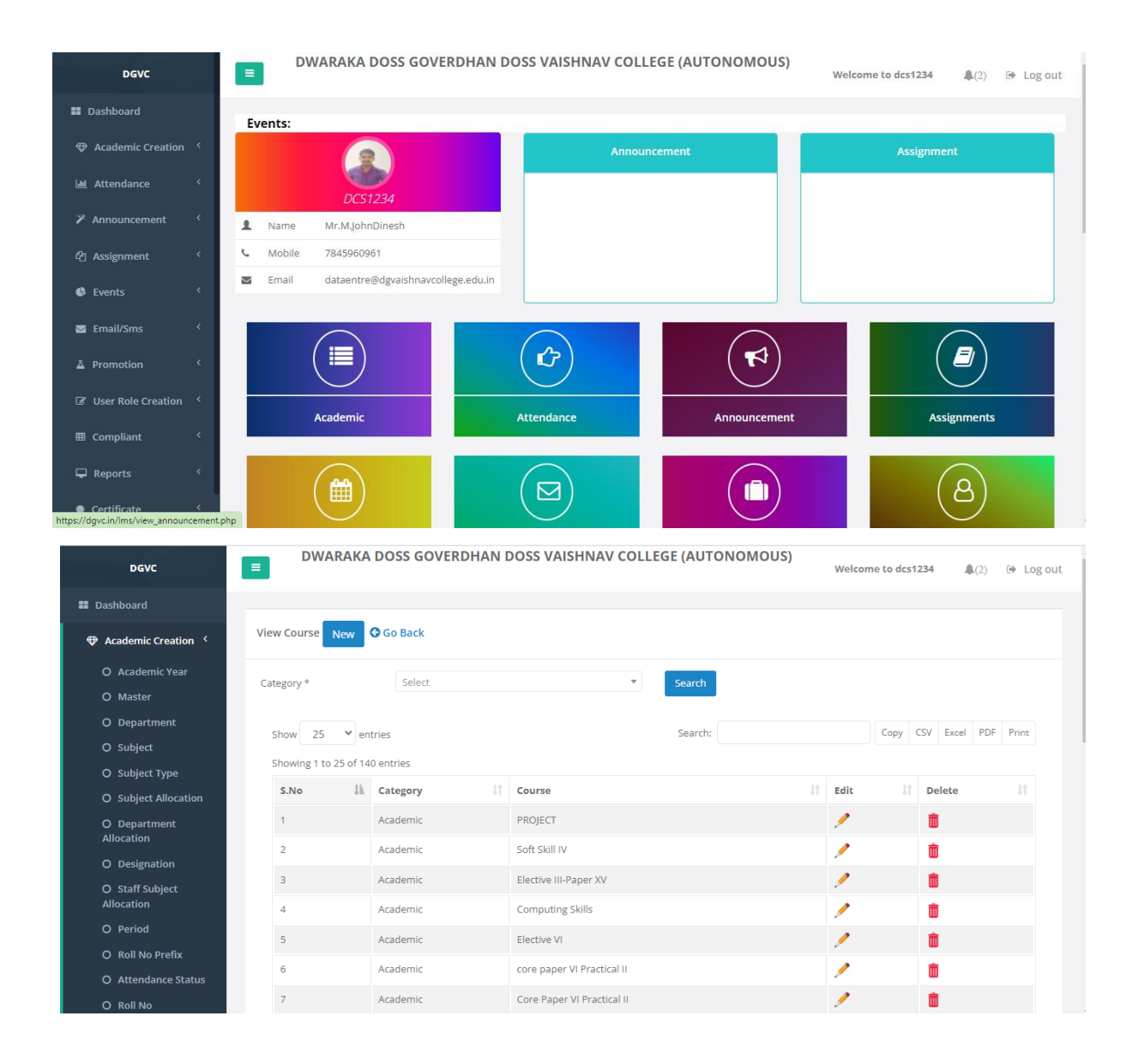

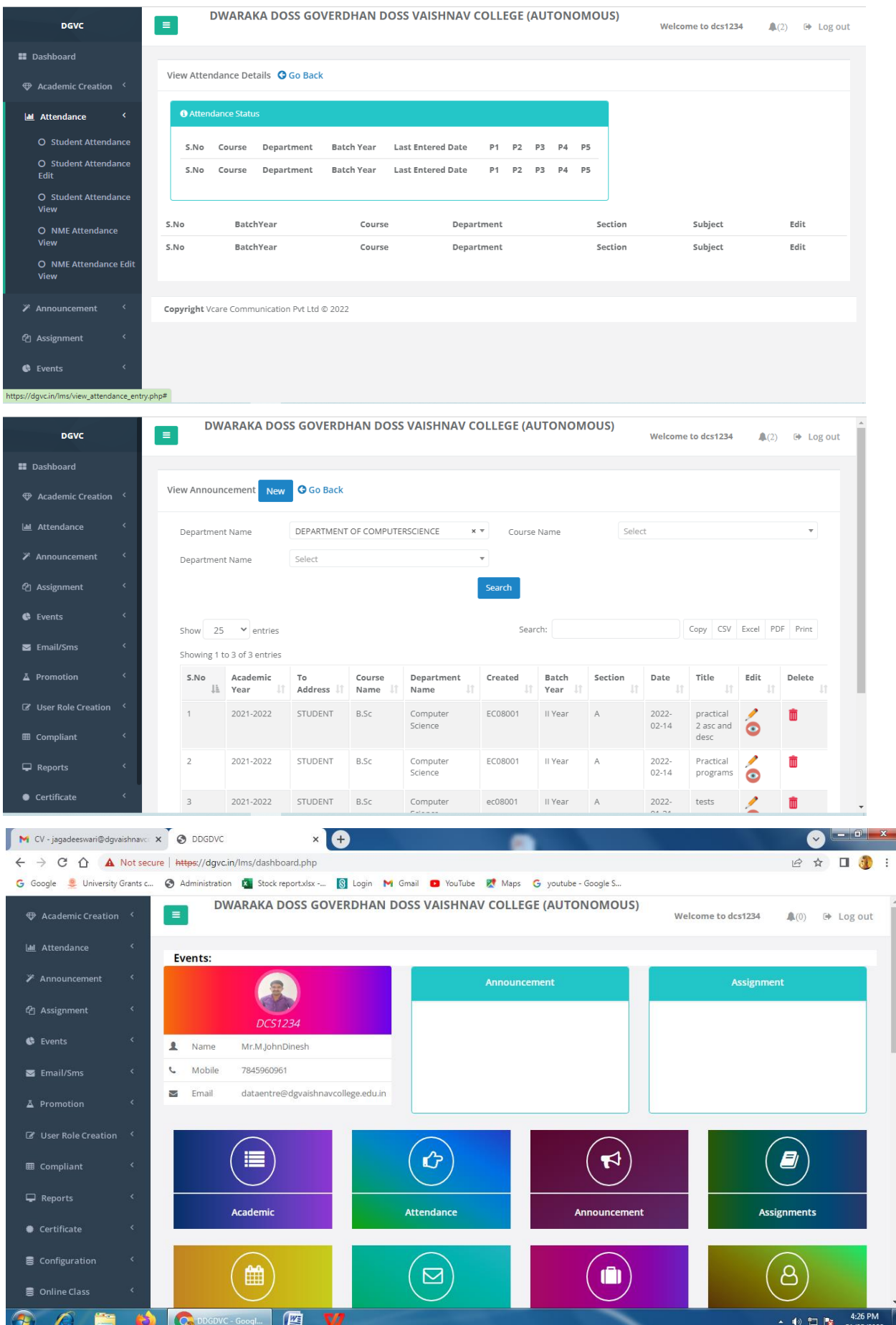

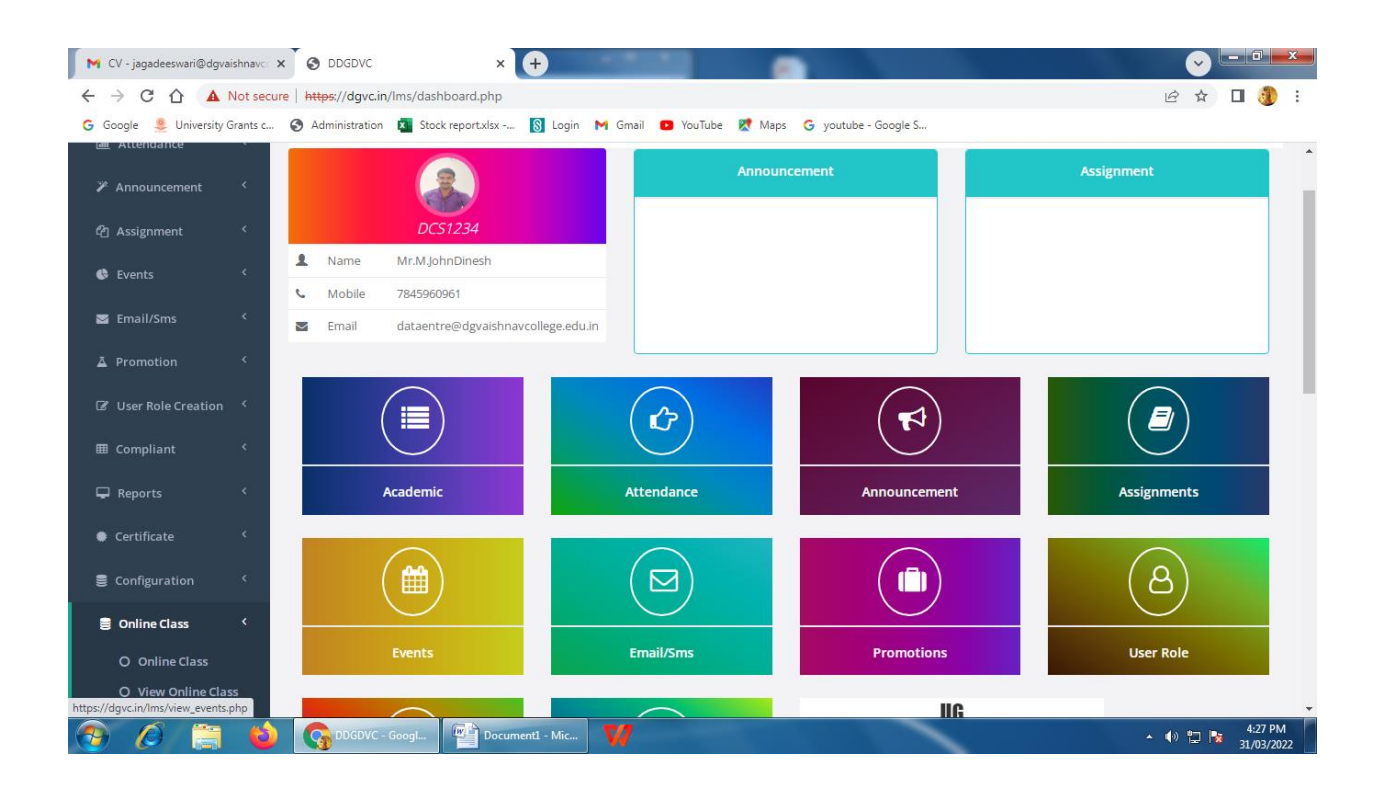

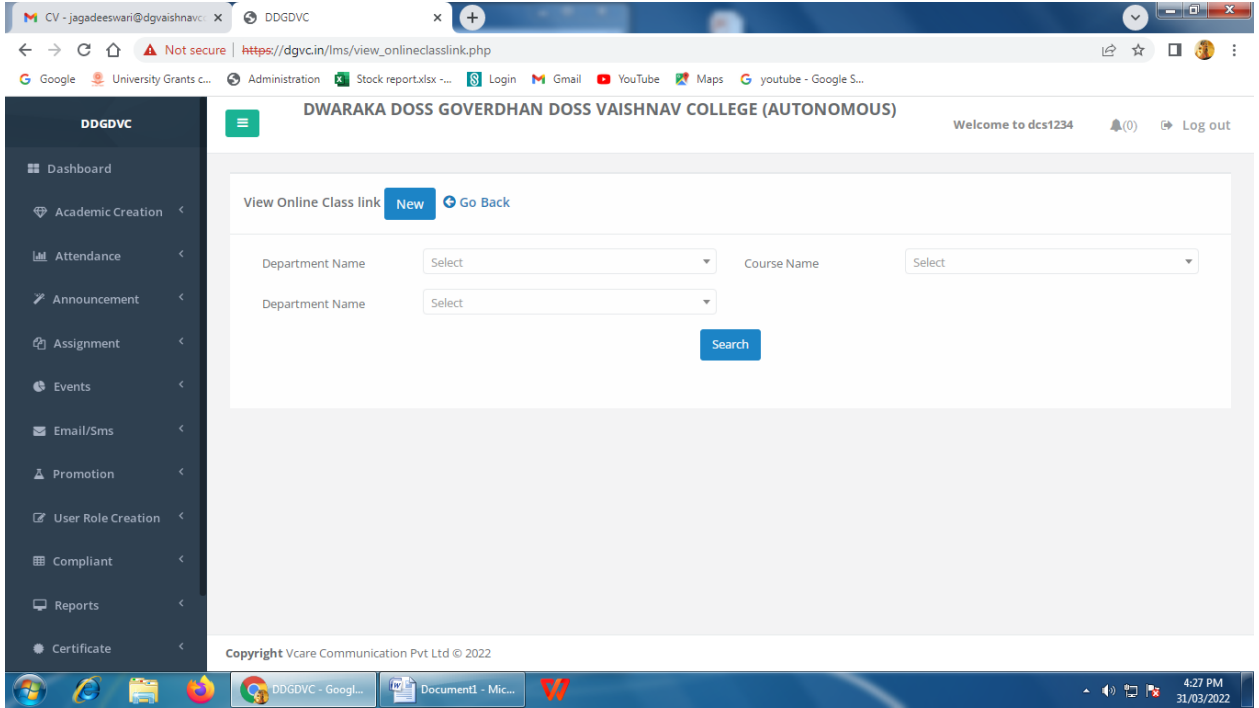

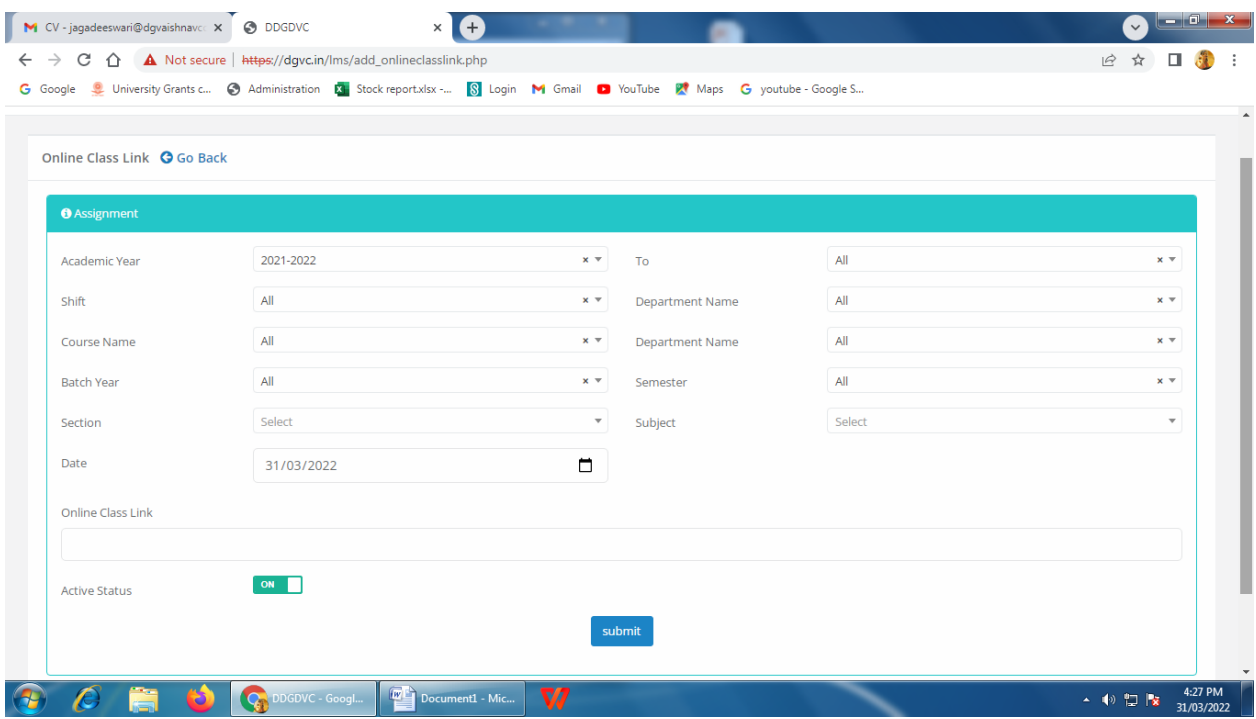

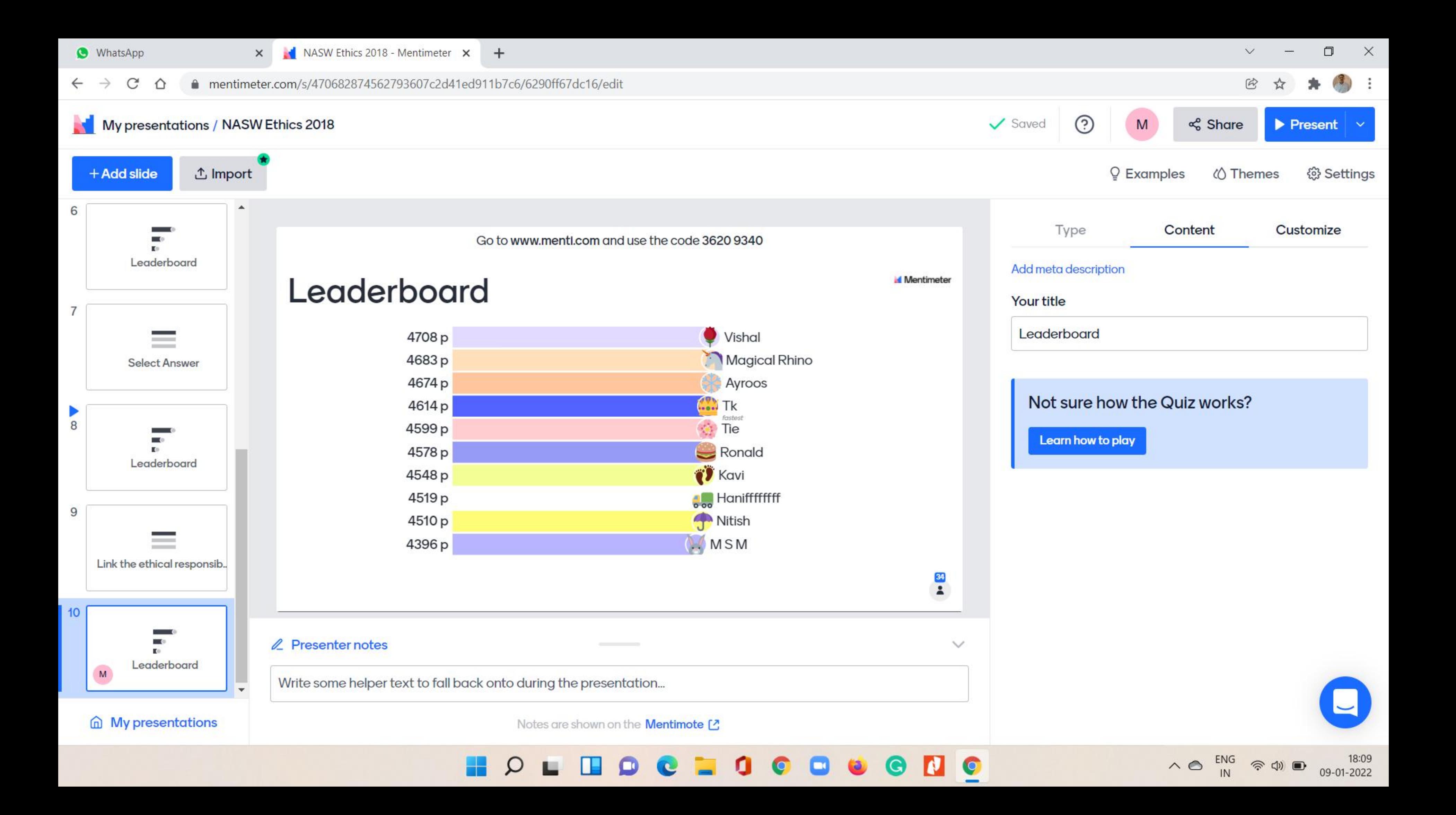

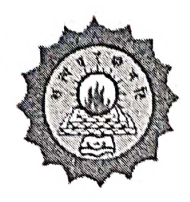

#### DWARAKA DOSS GOVERDHAN DOSS VAISHNAV COLLEGE (AUTONOMOUS)

College with Potential for Excellence Linguistic Minority Institution. Affiliated to University of Madras

#### **ICT** enabled TOOLS including online resources

#### for effective teaching and learning process.

#### Name of the department: Physics (Aided)

**Faculty Details:** 

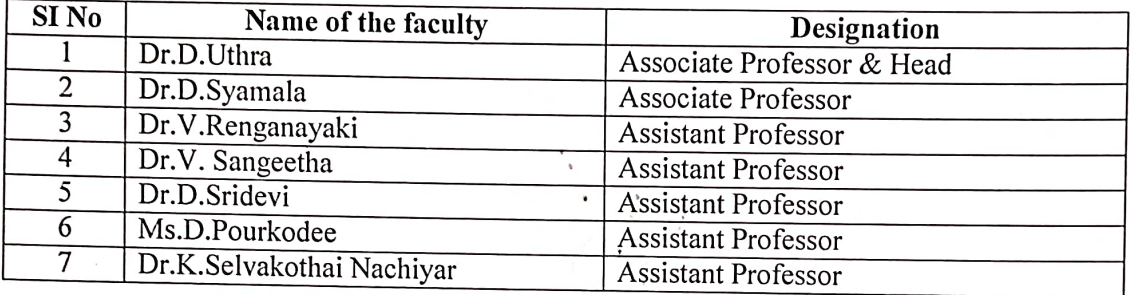

### How far faculty and student used the ICT tools?

- Our Department has been recognised as ISRO E-Learning Centre for past 4 years.
- Our Department has long back recognised E-Learning Courses that students do and has been awarding extra credits through COE.
- Faculty and students have been using ICT tools fairly well even before pandemic.
- Most of the Teachers are into research are science communication in recent years.
- Students and many Teachers of the Physics Department have been using ICT Tools for science population for long time.
- Department has been organizing online learning through VIRTUAL SEISMOLOGIST, California

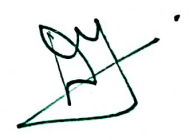

Facilities available in the department for ICT enabled teaching. (eg smart board, internet, computers, software data projectors, laptops etc)

- $\triangleright$  Smart Board
- $\triangleright$  Laptop
- $\triangleright$  Desktop
- $\triangleright$  Projectors
- $\triangleright$  Internet Connections

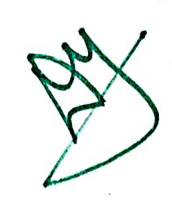

## GENERIC TOOLS USED BY THE FACULTY (INDIVIDUAL)

 $\bar{z}$ 

 $\bar{z}$ 

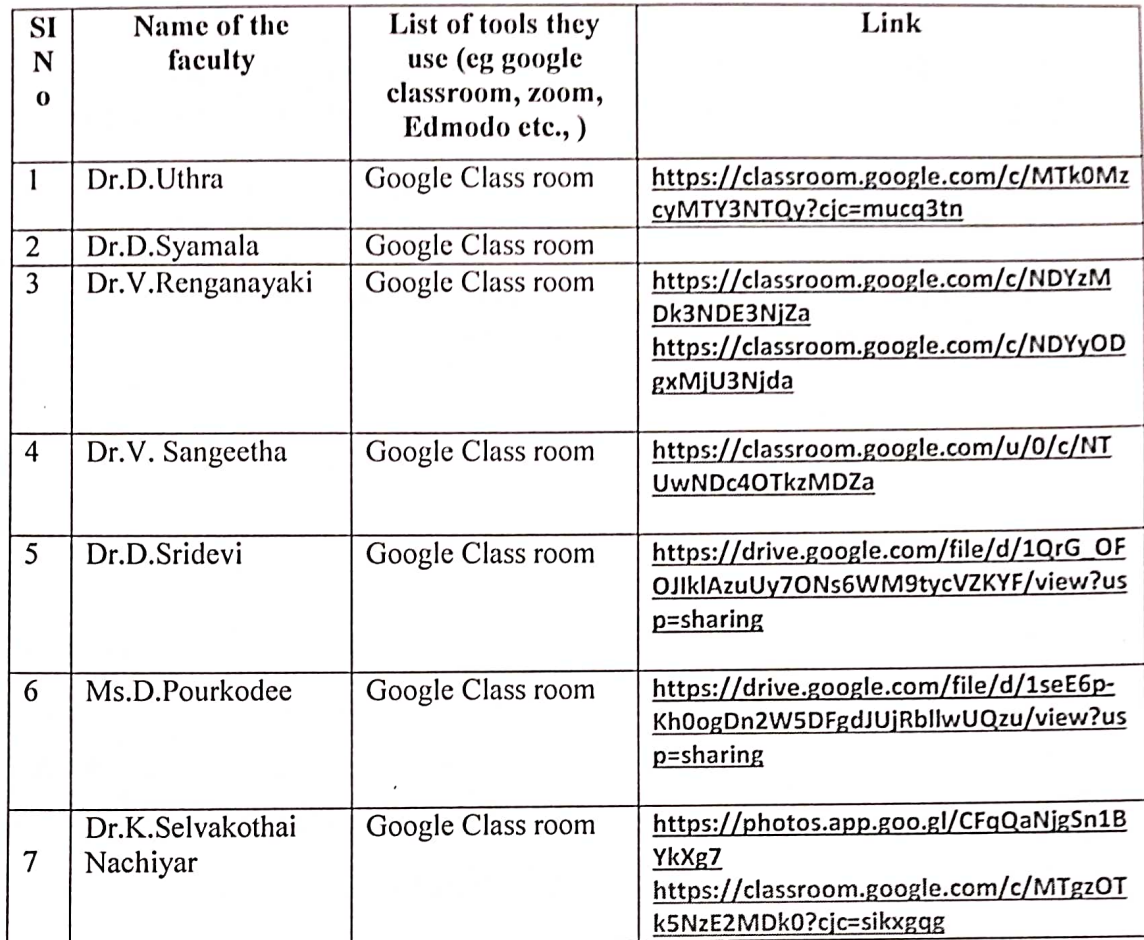

 $\mathcal{O}_{\mathcal{K}_1,\mathcal{O}_{\mathcal{K}_2}}$ 

# CONTEMPORARY BASED RESOURCES USED BY THE FACULTY

Teaching learning process needs to evolve now and then and also based on everybatch

- Teaching materials has been evolving especially in physics dept.  $\mathbf{R}$  $\blacksquare$
- $\pmb{\mathrm{u}}$
- Based on 21<sup>st</sup> century learning skills teaching methodology have been evolved
- Physics department teachers use tools to suit collective or individual student's needs. Teachers use tools based on trainings under go and hence they are very effective which is evident from output of our department

## a) Contemporary based resources

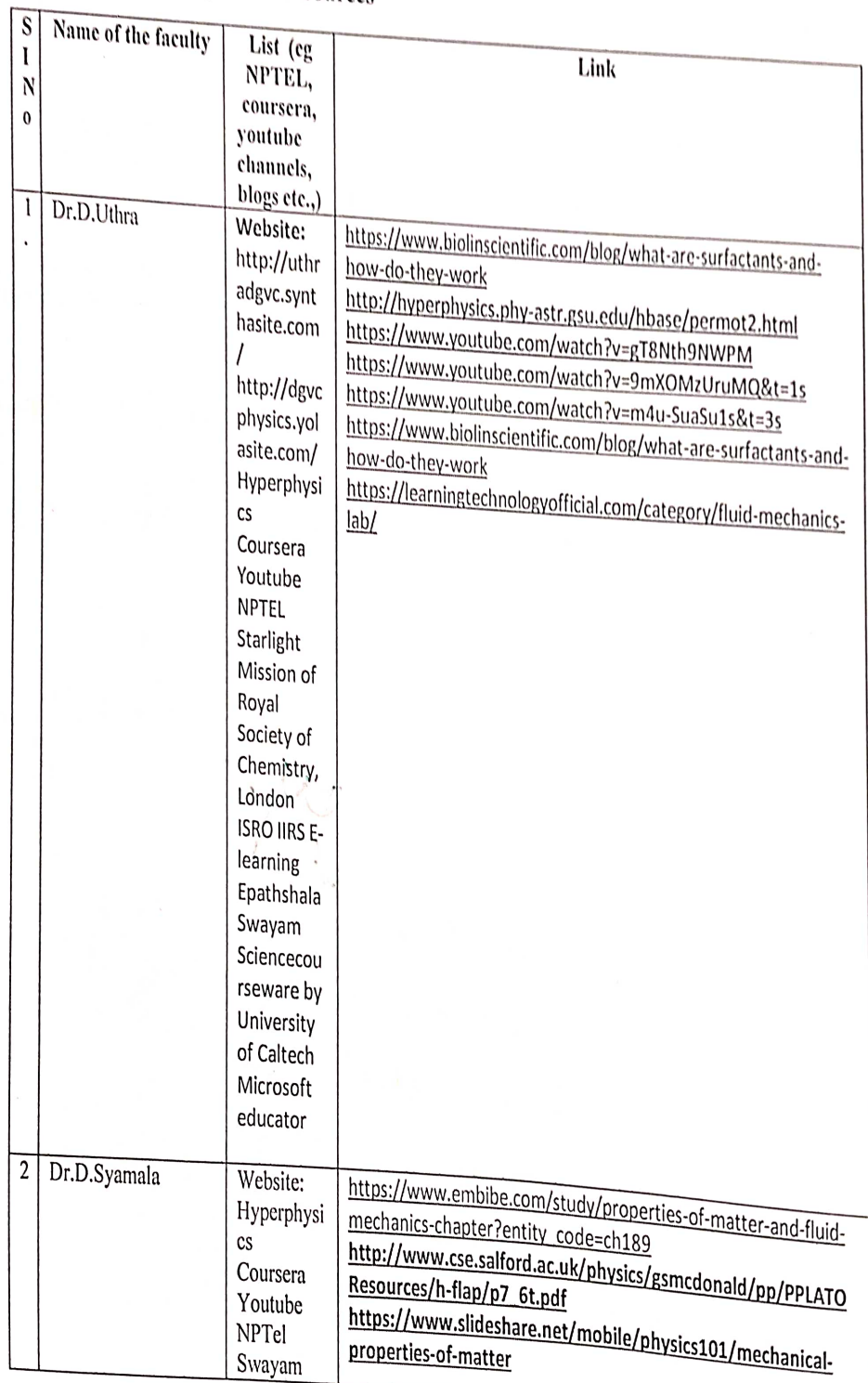

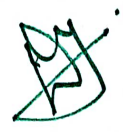

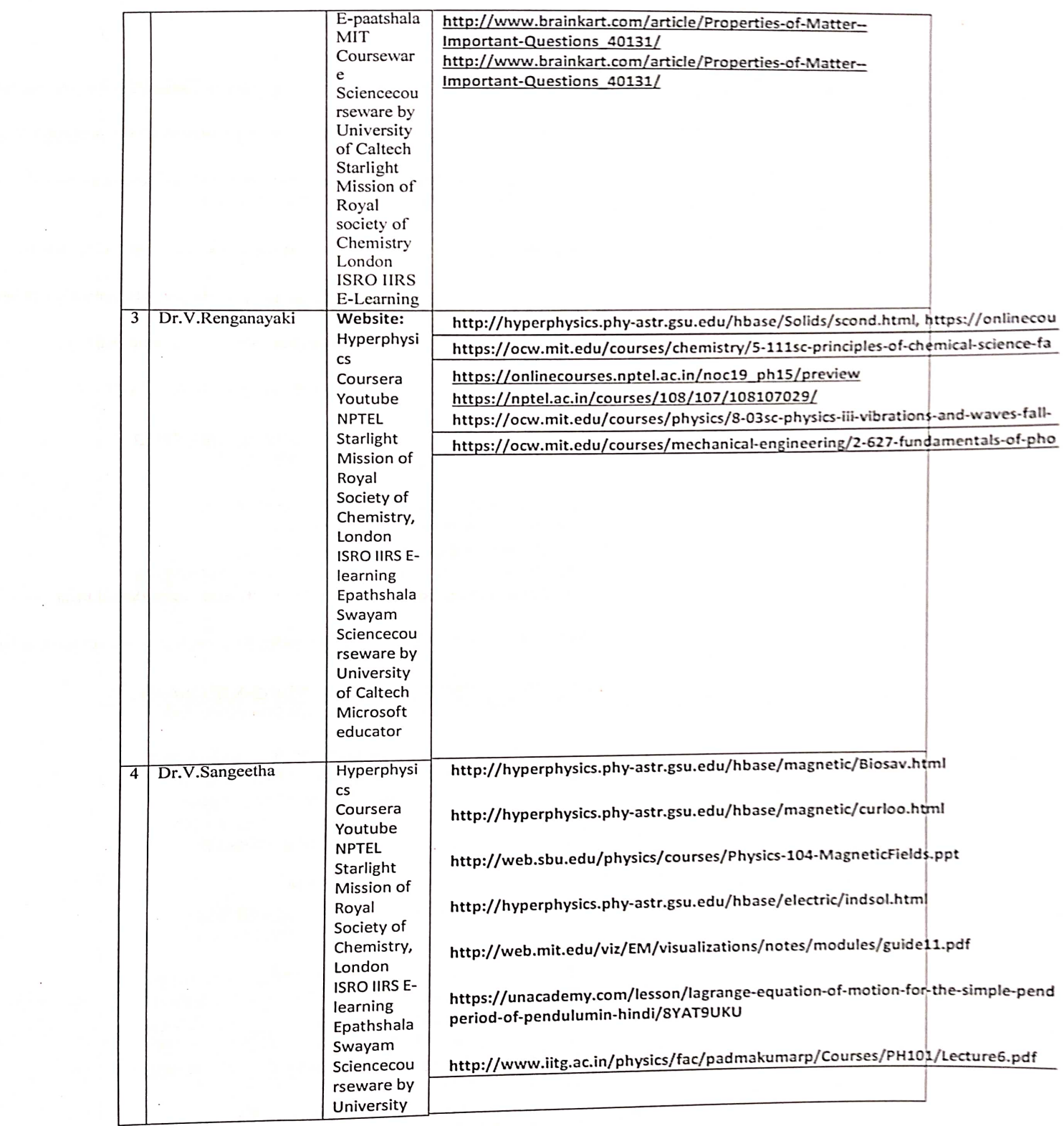

a<br>San

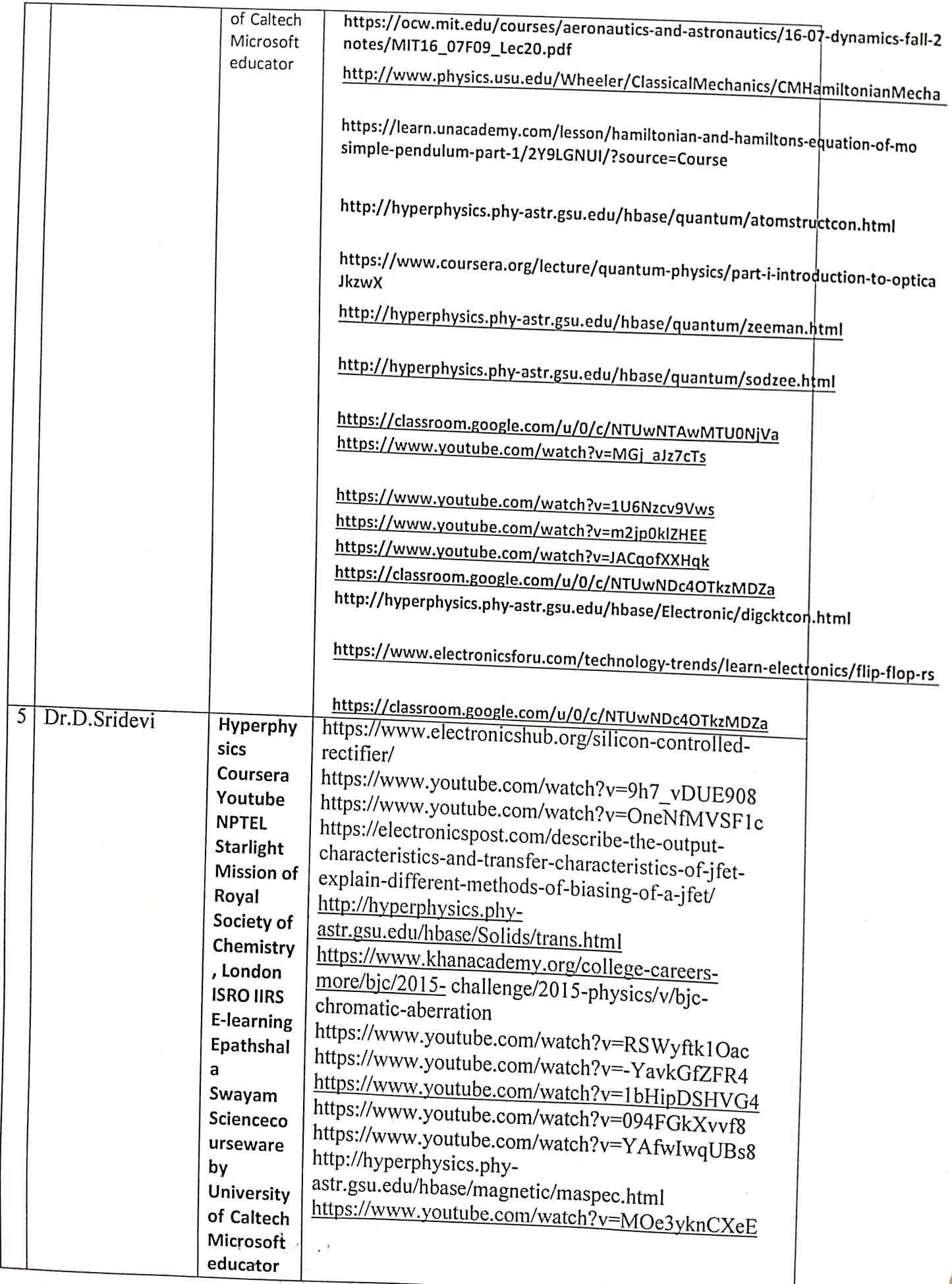

ĭ Ĭ.

 $\zeta$ 

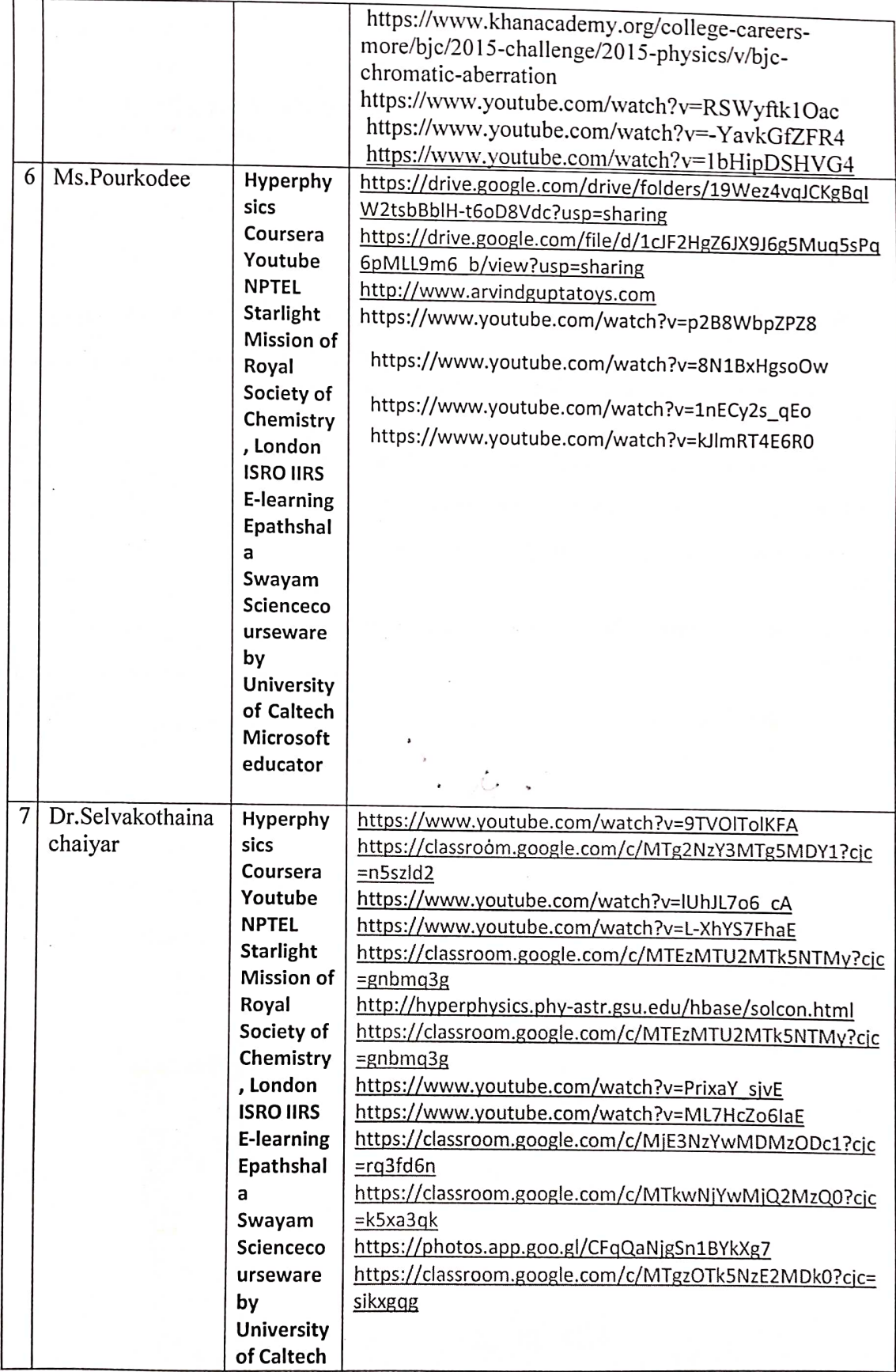

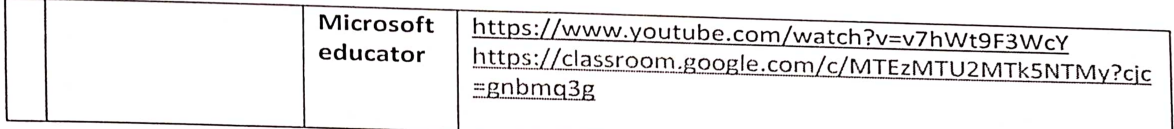

## How your department promoted positive use of ICT to students?

Students who had ICT skills were identified in case. Trouble with writing assignment presentation were submitted as video or PPT best of these are posted in DGVC Physics YouTube channel.

The HOD and the student post talk show in YouTube on opportunities in higher education.

Students created digital material on corona awareness.

Students created material on class 12 portion. Students have created B.Sc. physics portion also

All are function, seminar that we posted were made as videos with guidance from teachers, these are very helpful.

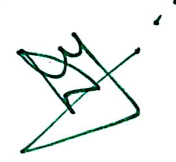

## How did ICT help you as an individual?

For Every Teacher - ICT Enables

- 1. Increase access to educational resources
- 2. Improve relevant and quality of Education
- 3. Enhance the helps to learn new pedagogical tool
- 4. Helps differential learning and inclusivity

## Annexure:

1) Tools in the department (Photos with label)

## PROJECTOR SCREEN

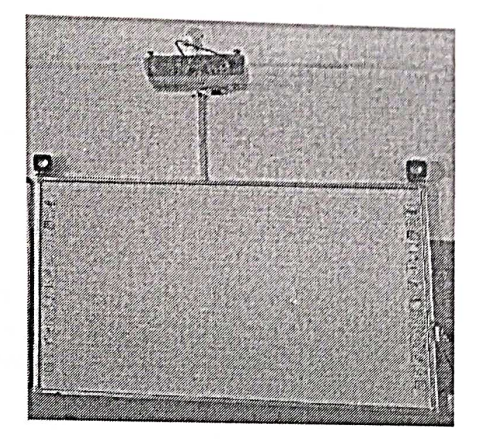

**DESKTOP** 

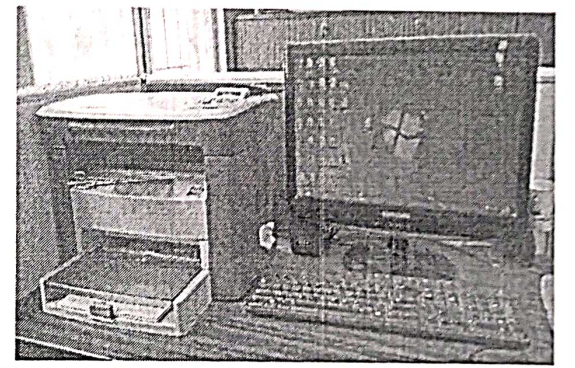

**LAPTOP** 

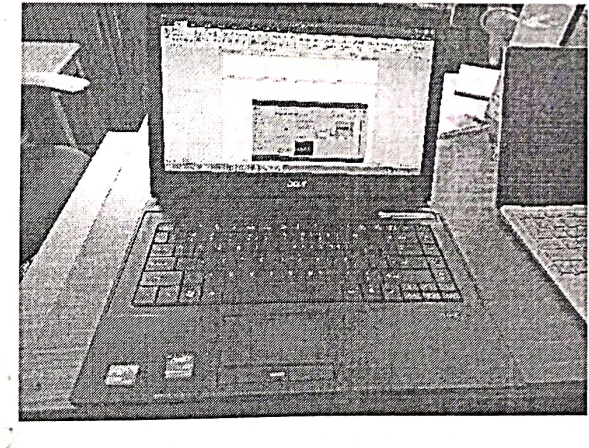

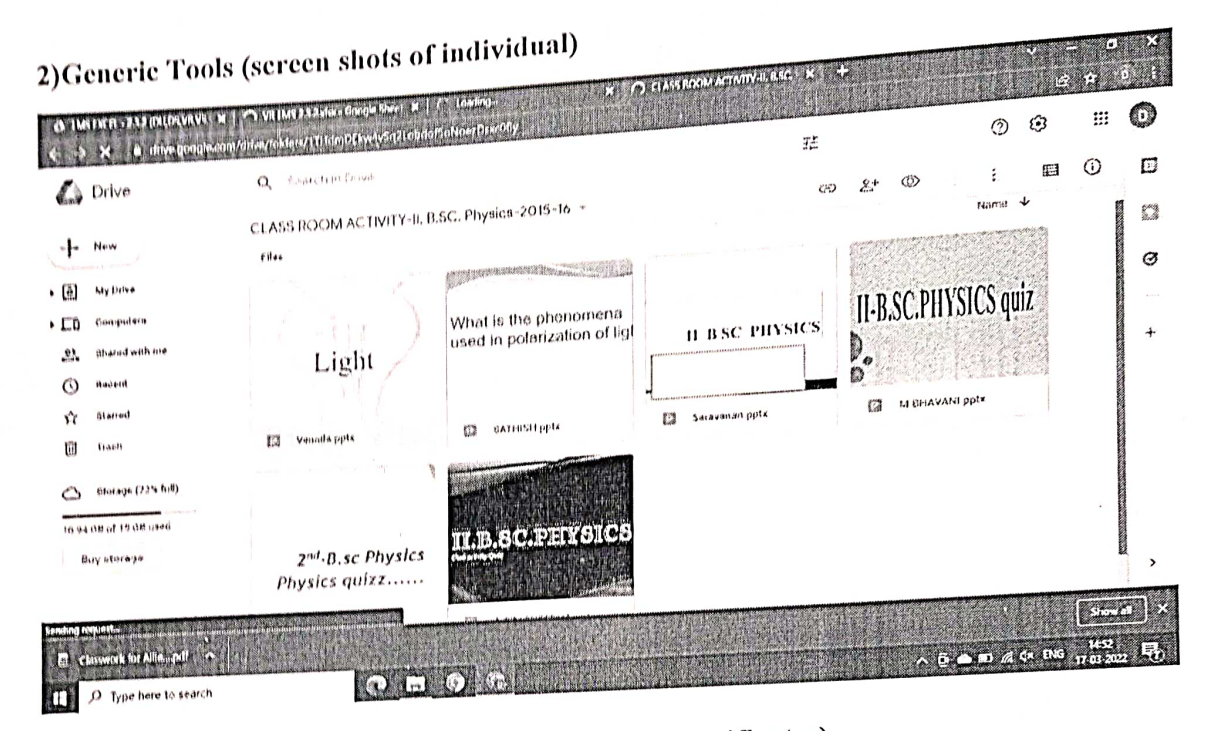

3) Contemporary based resources (screenshots, certificates)

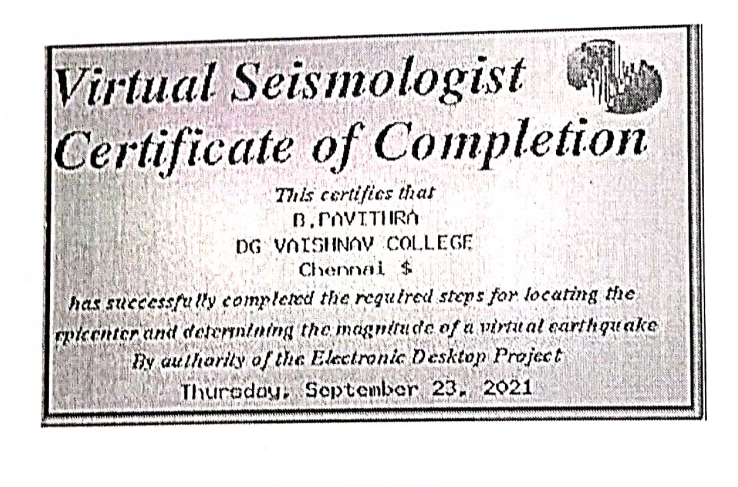

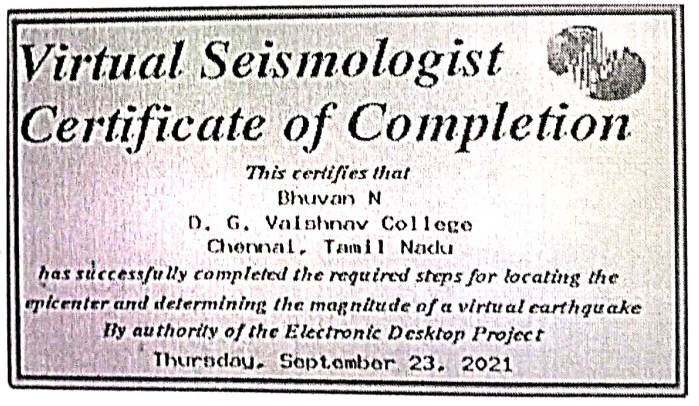

4.) Interactive instructional courses (screenshots, certificates)

UNITED NATIONS<br>Office for Outer Space Affairs

 $\frac{1}{\sin\theta}$ 

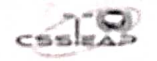

**ENROLMENT NO. 1885202046721** 

#### **Certificate of Completion**

THIS CERTIFICATE IS AWARDED TO HARIHARAN S

ON SUCCESSFUL COMPLETION OF BASIC MODULE (TRACK 1)

#### OF THE MASSIVE OFEN ONLINE COURSE ON

#### **GEOSPATIAL APPLICATIONS FOR DISASTER RISK MANAGEMENT**

#### JOINTLY CONDUCTED BY

Centre for Space Science and Technology Education for Asia and the Pseilie (CWIEAP). & Unsted National Platform for System and Incommunity notices the constant one twist the experiment of the Charles Constant Platform (CS)-SPIERS

 $\begin{picture}(18,10) \put(0,0){\line(1,0){15}} \put(10,0){\line(1,0){15}} \put(10,0){\line(1,0){15}} \put(10,0){\line(1,0){15}} \put(10,0){\line(1,0){15}} \put(10,0){\line(1,0){15}} \put(10,0){\line(1,0){15}} \put(10,0){\line(1,0){15}} \put(10,0){\line(1,0){15}} \put(10,0){\line(1,0){15}} \put(10,0){\line(1,0){15}} \put(10,0){\line(1$ 

**60** 

Dr. Shirish Ravan<br>Dr. Shirish Ravan<br>Head, UN-SPIDER Beijing Other Austria

 $\begin{array}{c}\n\text{Spec} \; \mathit{that}\; t\\ \text{Dr. Prahank-Chenduar}\\ \text{Droctone, } \mathsf{CSVTEAP} \end{array}$ fenching

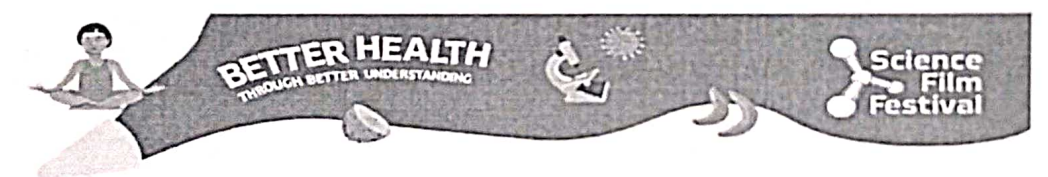

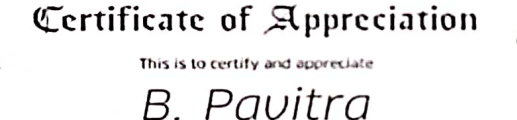

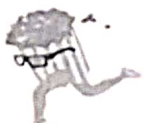

who participated as one of the EDUTAINERS in our science outreach program titled HEALTH & WELLBEING - A Digital<br>Workshop between October to December 2021 based on the framework of international Science Film Festival 2021 o

De Katharina Corporation<br>Director, Coethe-Institut / Max Mueller Bhavan Chennai

**CO GOETHE**
## AV lessons created by the Department

### Dr.D.Uthra

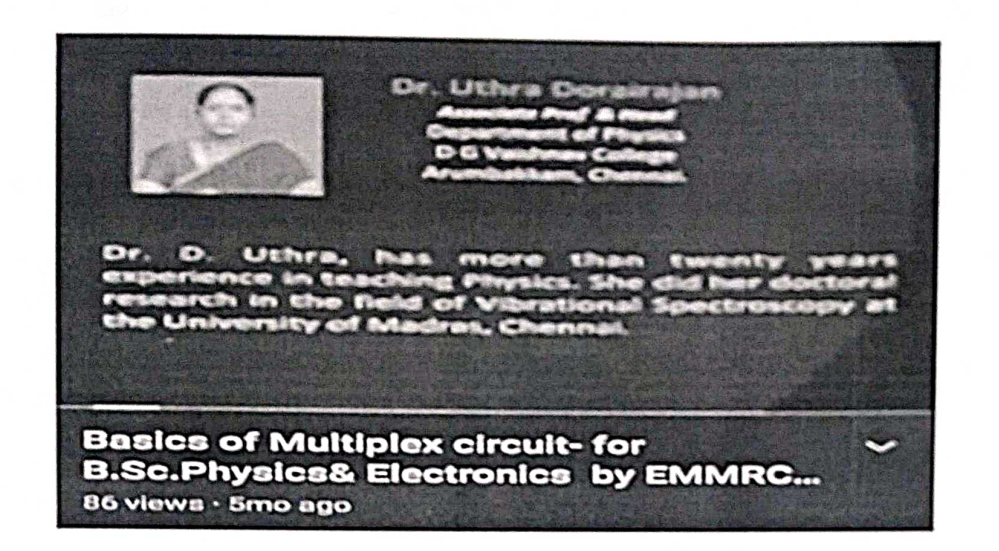

https://youtu.be/3qEVoQkjOQ8 https://youtu.be/3F5XY68ud4g https://voutu.be/cPl9i-IVoEA https://youtu.be/jywHXB9Z68w https://youtu.be/AlcMNPbaiol https://youtu.be/Zy5SbnYftF4 https://youtu.be/-HQ-G PISDc https://youtu.be/dj4aWE3x18o https://youtu.be/YH7abgQYitl https://youtu.be/hqb5c3wyFts

### Dr.V.Renganayaki

NME - ICT PROJECT in association with EMMRC, Anna University, Chennai and MHRD, Govt. of India https://drive.google.com/file/d/1VsFm0joxNjARFPvKt9jrhvt\_st6ozVHk/view?usp=sharing https://drive.google.com/drive/folders/1j9rut-5h64c60DForQiijivMR4q2jAlq?usp=sharing

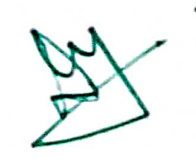

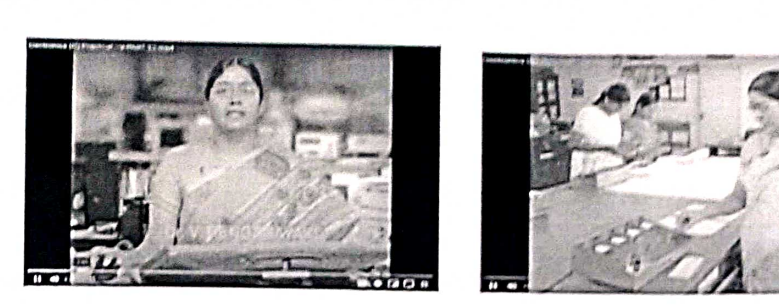

#### **E-teaching aids created**

https://docs.google.com/presentation/d/1MqBk2cbRL1UAW9AW2rfFvd28di6sr1T9/edit?usp=sharing&ouid=105827508 330882570588&rtpof=true&sd=true

https://docs.google.com/presentation/d/1wZKp4Lo5ZNWggbetalzdf\_BWISqCPq5O/edit?usp=sharing&ouid=105827508 330882570588&rtpof=true&sd=true

https://docs.google.com/presentation/d/1s6PJ1UtCNnwZA861Eb7Zt3Mr61rTU5ET/edit?usp=sharing&ouid=1058275083 30882570588&rtpof=true&sd=true

https://drive.google.com/drive/folders/1aAplc3KGJ1FNKPaaxxTsCQf9btEXvO 6?usp=sharing

https://docs.google.com/presentation/d/1ufC-J8\_fEdz1k9nhqEDehxSfAhZM6sFa9MBsuGk6Uqw/edit?usp=sharing

### Dr.V.Sangeetha

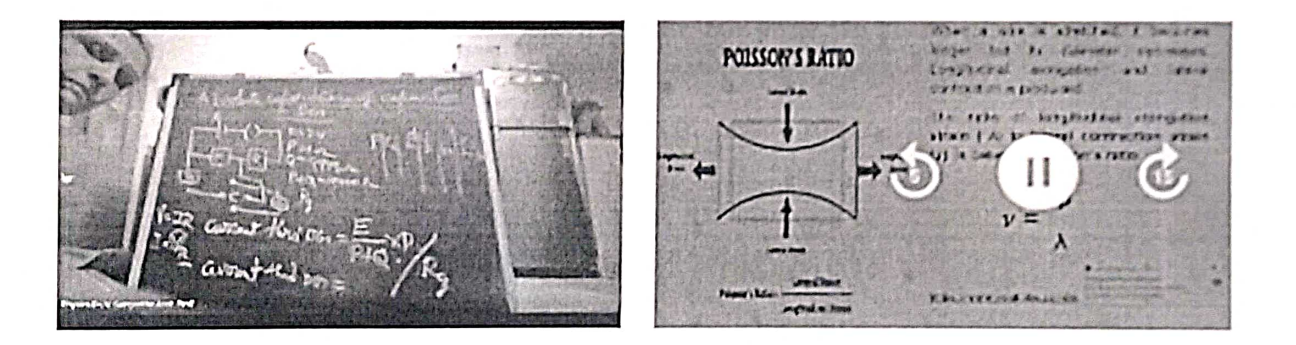

- 1. https://drive.google.com/file/d/12cIVxkx5e crygkjDzqECbR3H-nGbXDz/view?usp=drivesdk
- 2. https://drive.google.com/file/d/108m5S9YZojrareUt28oNfQBO9g0GEZEh/view?usp=drivesdk
- 3. https://drive.google.com/file/d/1v7xhlq3zoPukgAZk117fHQvuDXvt7szN/view?usp=drivesdk
- 4. https://drive.google.com/file/d/1CwGjM6x5I4ecH4CUD0h21FSYGXL\_2NfE/view?usp=drivesdk

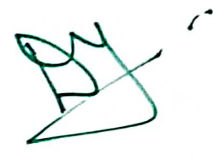

## ≰. D.Pourkodee

https://drive.google.com/file/d/1F9XVcUE1mwhioJUEZIVVKhZ0V151oQs2/view?usp=sharing https://drive.google.com/file/d/1xDNCH9hZxntqWes19UybMEvNC01yTwBG/view?usp=sharing https://drive.google.com/file/d/14szZT3KunuxilIGaRkTW2g\_mKb7R2MWI/view?usp=sharing https://drive.google.com/file/d/1g-56v7-QOrcNaMZQ0zcfbUfCq6qbMjAQ/view?usp=sharing

### Dr.D.Sridevi

https://drive.google.com/file/d/1i849 WiYqxPRIMzxzmVcNYqfyv8qGT5T/view?usp=sharing https://drive.google.com/file/d/1Kj3A IWbI3BTwK r7vIHCwRG4icuV9xv/view?usp=sharing Lessons created by the students

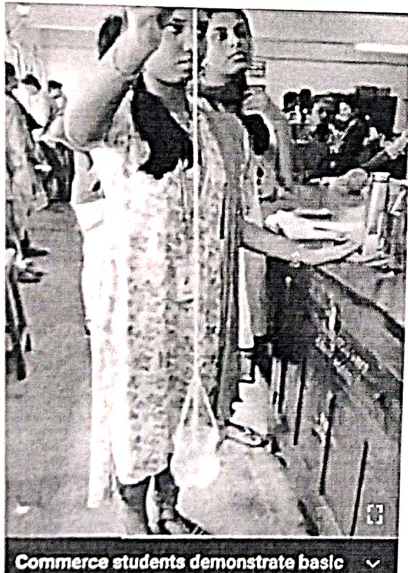

concepts they learnt in Non-Major Ele... 155 views - Amo ago

### **ZENER BREAKDOWN**

The breakdown occurs due to the breaking of<br>Interfactor bonds by the strong electric field set<br>the depletion region by the reverse<br>ge. It produces an extramely large number<br>corons and holes which consultate the<br>so saturati 200 up in the

Ō.

Semiconductor Physics - Part 3-**Characteristics of a Zener Diode** 3 views - 1y ago

https://youtu.be/2CsB984Lkjw

https://youtu.be/2e4xWeavxTE

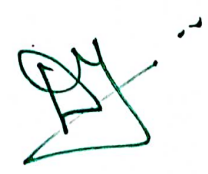

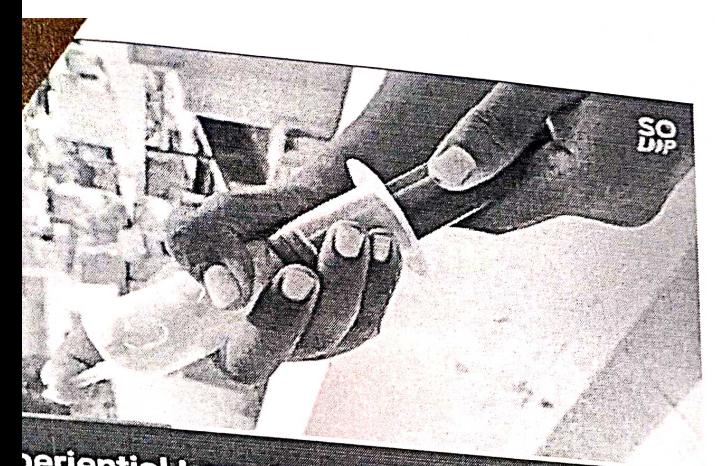

periential Learning - Boyle's Balloon plained by our I B.Com. student views · 1y ago

https://youtu.be/sladmOV5kyk

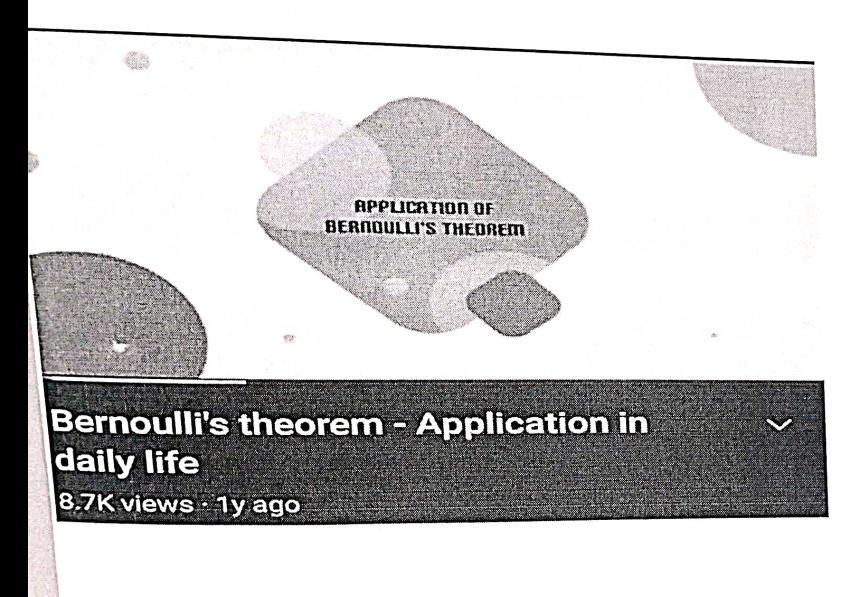

https://youtu.be/9mXMzUruMQ

m the applied voltage is increased, width of the depletion<br>Jon and hence the barrier potential are further reduced. This<br>caulting in an exponential rise in current through the junction

cathode

 $\mathbb{R}^2$ 

 $\mathbf{v}$ 

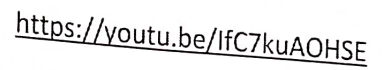

Semiconductor Diodes- Part 2-**Characteristics of a pn junction diode** 149 views · 1y ago

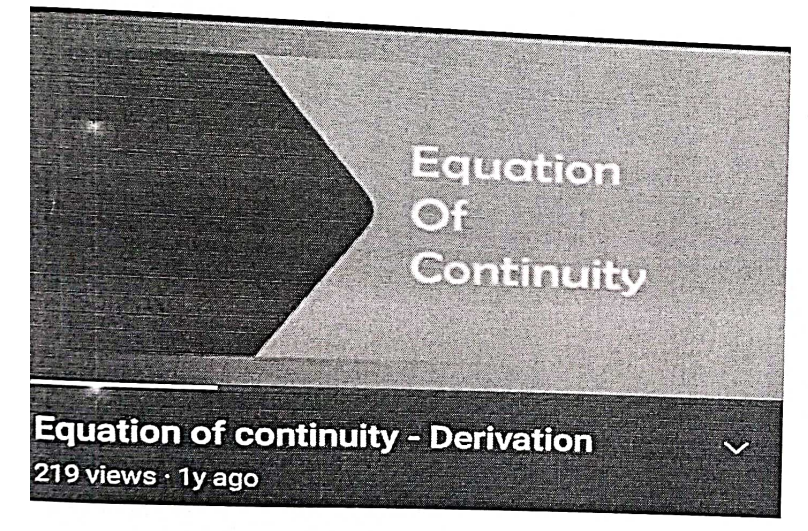

https://youtu.be/gT8Nth9NWPM

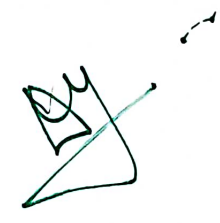

In this video let's see what is leminar and turbulent motion?

**InShOt** 

 $\checkmark$ 

**Laminar flow and turbulent flow**  $293$  views  $\cdot$  1y ago

DE MORGAN'S THEOREM

https://youtu.be/JLz7qASICYU

https://youtu.be/m4u-SuaSu1s

De Morgan's Theorems R&II using Logic gates 128 views · 1y ago

> NAND, NOR, EXOR & EXNOR **GATES**

**NAND, NOR, ExOR and ExNOR gates** 211 views  $\cdot$  1y ago

https://youtu.be/u6m4ll-qZ58

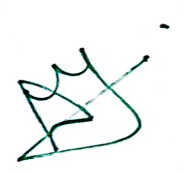

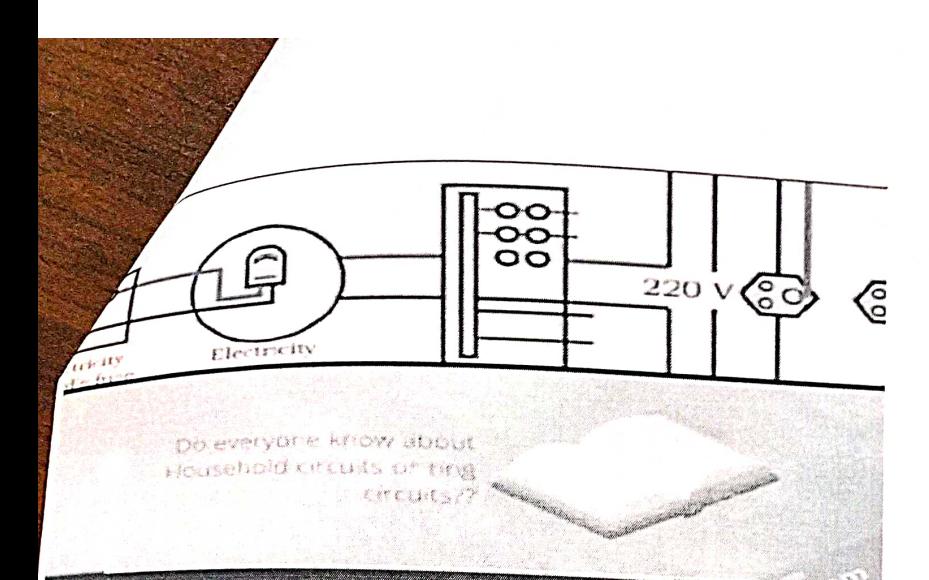

https://youtu.be/u0r9SthMkQ

House hold ring circuit  $107$  views  $\cdot$  4y ago

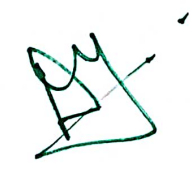

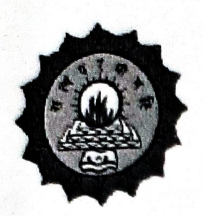

## DWARAKA DOSS GOVERDHAN DOSS VAISHNAV COLLEGE (AUTONOMOUS)

**College with Potential for Excellence** Linguistic Minority Institution. Affiliated to University of Madras

## **ICT enabled TOOLS including online resources**

## for effective teaching and learning process.

Name of the department: Department of English (Shift-II)

**Faculty Details:** 

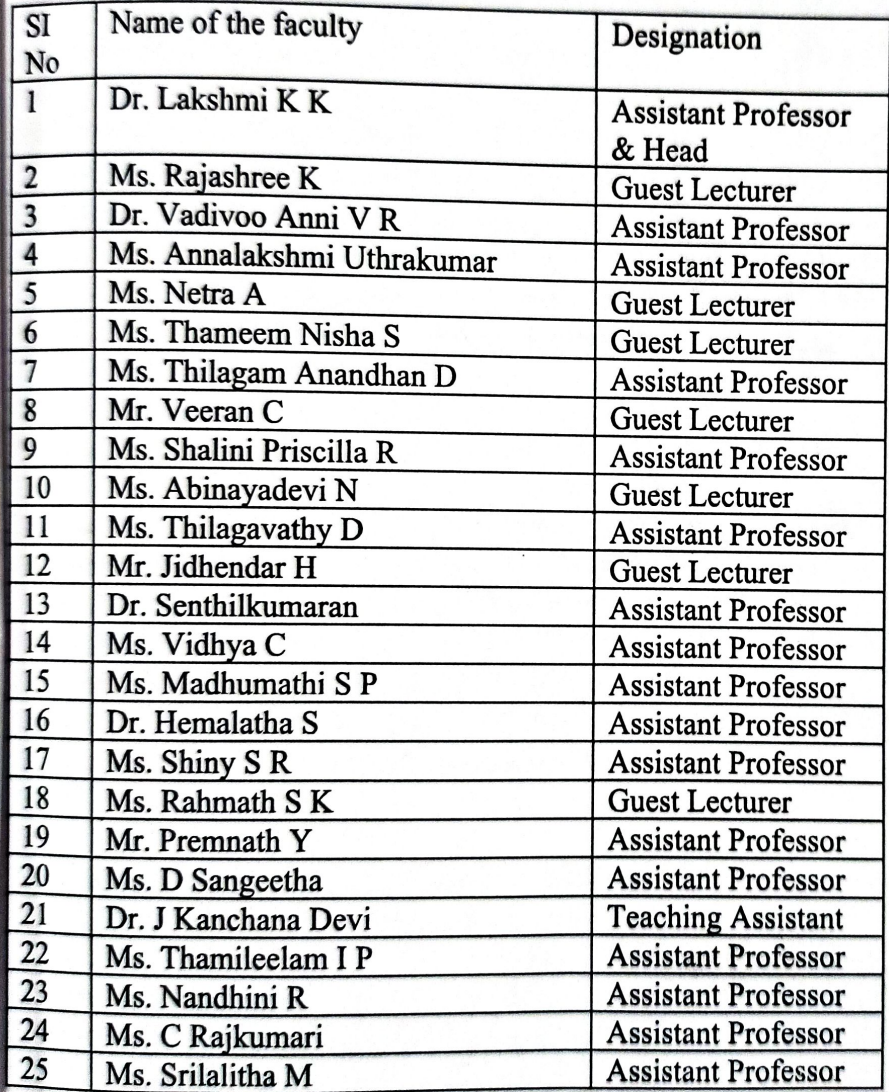

How ICT can be used to improve effectiveness in teaching and learning?

ICT tools prepare learners with life skills like communication skills, problem solving techniques and critical thinking. It helps them to learn new concepts and express it in their

own ideas. It keeps them engaged since it provides practical lessons as they learn it through their observation. ICT tools help learners gain knowledge who have different learning styles.

### How far faculty and student used the ICT tools before pandemic ?

Before the pandemic, the usage of ICT tools were limited and only based on requirement. Many students hardly exposed themselves to the availability of various online platforms before the pandemic. Assignments were given to students on Google Classrooms and they were required to participate as much as possible.

## The challenges of implementing ICT during pandemic?

The implementation of ICT in the online classes was beneficial for both the faculty and the students to a great extent. This also brought a lot of challenges along with it. The faculty who exceled in the traditional teaching were made to handle online classes using the electronic gadgets. The traditional classroom was replaced with Google Meets and Google Classrooms. The faculty learnt the use of ICT tools by attending various workshops, webinars and faculty development programmes. Another major setback the faculties faced was the unstable internet connectivity. The evaluation and assessment process using the different ICT tools like Google Classroom, Padlet, Kahoot and Quizizz were a few among the challenges faced by the faculty members during the pandemic.

### **Effect of ICT during Pandemic**

ICT tools ensure teachers to impart quality education and promote student centric environment in the online classroom. The ICT tools allowed faculty to create and modify their resources quickly and easily. Both teachers and students were able to access wide range of information. The interactive whiteboards help build a connection between the teachers and students as it displayed a collaborative classroom activities. The indispensible ICT tools helped teachers to plan, prepare and design their lessons and materials. Students are able to access the ICT tools anywhere irrespective of their situations.

Facilities available in the department for ICT enabled teaching. (eg smart board, internet, computers, software data projectors, laptops etc)

- Internet
- Computers
- Projectors

Generic Tools used by the faculty. (Individual)

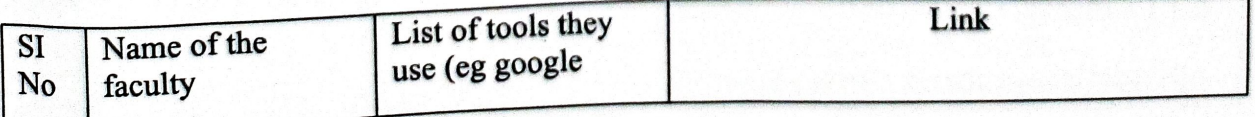

**2.3.2** *Teachers use ICT-enabled tools including online resources for effective teaching and learning:* 

https://classroom.google.com/c/NDc3NTIzOTAxMjM0?cjc=id5ww4b https://classroom.google.com/c/NTA0NDc1MjI3ODQw?cjc=z3s3yg5 https://classroom.google.com/c/NTY4ODA4Mzk2MDcx?cjc=pxeushq https://classroom.google.com/c/NTU5Mzg3MjIyOTIy?cjc=wvdy5op https://classroom.google.com/c/NTU5Mzg3NTU3NzEx?cjc=fdnmfqi https://classroom.google.com/c/NTM2OTk0MDkyOTg0?cjc=wlylqpw https://classroom.google.com/c/NDk3MDgxNDcxMDI4?cjc=4aatbbs https://classroom.google.com/c/NTM3MDU3ODM0MTQ5?cjc=7zhcgp4

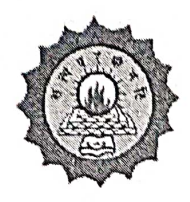

### DWARAKA DOSS GOVERDHAN DOSS VAISHNAV COLLEGE (AUTONOMOUS)

College with Potential for Excellence Linguistic Minority Institution. Affiliated to University of Madras

### **ICT** enabled TOOLS including online resources

### for effective teaching and learning process.

### Name of the department: Physics (Aided)

**Faculty Details:** 

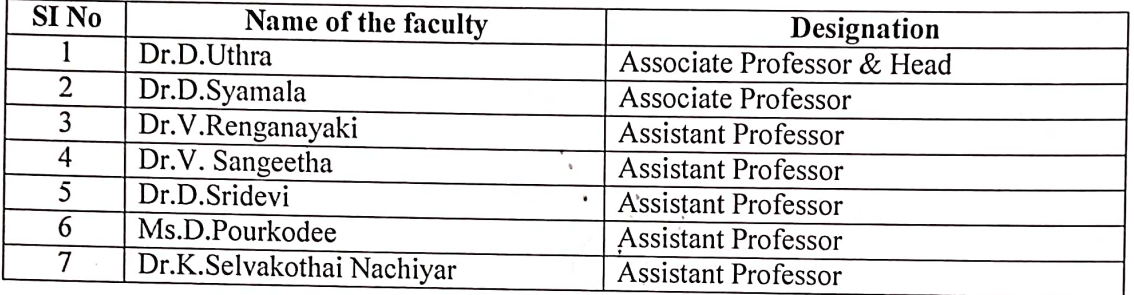

### How far faculty and student used the ICT tools?

- Our Department has been recognised as ISRO E-Learning Centre for past 4 years.
- Our Department has long back recognised E-Learning Courses that students do and has been awarding extra credits through COE.
- Faculty and students have been using ICT tools fairly well even before pandemic.
- Most of the Teachers are into research are science communication in recent years.
- Students and many Teachers of the Physics Department have been using ICT Tools for science population for long time.
- Department has been organizing online learning through VIRTUAL SEISMOLOGIST, California

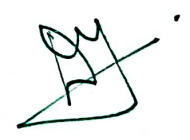

Facilities available in the department for ICT enabled teaching. (eg smart board, internet, computers, software data projectors, laptops etc)

- $\triangleright$  Smart Board
- $\triangleright$  Laptop
- $\triangleright$  Desktop
- $\triangleright$  Projectors
- $\triangleright$  Internet Connections

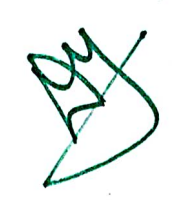

## GENERIC TOOLS USED BY THE FACULTY (INDIVIDUAL)

 $\bar{z}$ 

 $\bar{z}$ 

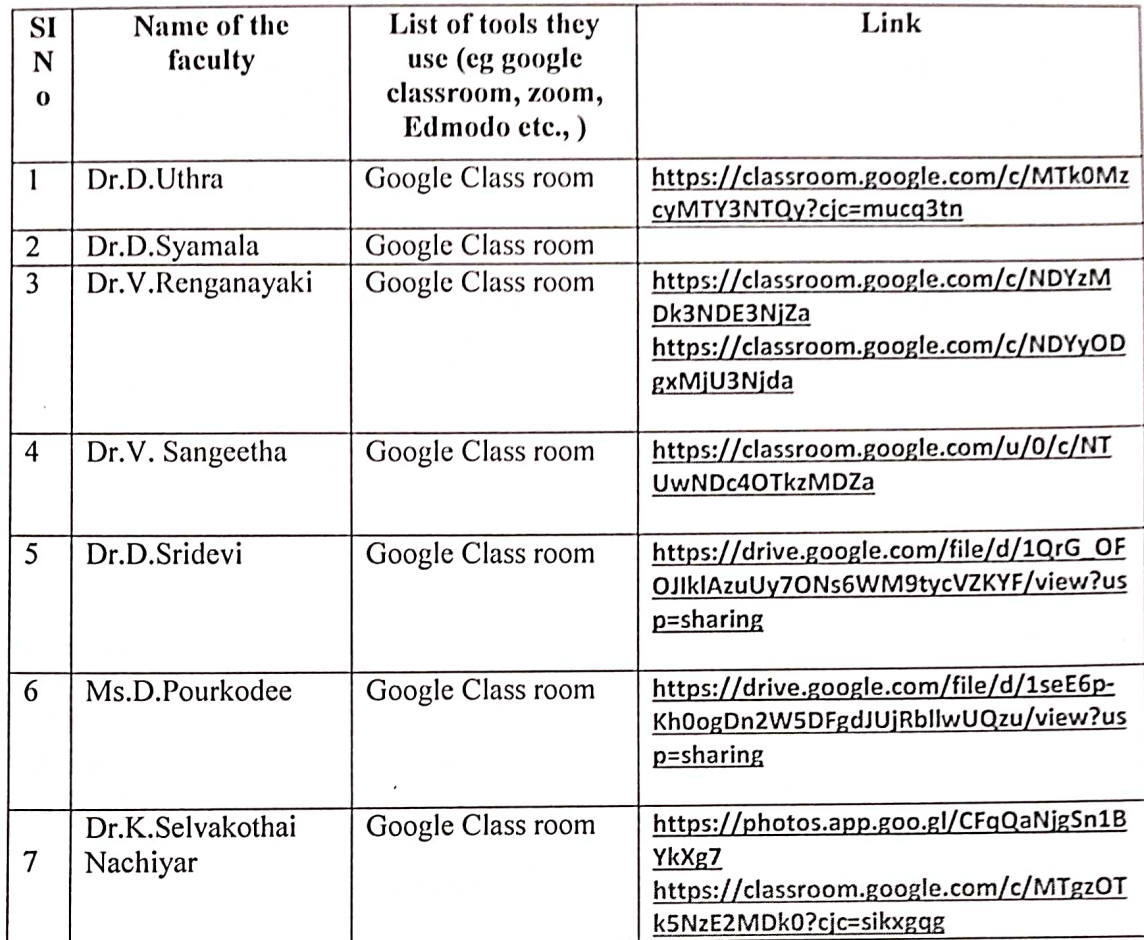

 $\mathcal{O}_{\mathcal{K}_1,\mathcal{O}_{\mathcal{K}_2}}$ 

# CONTEMPORARY BASED RESOURCES USED BY THE FACULTY

Teaching learning process needs to evolve now and then and also based on everybatch

- Teaching materials has been evolving especially in physics dept.  $\mathbf{R}$  $\blacksquare$
- $\pmb{\mathrm{u}}$
- Based on 21<sup>st</sup> century learning skills teaching methodology have been evolved
- Physics department teachers use tools to suit collective or individual student's needs. Teachers use tools based on trainings under go and hence they are very effective which is evident from output of our department

## a) Contemporary based resources

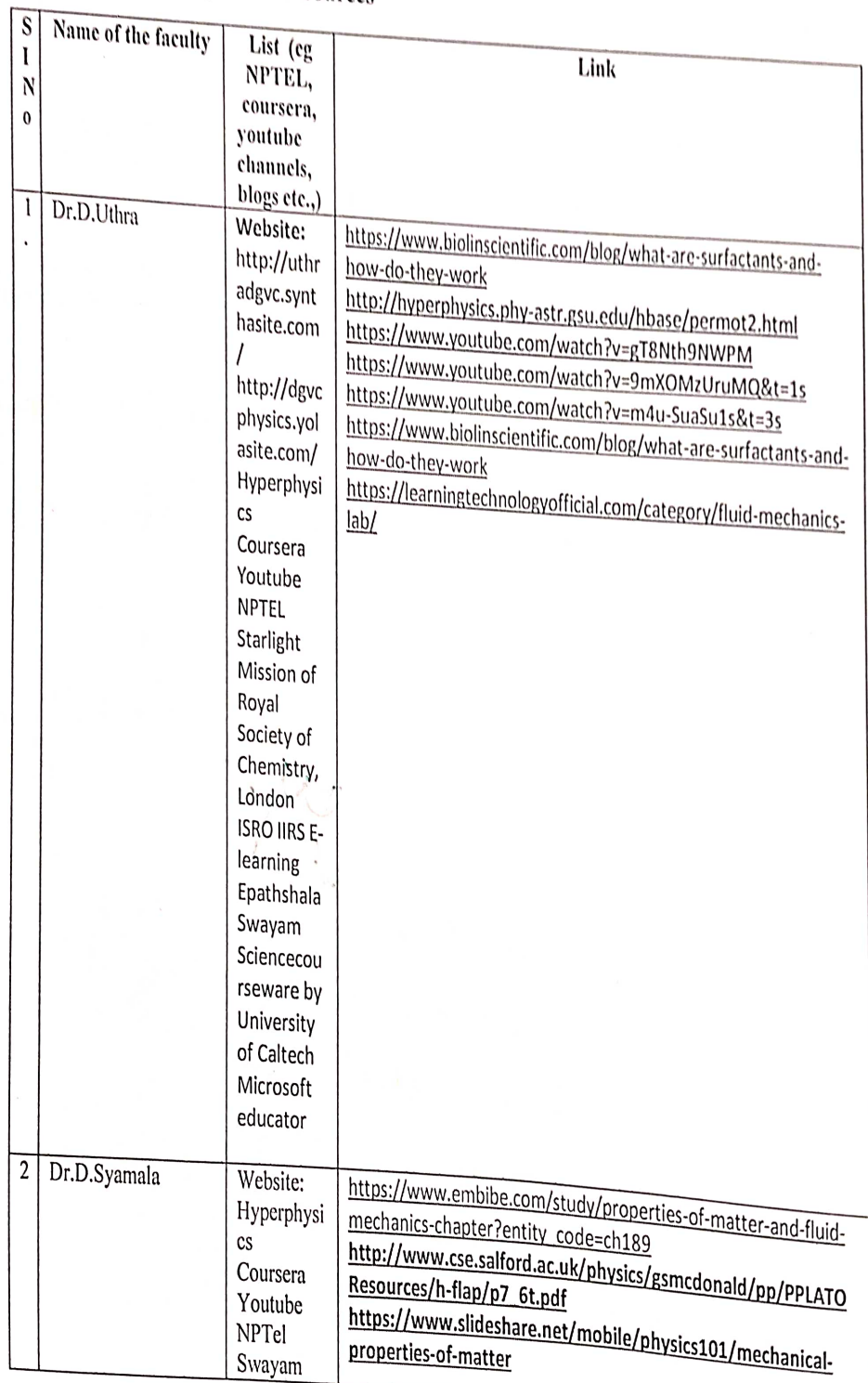

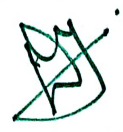

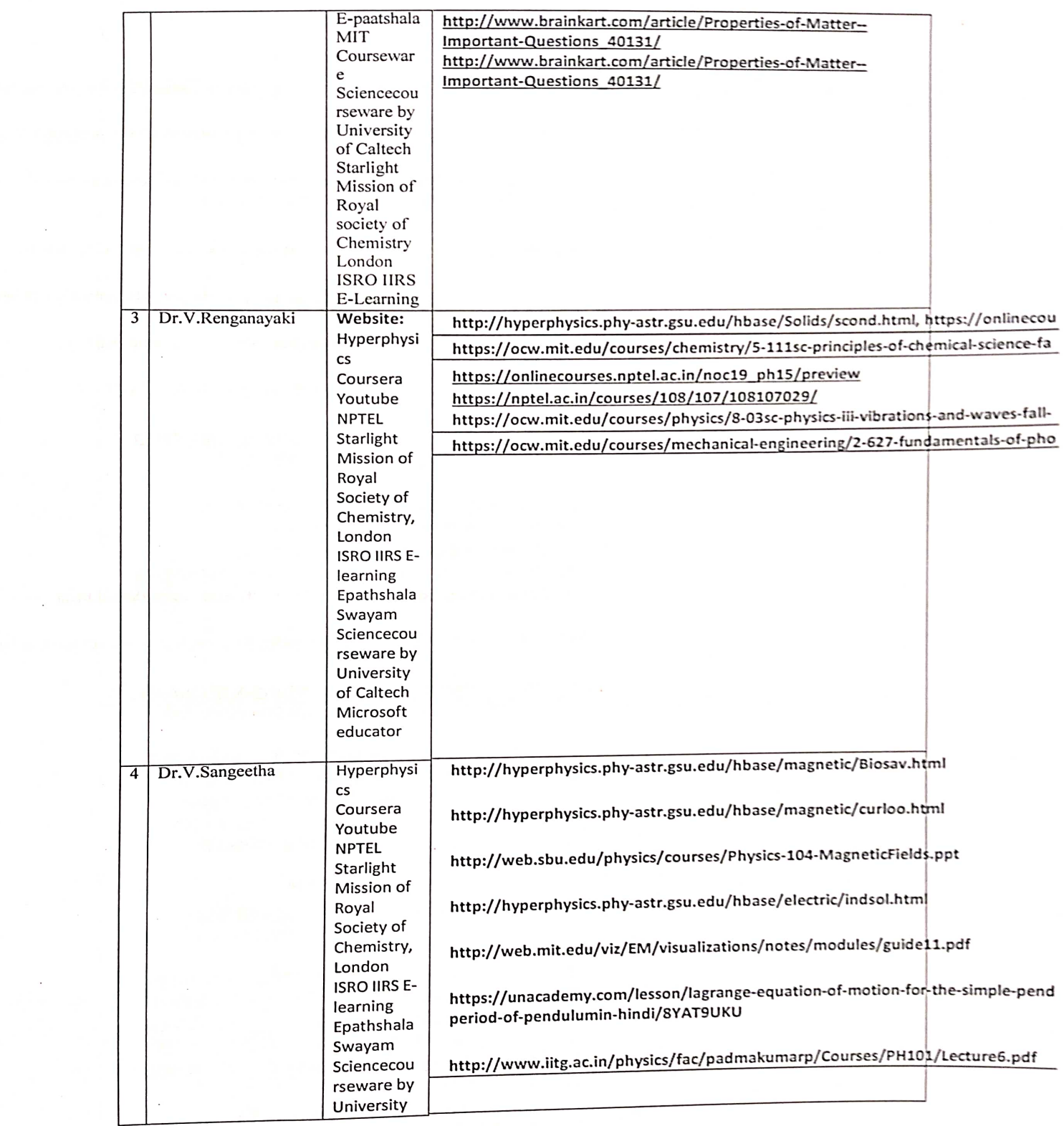

a<br>San

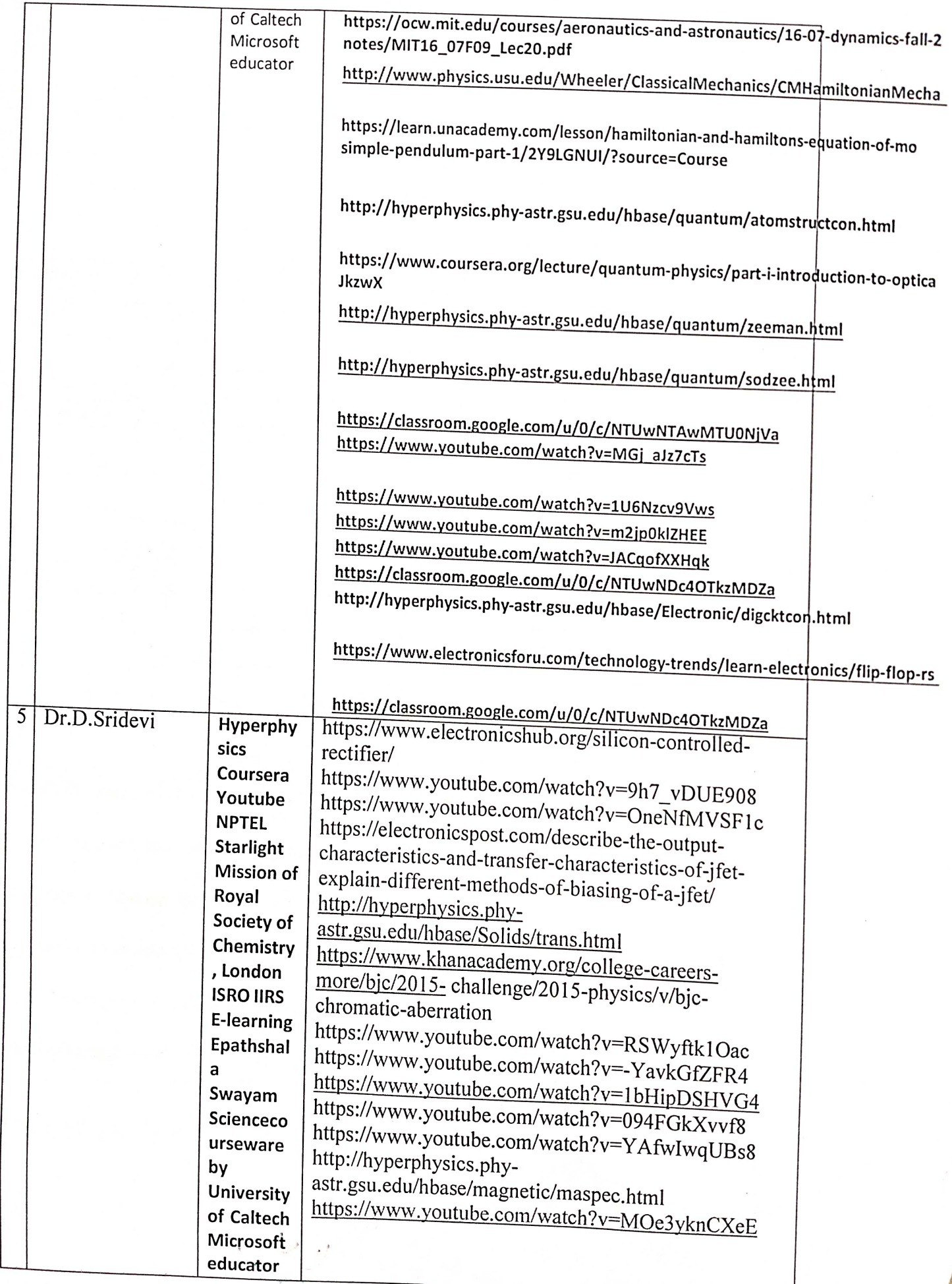

ĭ Ĭ.

 $\zeta$ 

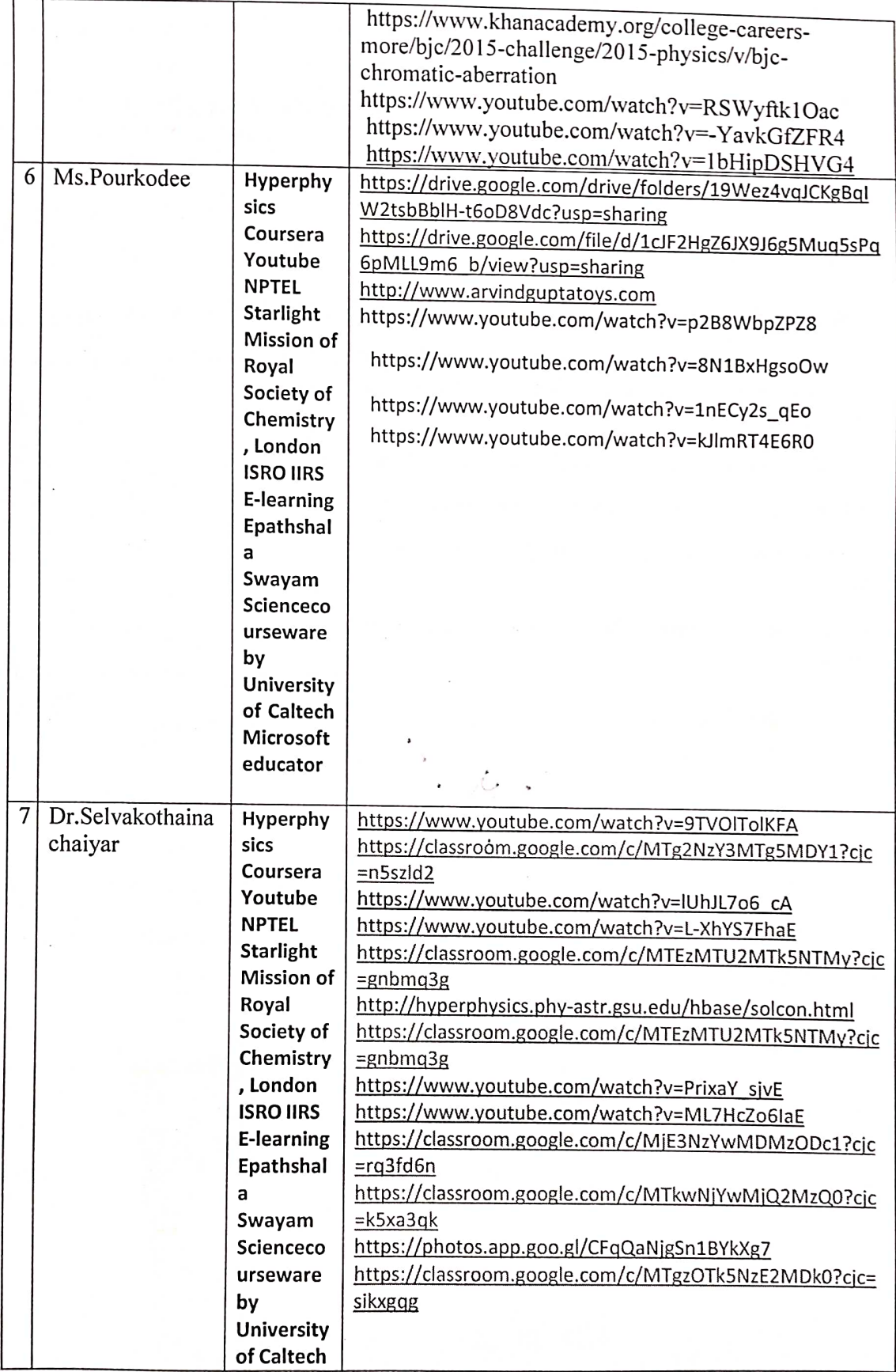

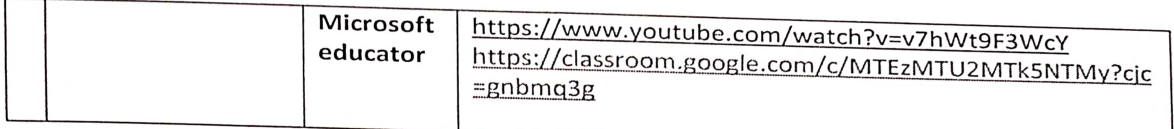

## How your department promoted positive use of ICT to students?

Students who had ICT skills were identified in case. Trouble with writing assignment presentation were submitted as video or PPT best of these are posted in DGVC Physics YouTube channel.

The HOD and the student post talk show in YouTube on opportunities in higher education.

Students created digital material on corona awareness.

Students created material on class 12 portion. Students have created B.Sc. physics portion also

All are function, seminar that we posted were made as videos with guidance from teachers, these are very helpful.

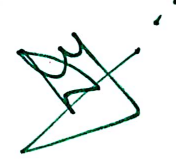

## How did ICT help you as an individual?

For Every Teacher - ICT Enables

- 1. Increase access to educational resources
- 2. Improve relevant and quality of Education
- 3. Enhance the helps to learn new pedagogical tool
- 4. Helps differential learning and inclusivity

## Annexure:

1) Tools in the department (Photos with label)

## PROJECTOR SCREEN

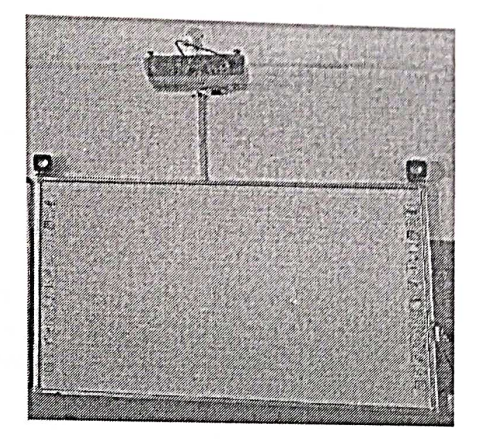

**DESKTOP** 

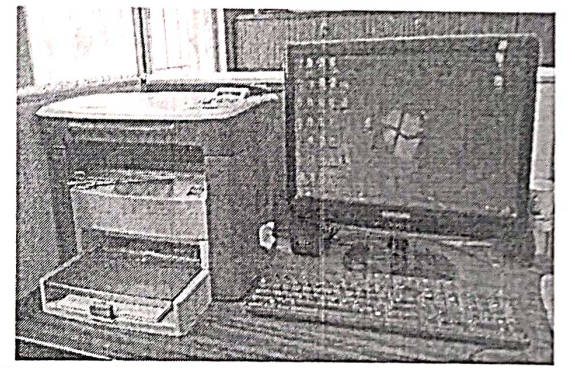

**LAPTOP** 

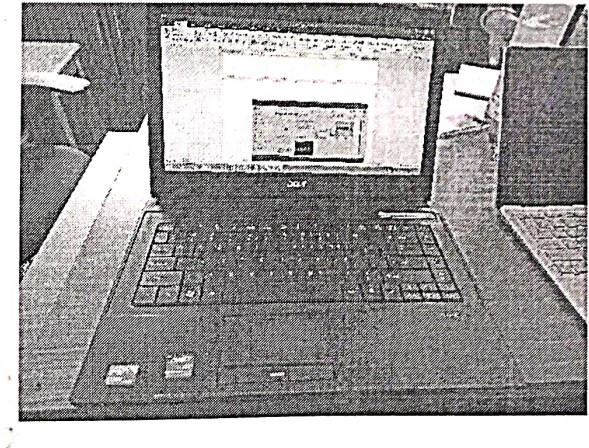

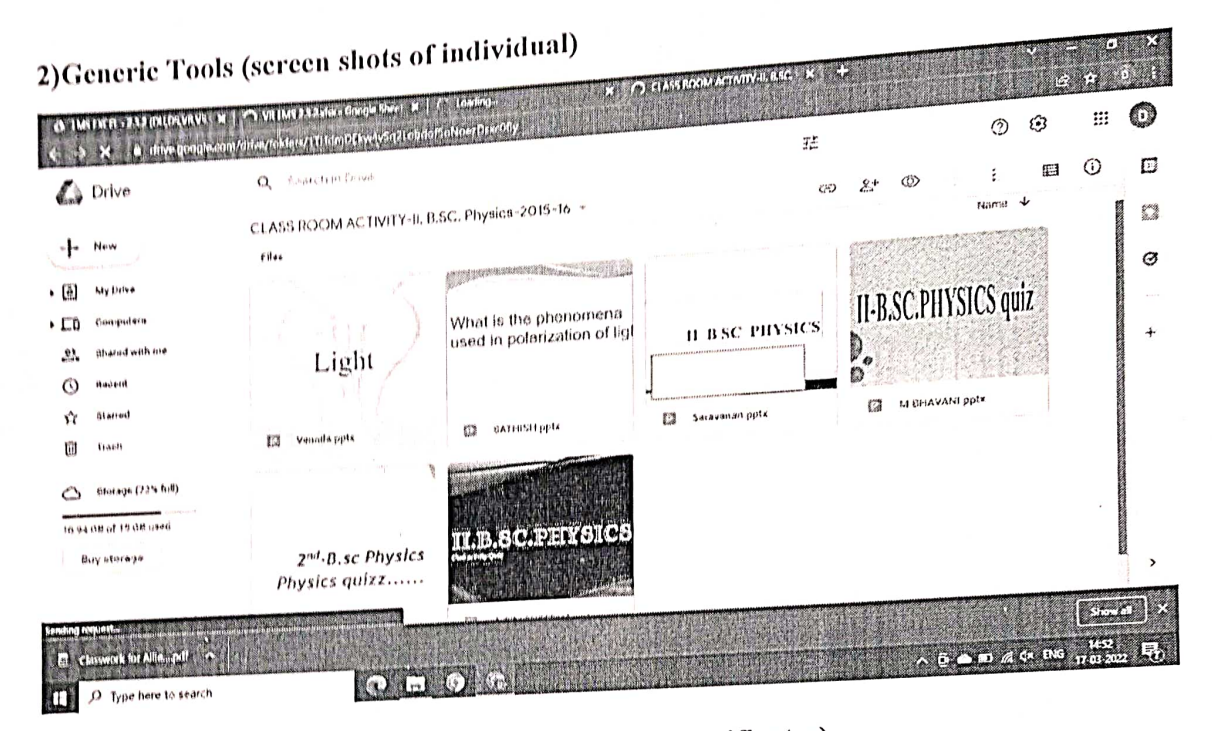

3) Contemporary based resources (screenshots, certificates)

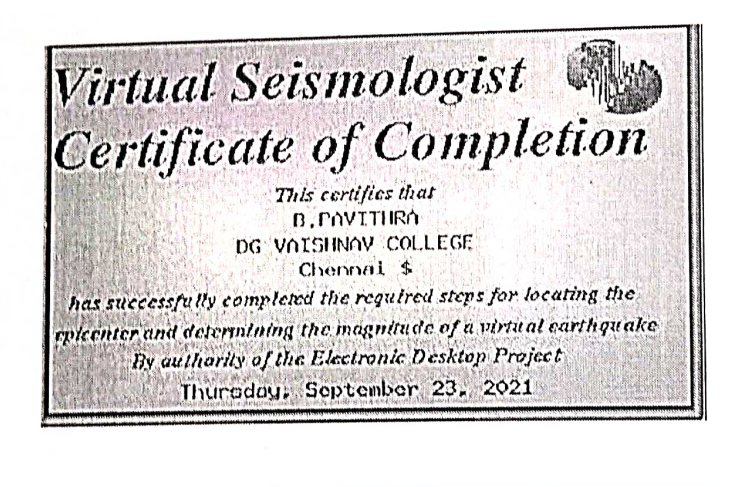

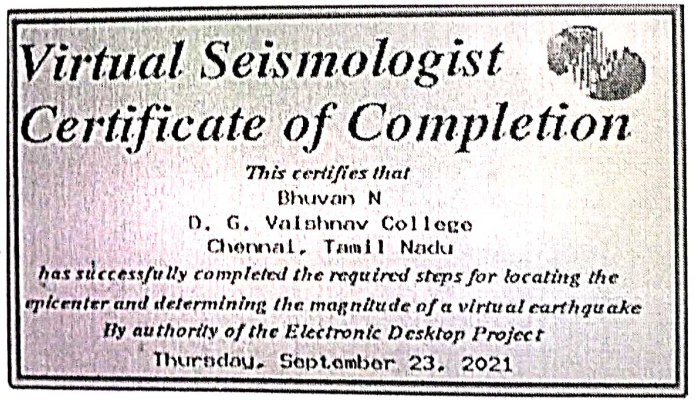

4.) Interactive instructional courses (screenshots, certificates)

UNITED NATIONS<br>Office for Outer Space Affairs

 $\frac{1}{\sin\theta}$ 

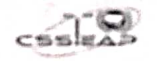

**ENROLMENT NO. 1885202046721** 

### **Certificate of Completion**

THIS CERTIFICATE IS AWARDED TO **HARIHARAN S** 

ON SUCCESSFUL COMPLETION OF BASIC MODULE (TRACK 1)

#### OF THE MASSIVE OFEN ONLINE COURSE ON

#### **GEOSPATIAL APPLICATIONS FOR DISASTER RISK MANAGEMENT**

#### JOINTLY CONDUCTED BY

Centre for Space Science and Technology Education for Asia and the Pseilie (CWIEAP). & Unsted National Platform for System and Incommunity notices the constant one team and Ensergency Entrement (USAREEER)

 $\begin{picture}(18,10) \put(0,0){\line(1,0){15}} \put(10,0){\line(1,0){15}} \put(10,0){\line(1,0){15}} \put(10,0){\line(1,0){15}} \put(10,0){\line(1,0){15}} \put(10,0){\line(1,0){15}} \put(10,0){\line(1,0){15}} \put(10,0){\line(1,0){15}} \put(10,0){\line(1,0){15}} \put(10,0){\line(1,0){15}} \put(10,0){\line(1,0){15}} \put(10,0){\line(1$ 

**60** 

Dr. Shirish Ravan<br>Dr. Shirish Ravan<br>Head, UN-SPIDER Beijing Other Austria

 $\begin{array}{c}\n\text{Spec} \; \mathit{that}\; t\\ \text{Dr. Prahank-Chenduar}\\ \text{Droctone, } \mathsf{CSVTEAP} \end{array}$ fenching

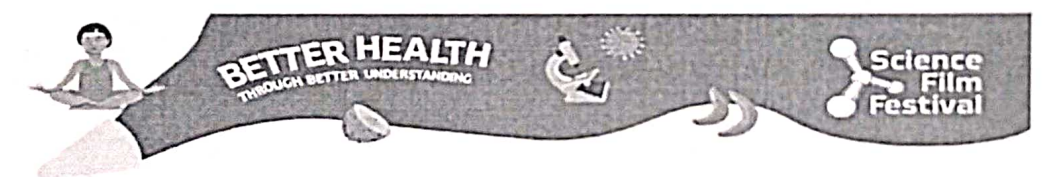

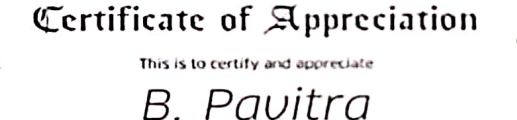

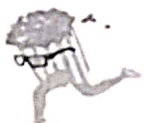

who participated as one of the EDUTAINERS in our science outreach program titled HEALTH & WELLBEING - A Digital<br>Workshop between October to December 2021 based on the framework of international Science Film Festival 2021 o

De Katharina Corporation<br>Director, Coethe-Institut / Max Mueller Bhavan Chennai

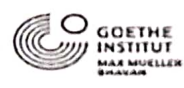

## AV lessons created by the Department

### Dr.D.Uthra

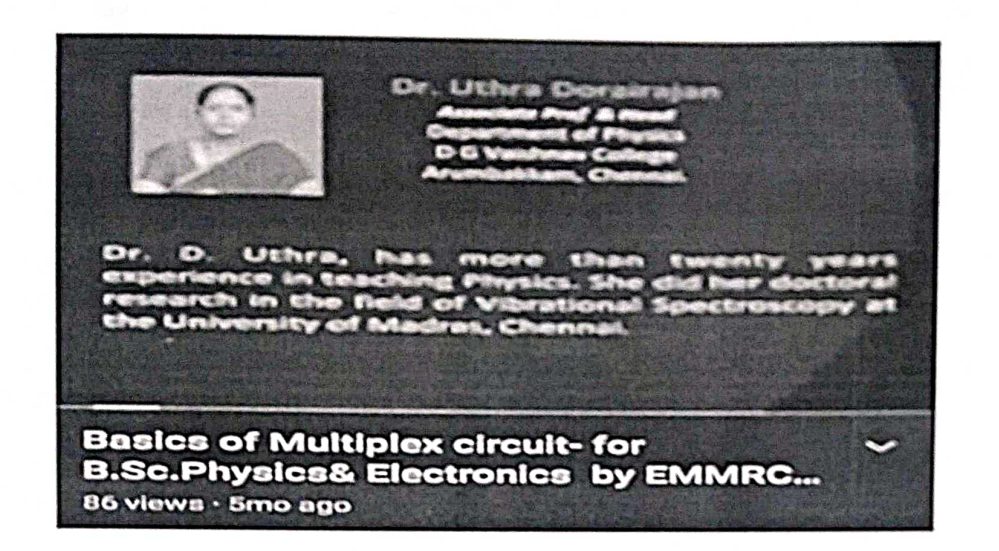

https://youtu.be/3qEVoQkjOQ8 https://youtu.be/3F5XY68ud4g https://voutu.be/cPl9i-IVoEA https://youtu.be/jywHXB9Z68w https://youtu.be/AlcMNPbaiol https://youtu.be/Zy5SbnYftF4 https://youtu.be/-HQ-G PISDc https://youtu.be/dj4aWE3x18o https://youtu.be/YH7abgQYitl https://youtu.be/hqb5c3wyFts

### Dr.V.Renganayaki

NME - ICT PROJECT in association with EMMRC, Anna University, Chennai and MHRD, Govt. of India https://drive.google.com/file/d/1VsFm0joxNjARFPvKt9jrhvt\_st6ozVHk/view?usp=sharing https://drive.google.com/drive/folders/1j9rut-5h64c60DForQiijivMR4q2jAlq?usp=sharing

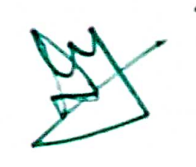

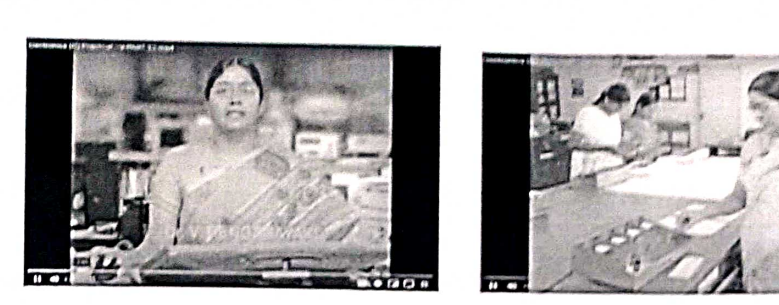

#### **E-teaching aids created**

https://docs.google.com/presentation/d/1MqBk2cbRL1UAW9AW2rfFvd28di6sr1T9/edit?usp=sharing&ouid=105827508 330882570588&rtpof=true&sd=true

https://docs.google.com/presentation/d/1wZKp4Lo5ZNWggbetalzdf\_BWISqCPq5O/edit?usp=sharing&ouid=105827508 330882570588&rtpof=true&sd=true

https://docs.google.com/presentation/d/1s6PJ1UtCNnwZA861Eb7Zt3Mr61rTU5ET/edit?usp=sharing&ouid=1058275083 30882570588&rtpof=true&sd=true

https://drive.google.com/drive/folders/1aAplc3KGJ1FNKPaaxxTsCQf9btEXvO 6?usp=sharing

https://docs.google.com/presentation/d/1ufC-J8\_fEdz1k9nhqEDehxSfAhZM6sFa9MBsuGk6Uqw/edit?usp=sharing

### Dr.V.Sangeetha

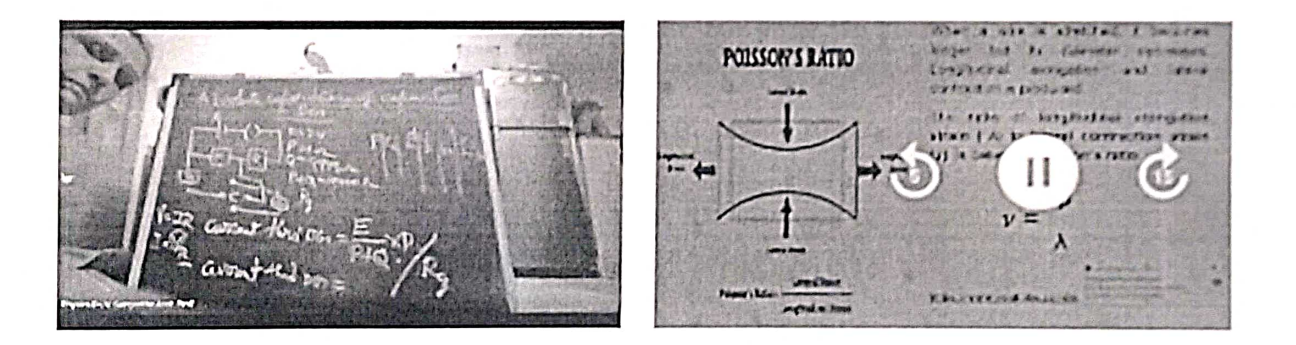

- 1. https://drive.google.com/file/d/12cIVxkx5e crygkjDzqECbR3H-nGbXDz/view?usp=drivesdk
- 2. https://drive.google.com/file/d/108m5S9YZojrareUt28oNfQBO9g0GEZEh/view?usp=drivesdk
- 3. https://drive.google.com/file/d/1v7xhlq3zoPukgAZk117fHQvuDXvt7szN/view?usp=drivesdk
- 4. https://drive.google.com/file/d/1CwGjM6x5I4ecH4CUD0h21FSYGXL\_2NfE/view?usp=drivesdk

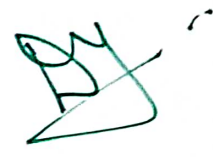

## ≰. D.Pourkodee

https://drive.google.com/file/d/1F9XVcUE1mwhioJUEZIVVKhZ0V151oQs2/view?usp=sharing https://drive.google.com/file/d/1xDNCH9hZxntqWes19UybMEvNC01yTwBG/view?usp=sharing https://drive.google.com/file/d/14szZT3KunuxilIGaRkTW2g\_mKb7R2MWI/view?usp=sharing https://drive.google.com/file/d/1g-56v7-QOrcNaMZQ0zcfbUfCq6qbMjAQ/view?usp=sharing

### Dr.D.Sridevi

https://drive.google.com/file/d/1i849 WiYqxPRIMzxzmVcNYqfyv8qGT5T/view?usp=sharing https://drive.google.com/file/d/1Kj3A IWbI3BTwK r7vIHCwRG4icuV9xv/view?usp=sharing Lessons created by the students

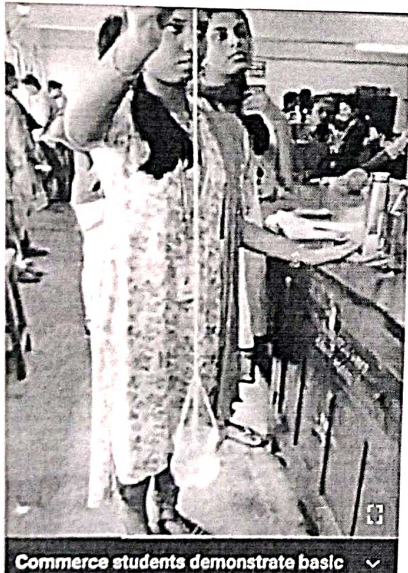

concepts they learnt in Non-Major Ele... 155 views - Amo ago

### **ZENER BREAKDOWN**

The breakdown occurs due to the breaking of<br>Interfactor bonds by the strong electric field set<br>the depletion region by the reverse<br>ge. It produces an extramely large number<br>corons and holes which consultate the<br>so saturati 200 up in the

Ō.

Semiconductor Physics - Part 3-**Characteristics of a Zener Diode** 3 views - 1y ago

https://youtu.be/2CsB984Lkjw

https://youtu.be/2e4xWeavxTE

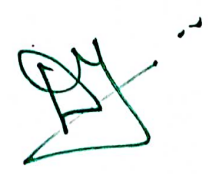

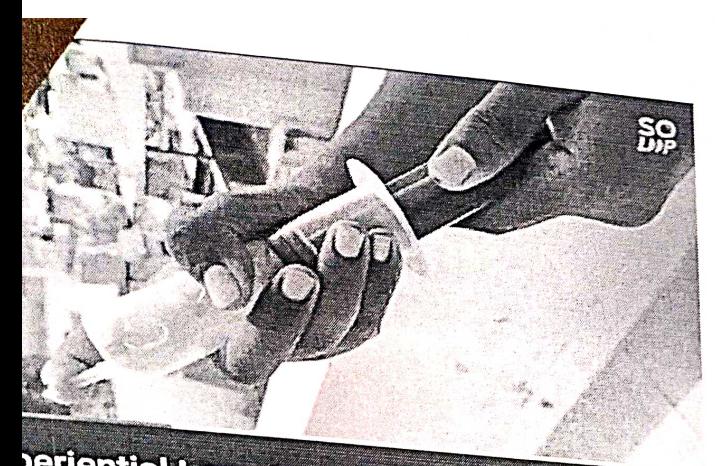

periential Learning - Boyle's Balloon plained by our I B.Com. student views · 1y ago

https://youtu.be/sladmOV5kyk

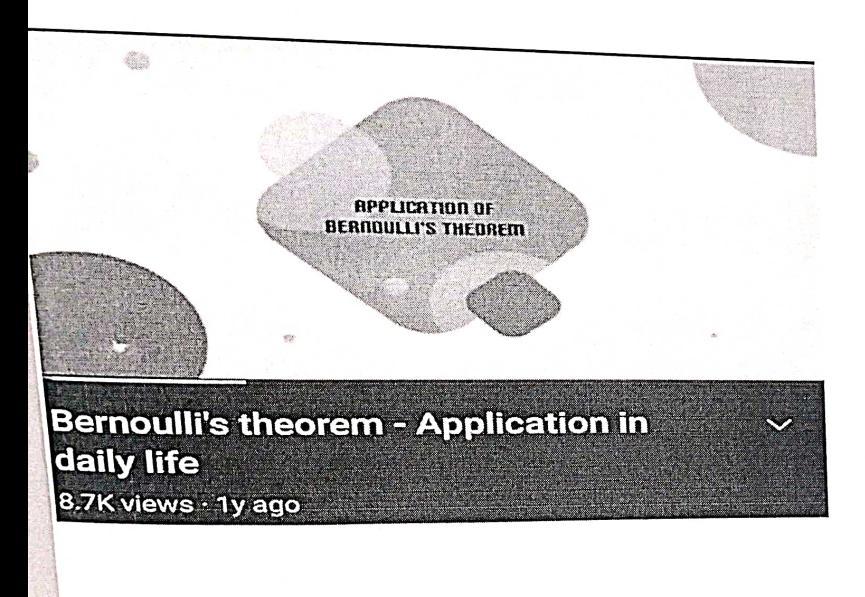

https://youtu.be/9mXMzUruMQ

m the applied voltage is increased, width of the depletion<br>Jon and hence the barrier potential are further reduced. This<br>caulting in an exponential rise in current through the junction

cathode

 $\mathbb{R}^2$ 

 $\mathbf{v}$ 

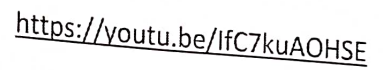

Semiconductor Diodes- Part 2-**Characteristics of a pn junction diode** 149 views · 1y ago

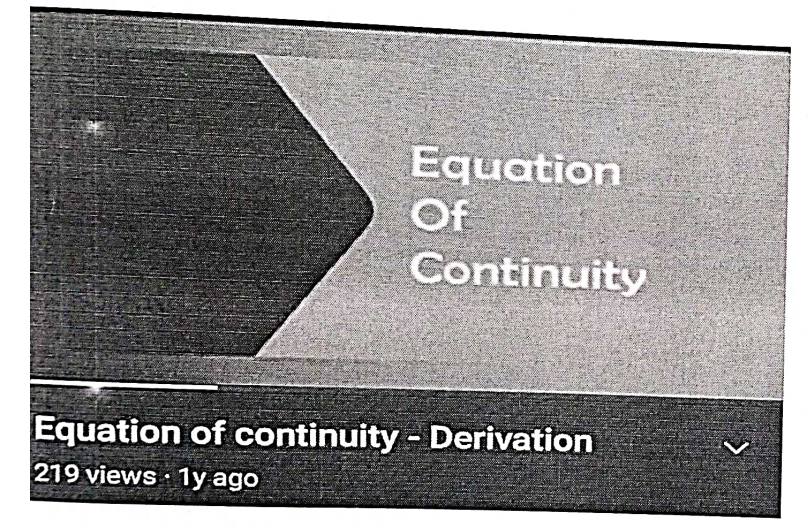

https://youtu.be/gT8Nth9NWPM

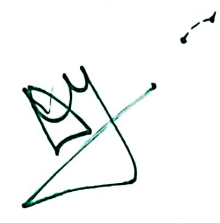

In this video let's see what is leminar and turbulent motion?

**InShOt** 

 $\checkmark$ 

**Laminar flow and turbulent flow**  $293$  views  $\cdot$  1y ago

DE MORGAN'S THEOREM

https://youtu.be/JLz7qASICYU

https://youtu.be/m4u-SuaSu1s

De Morgan's Theorems R&II using Logic gates 128 views · 1y ago

> NAND, NOR, EXOR & EXNOR **GATES**

**NAND, NOR, ExOR and ExNOR gates** 211 views  $\cdot$  1y ago

https://youtu.be/u6m4ll-qZ58

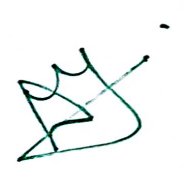

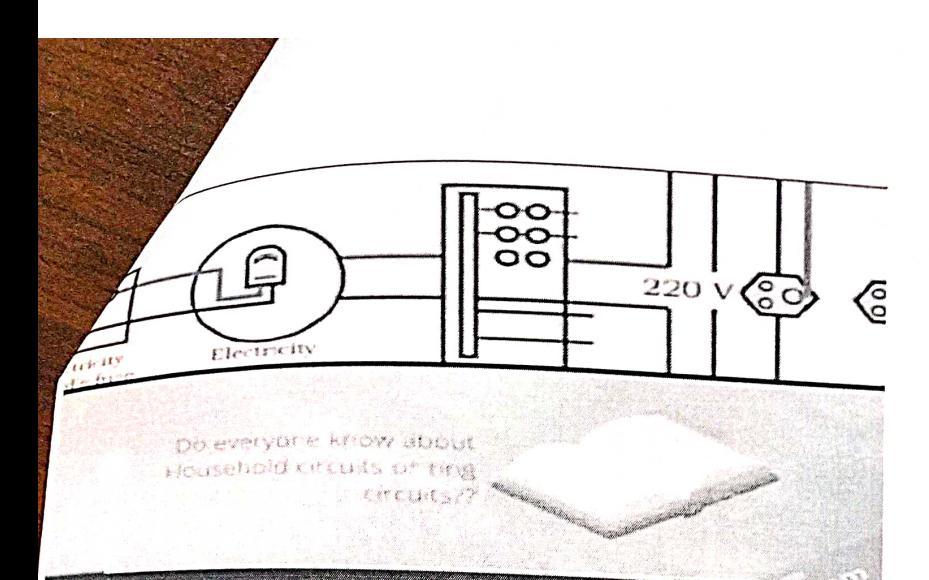

https://youtu.be/u0r9SthMkQ

House hold ring circuit  $107$  views  $\cdot$  4y ago

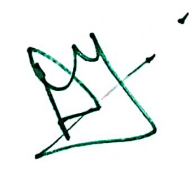

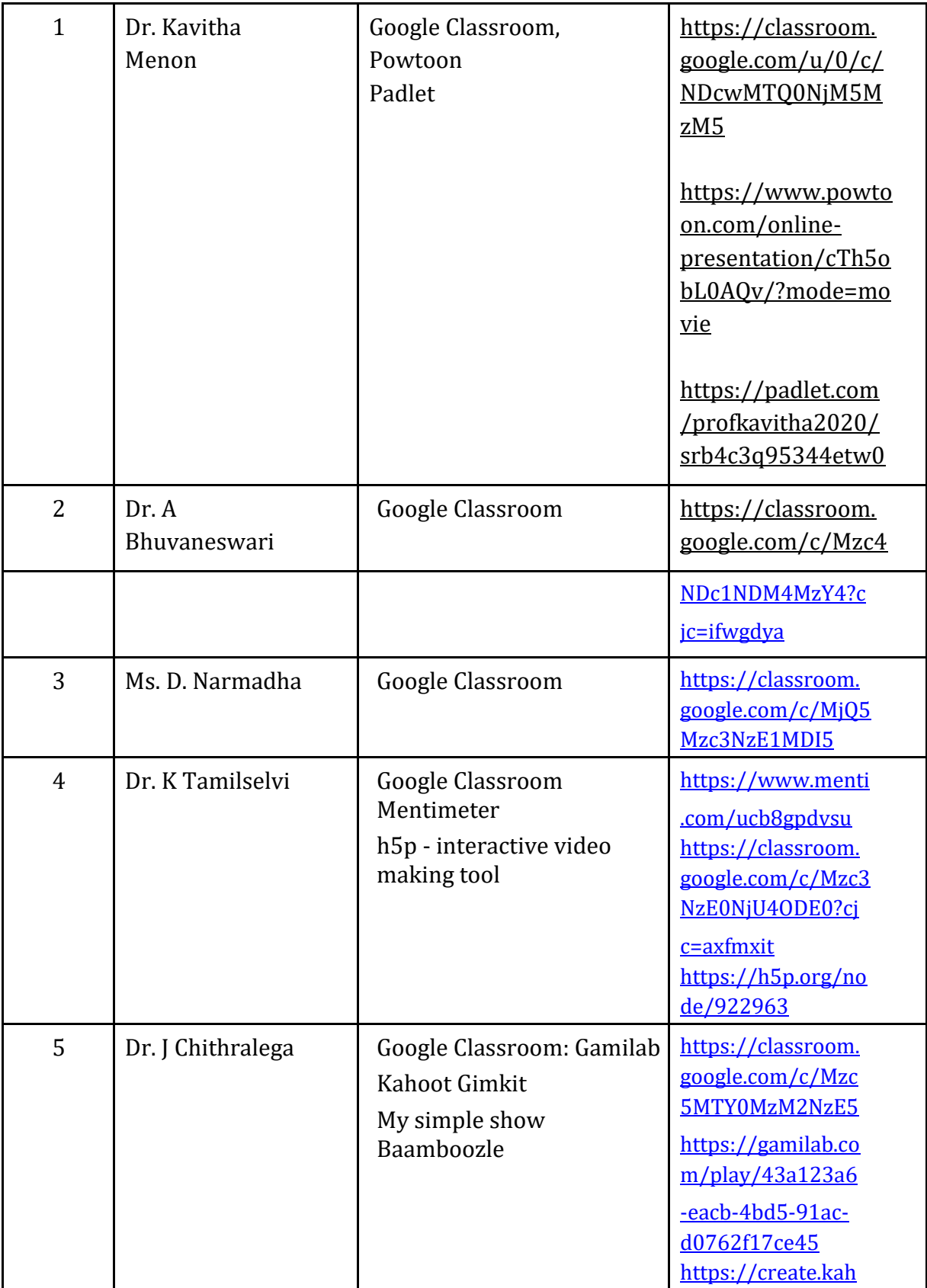

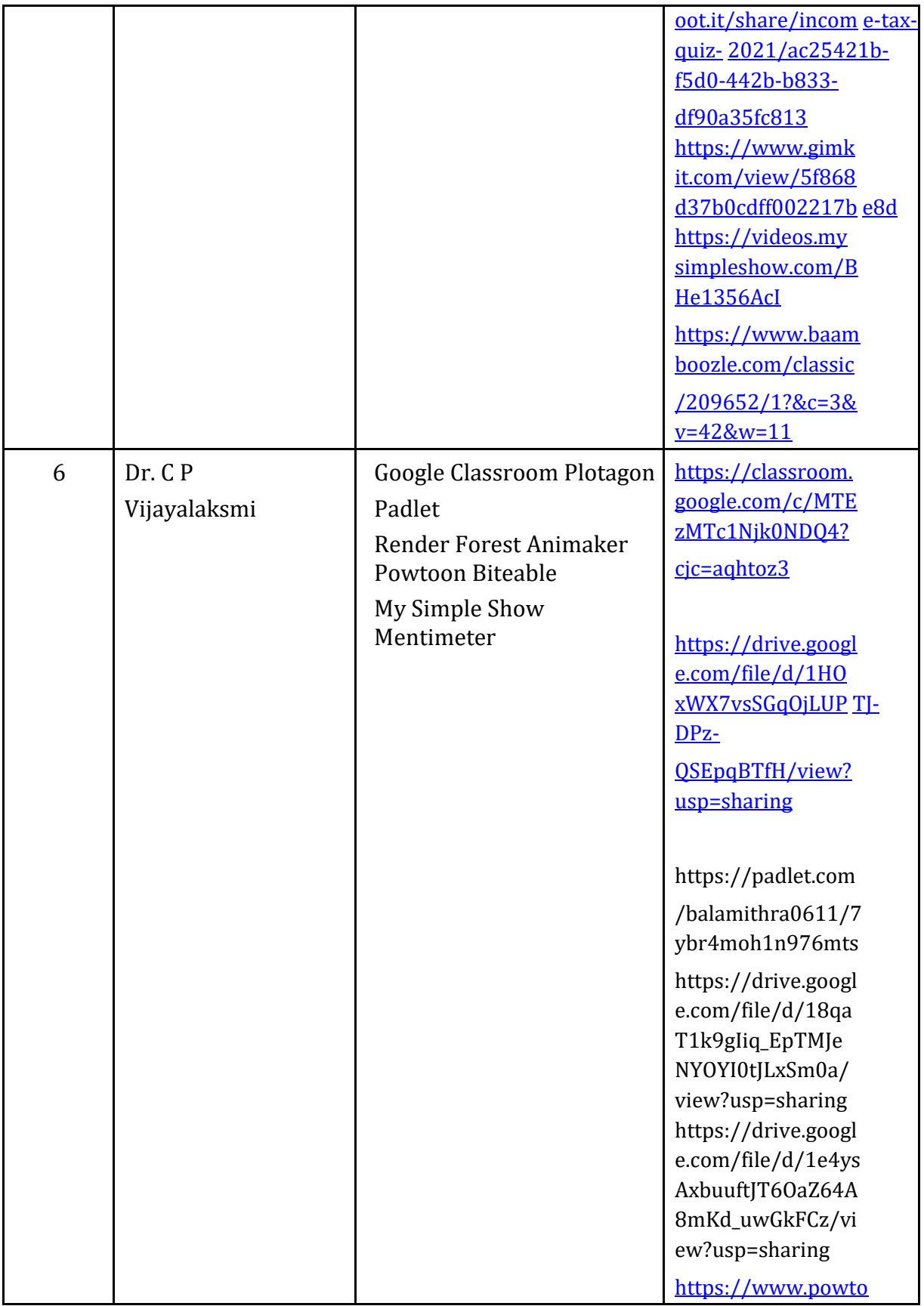

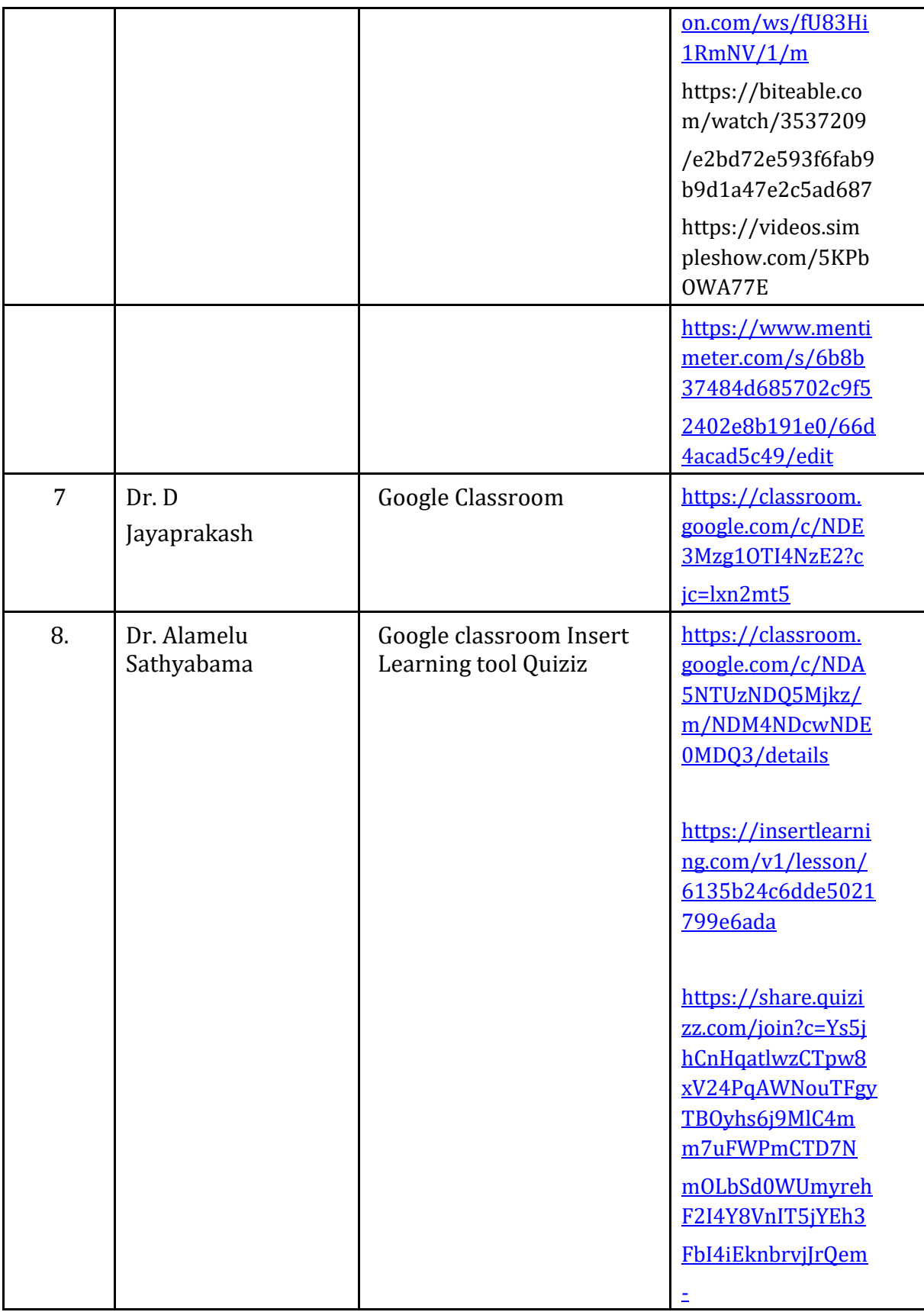

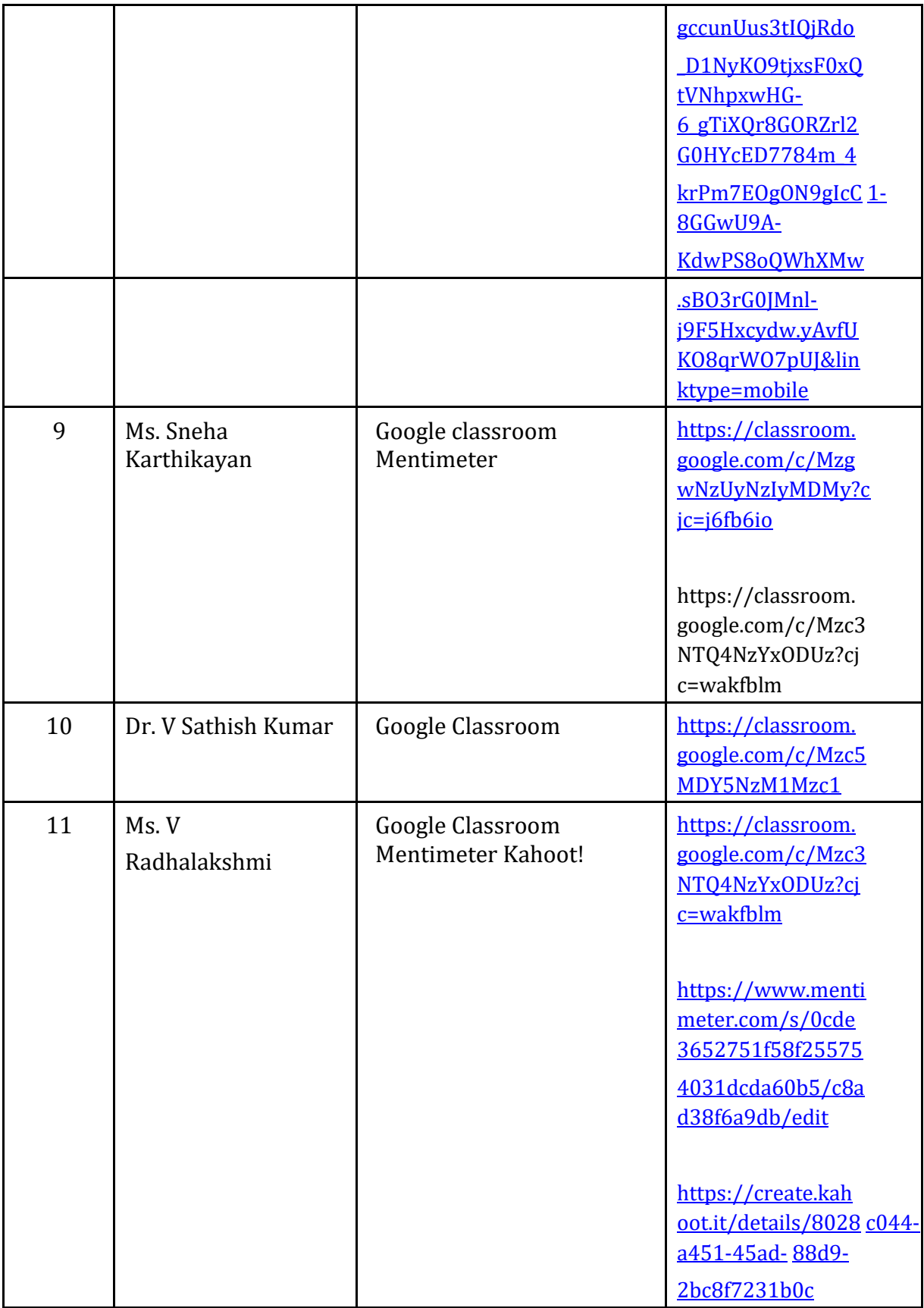

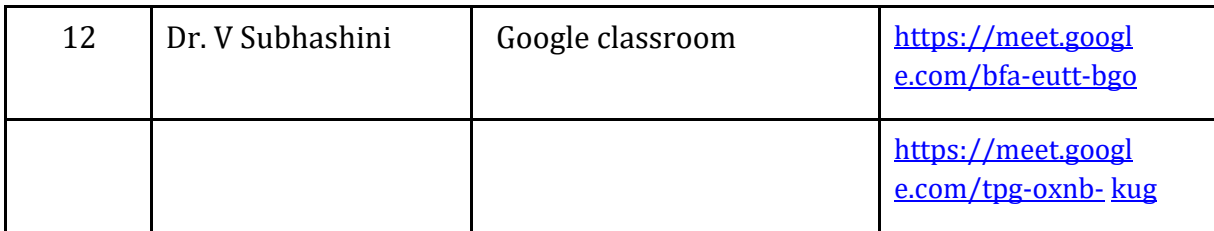

### **Tools in the Department SMARTBOARDS AND PROJECTORS**

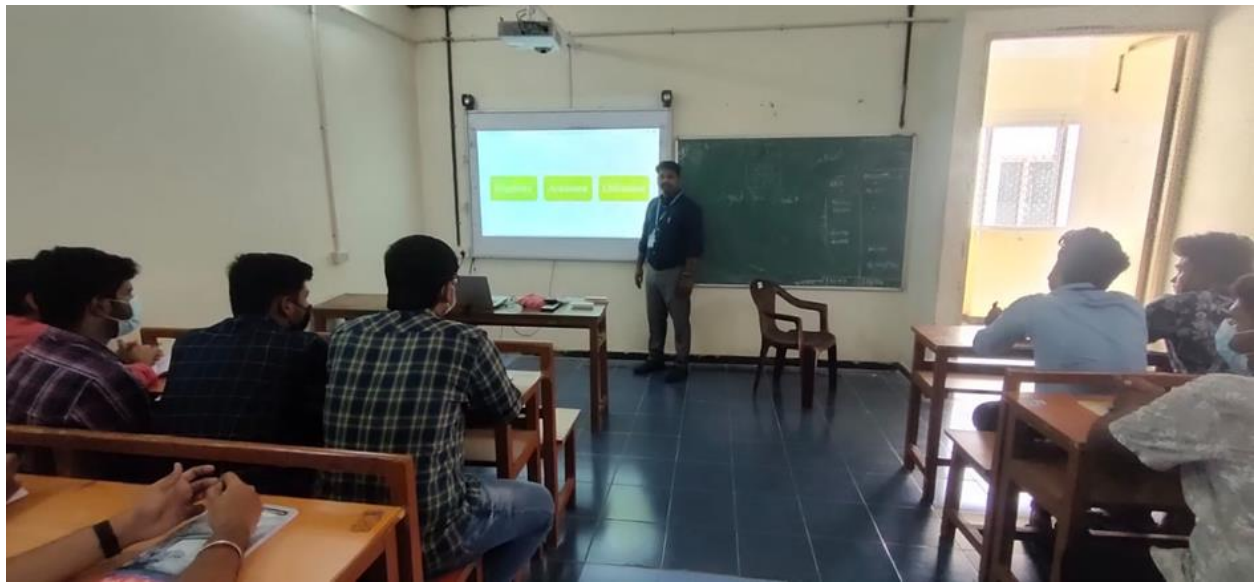

**Generic Tools**

**Dr. Kavitha Menon**

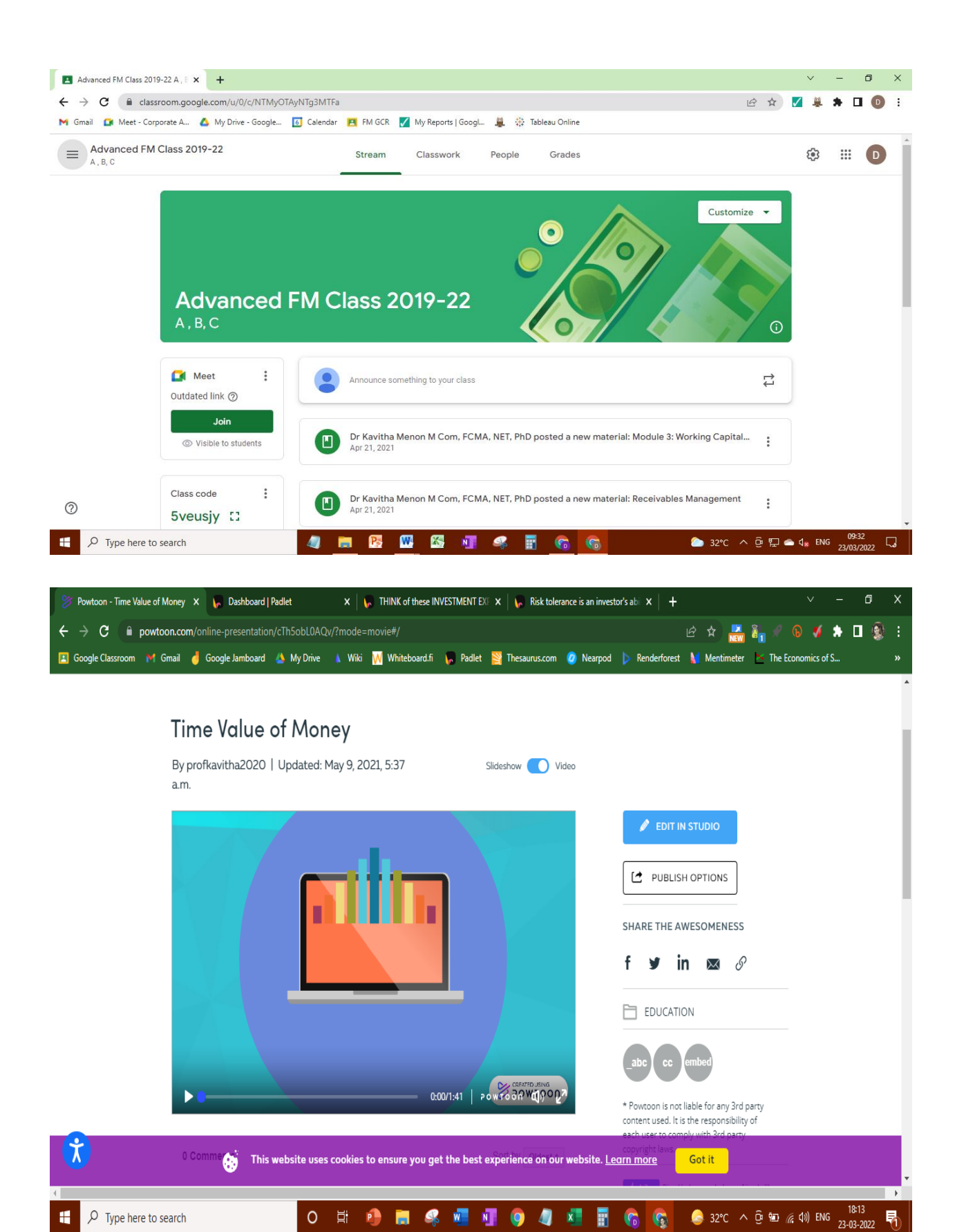

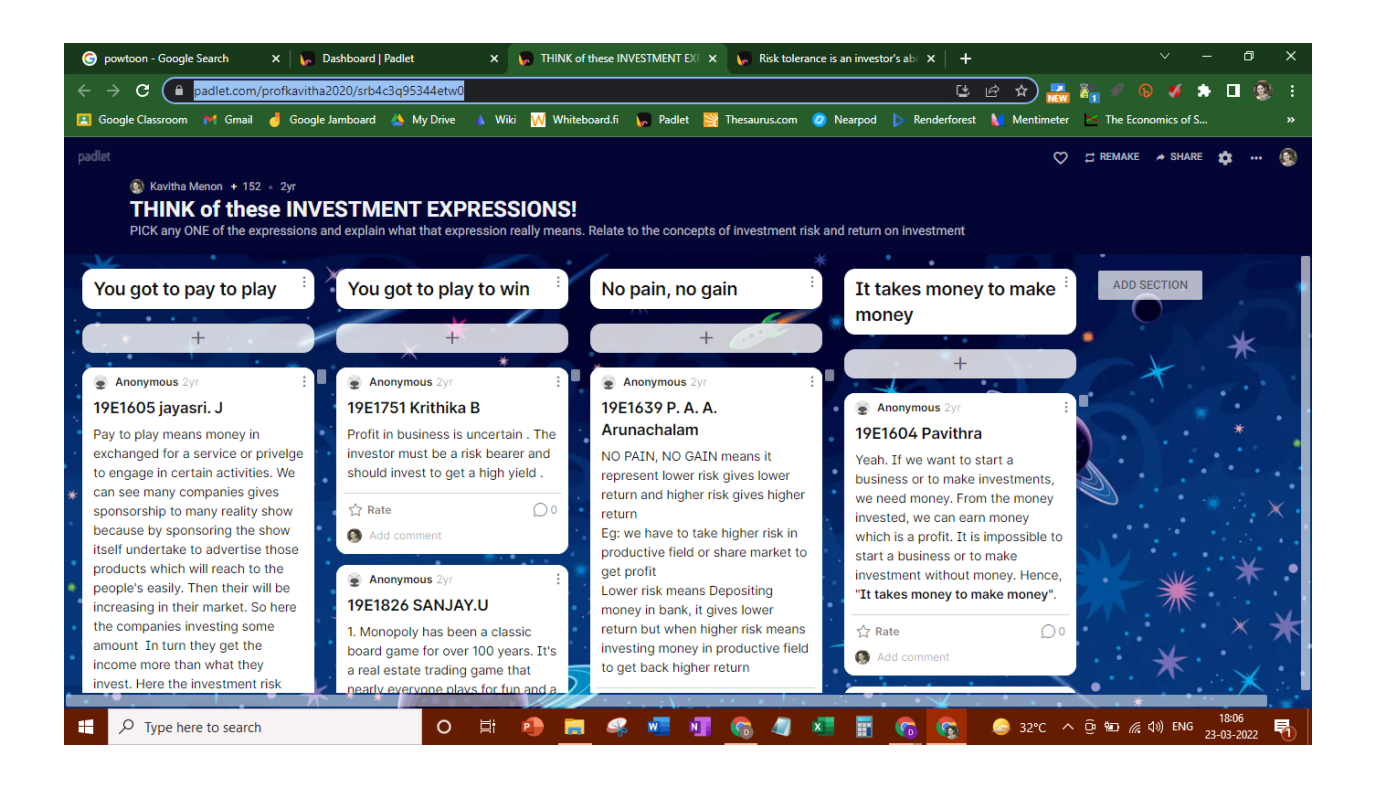

### **Dr. A Bhuvaneswari**

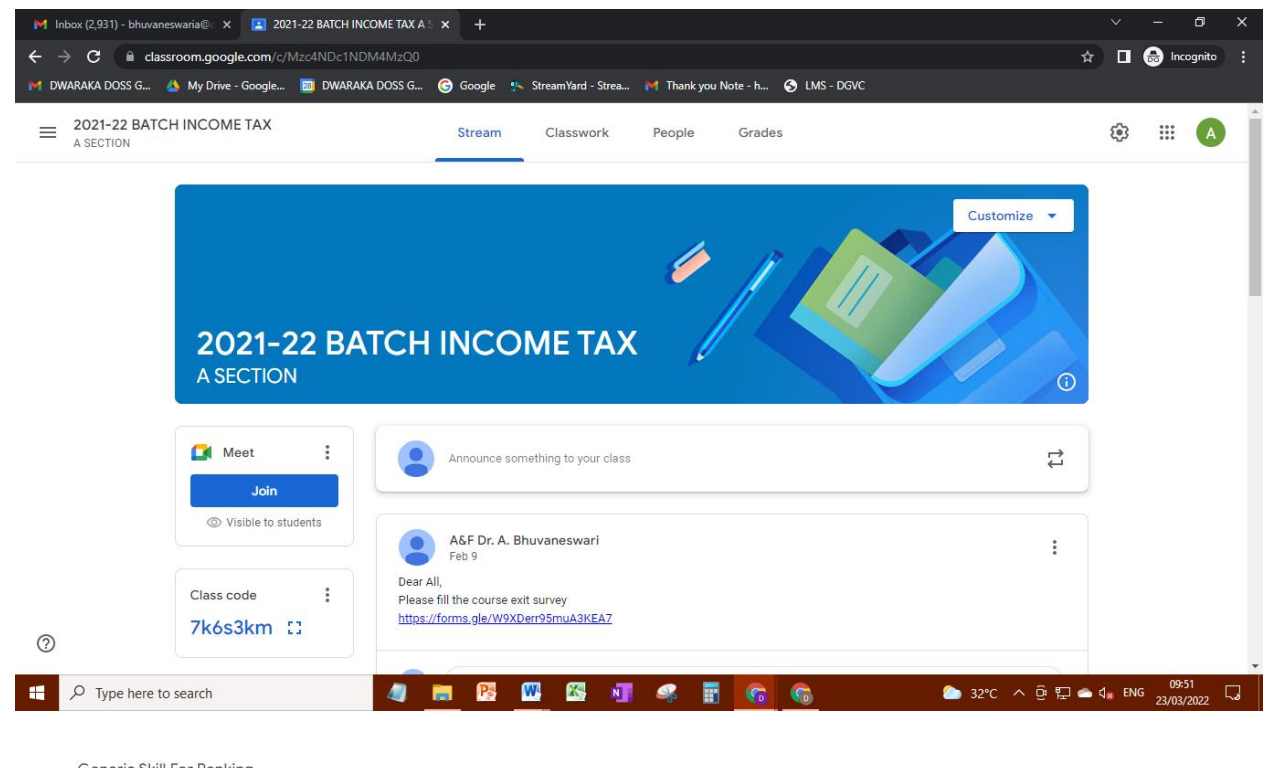

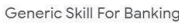

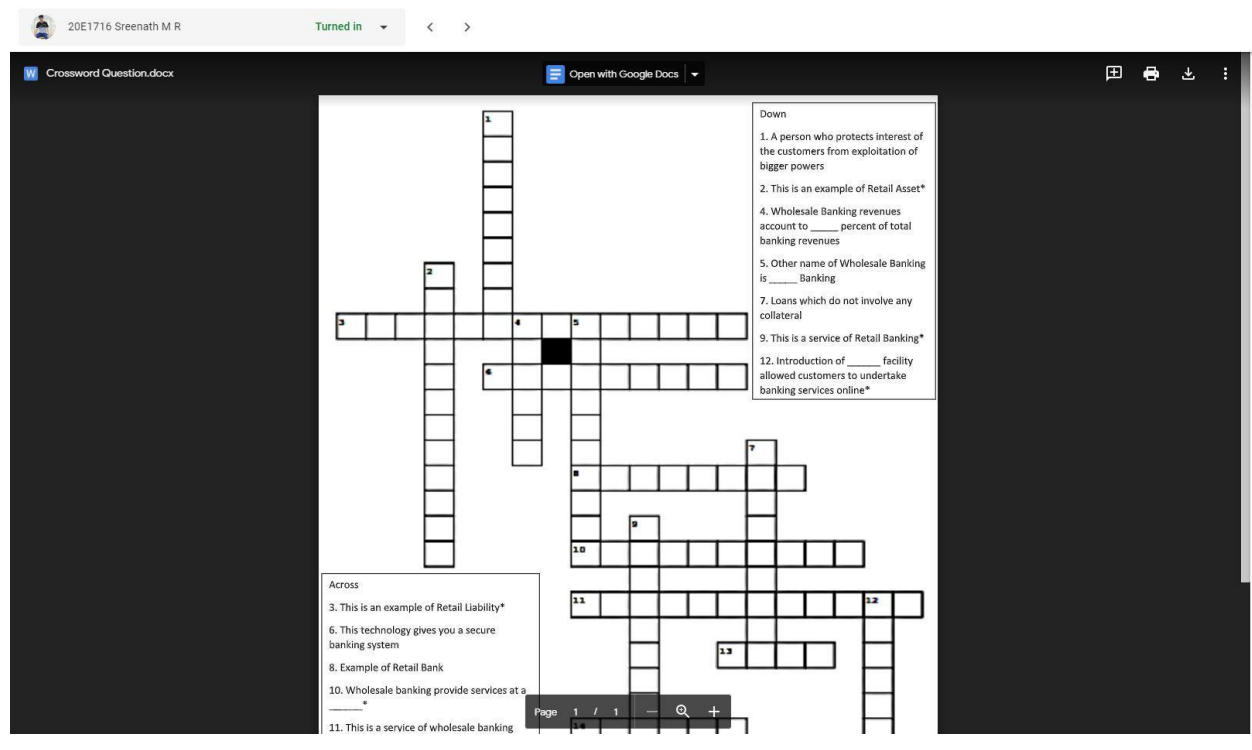
#### Ms. D Narmadha

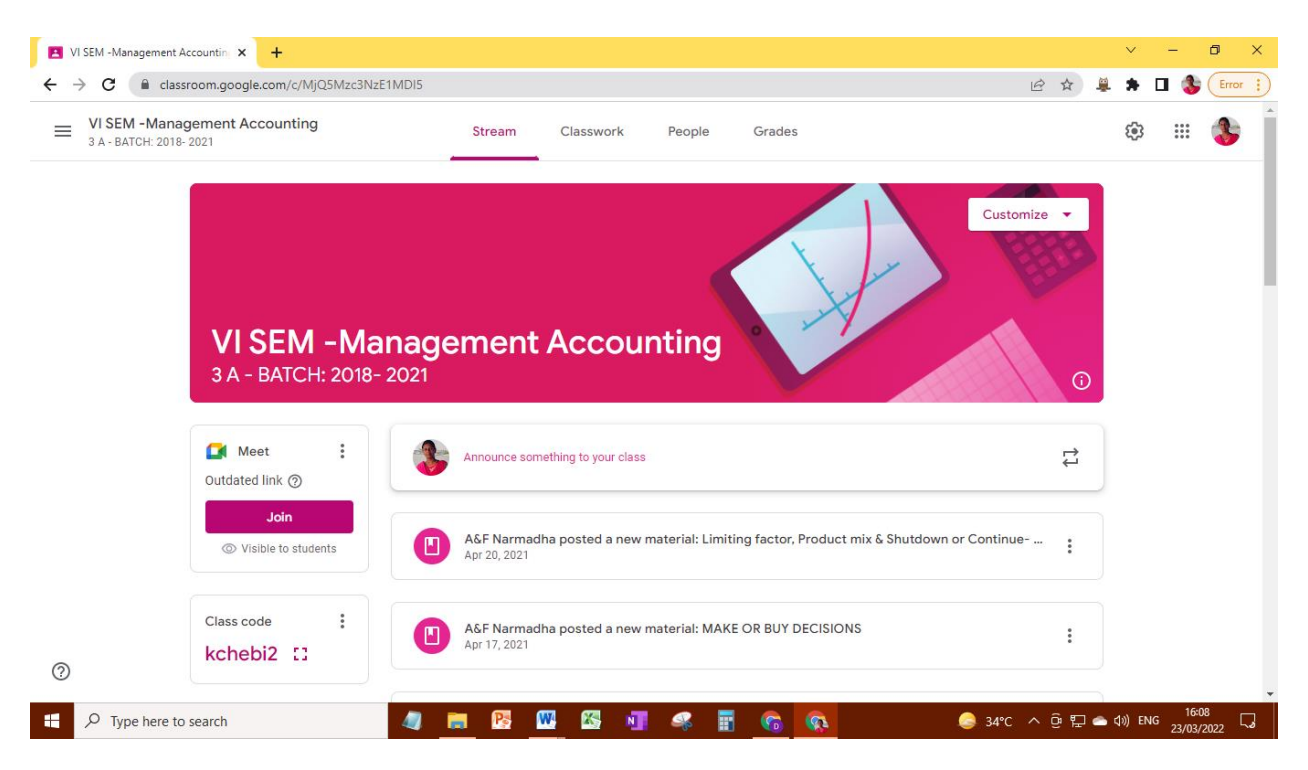

#### Dr. K Tamil Selvi

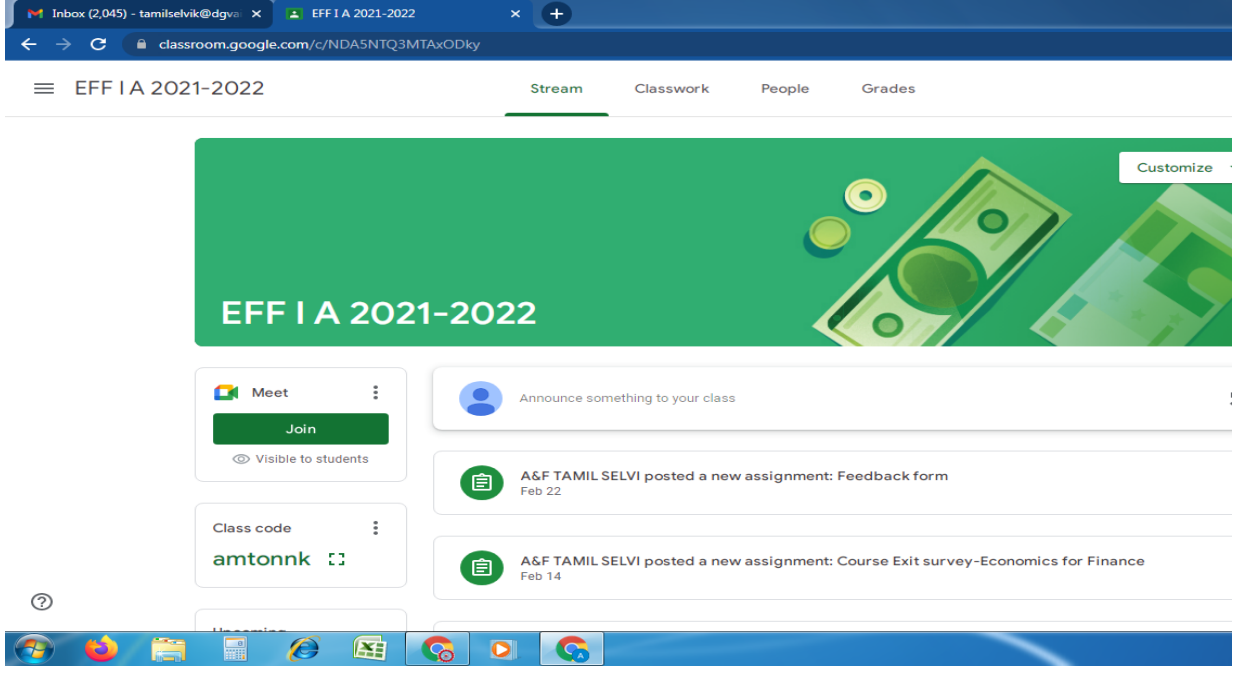

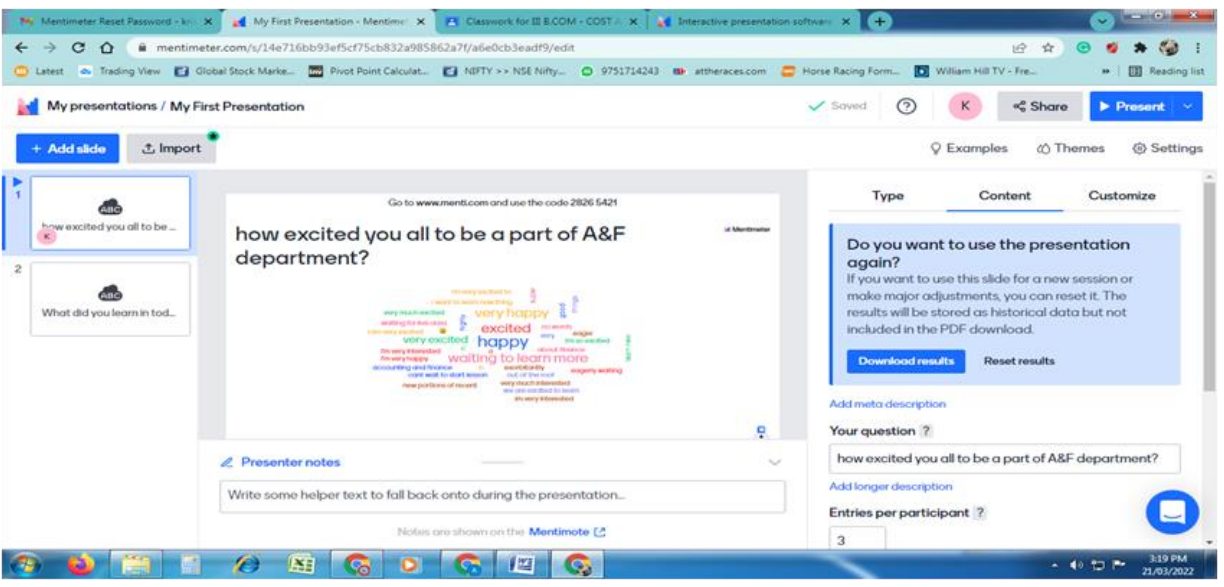

### **Dr. J Chithralega**

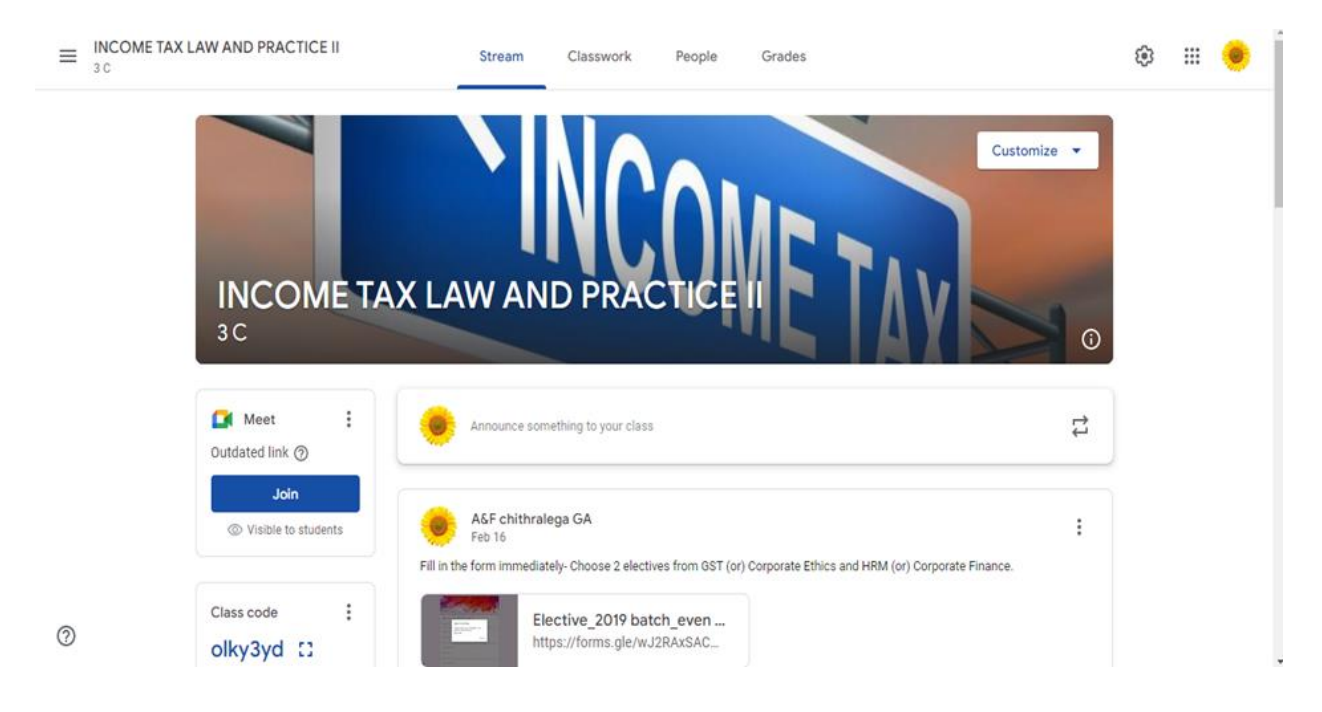

#### GAMILAB

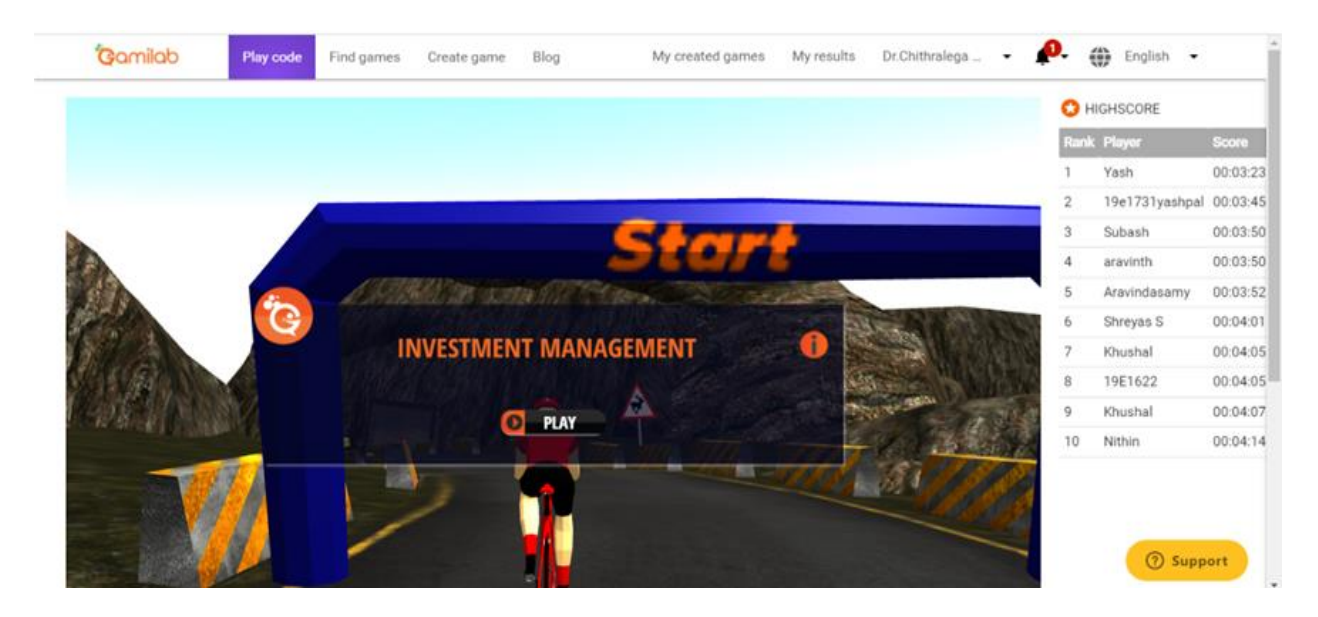

**Kahoot** 

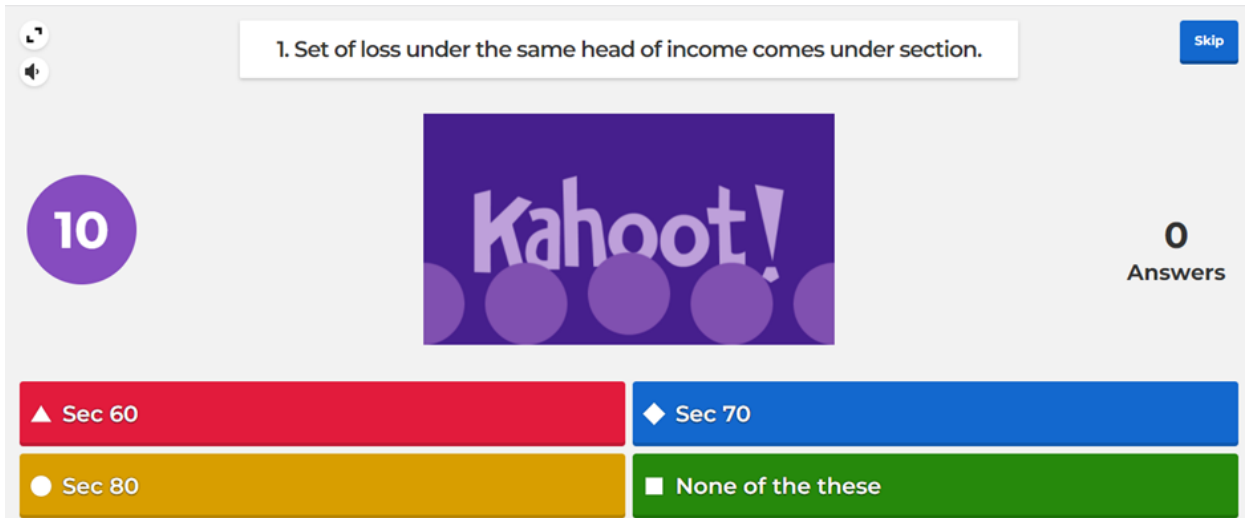

### **Gimkit**

## Gimkit

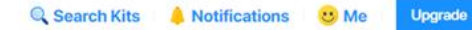

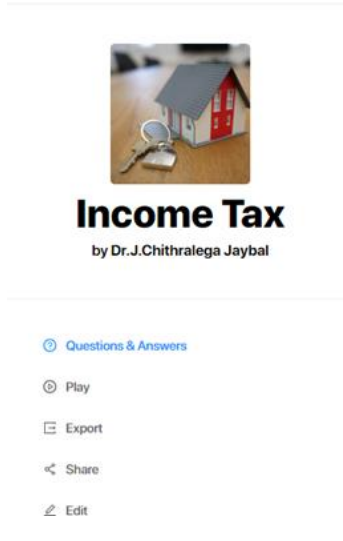

#### **SIMPLESHOW**

If an assessee lets out his house to his employer-company which in turn allots the same to him as rent free quarter The karta of a Hindu undivided family is Limited liability companies, firms, associations and clubs --------------If the property is used for residential purpose by the owner

If self occupied property is used by the owner for the purposes of business or profession

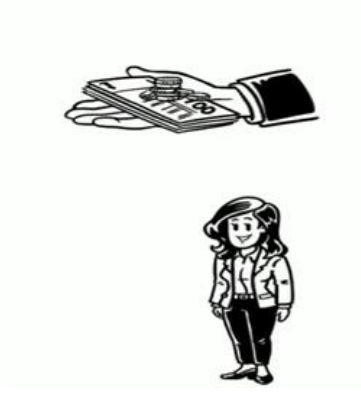

**Bamboozle (flashcards)**

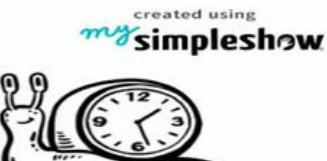

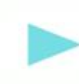

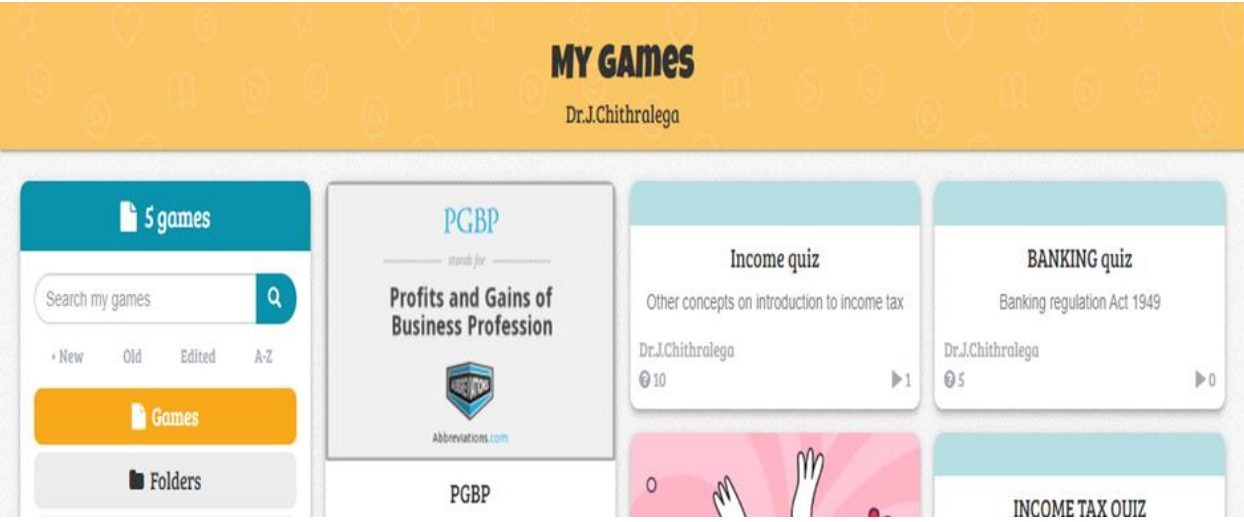

## Dr. C P Vijayalaksmi

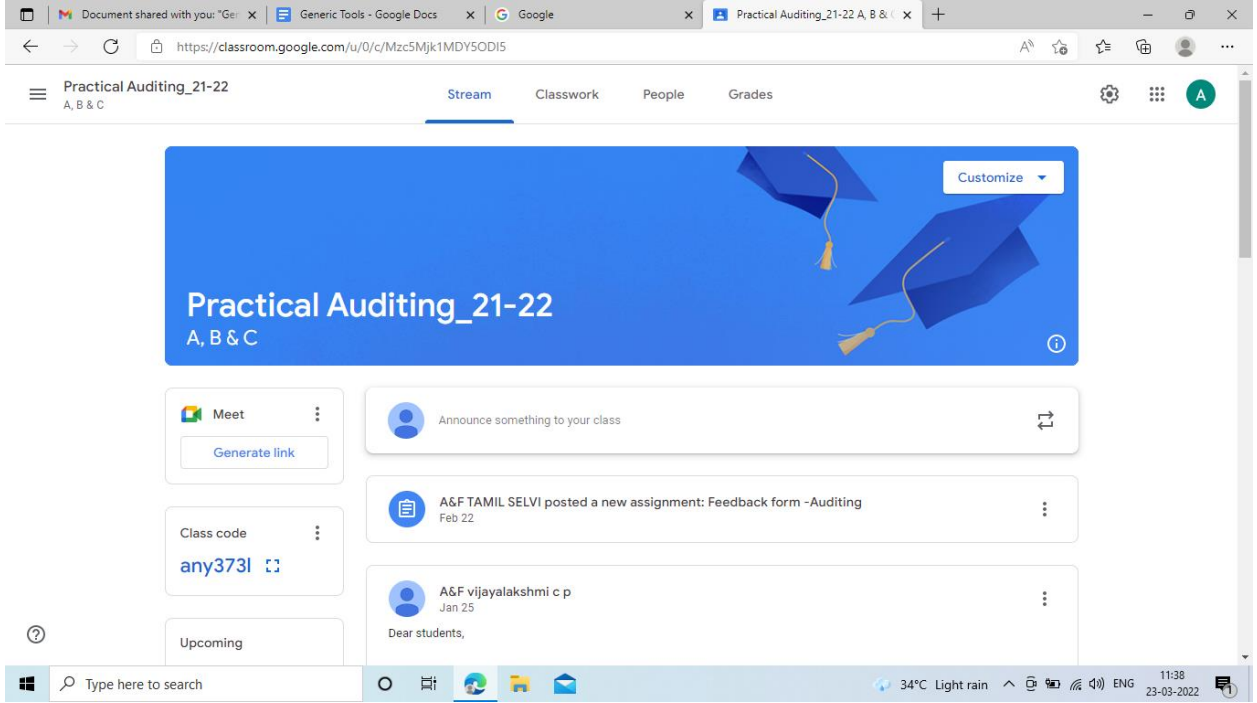

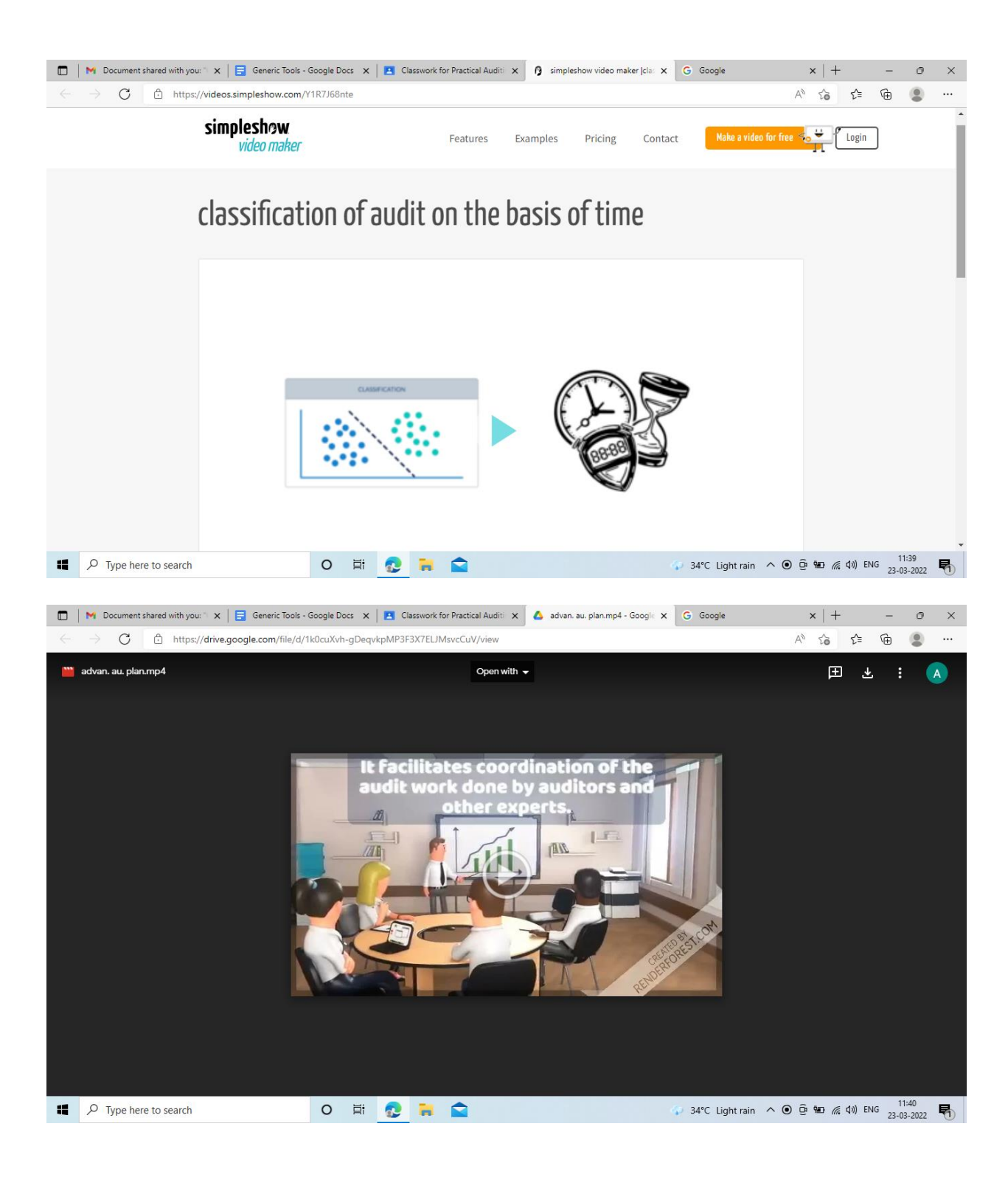

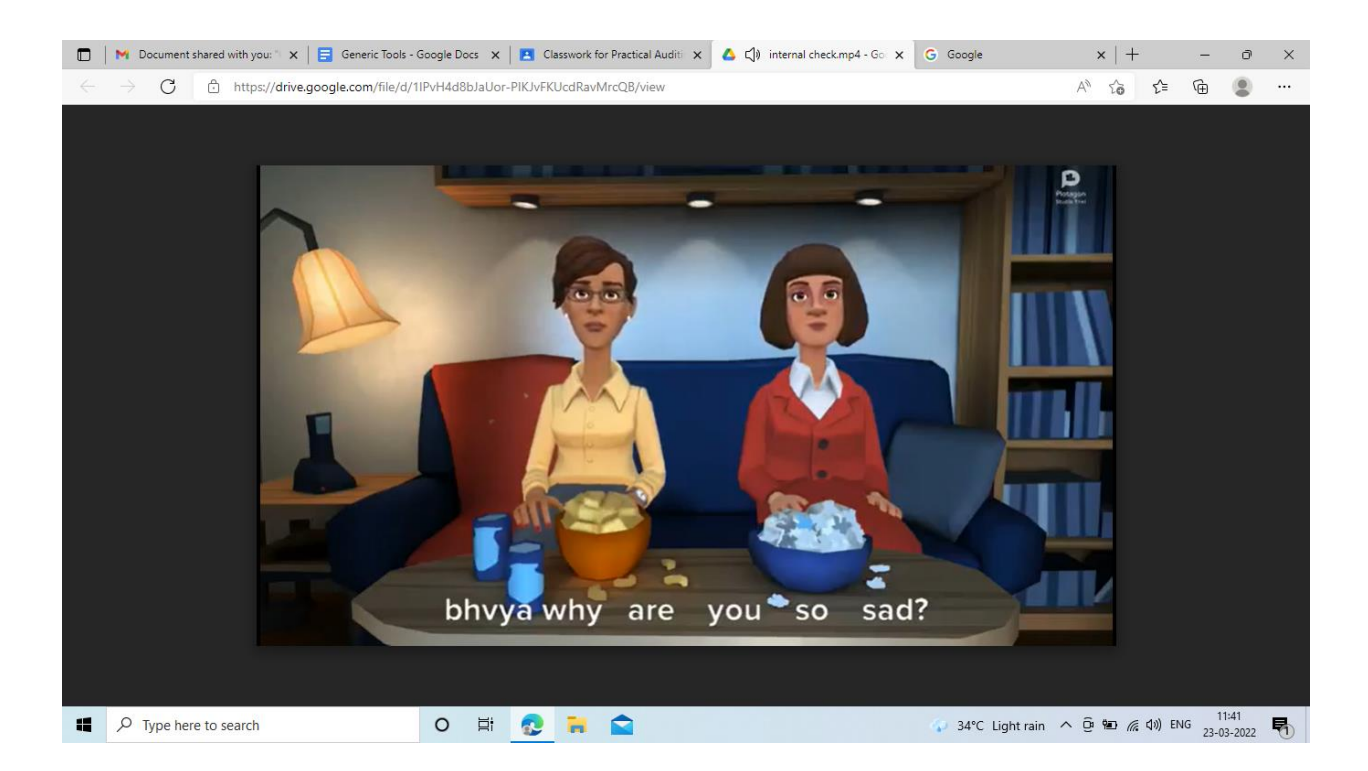

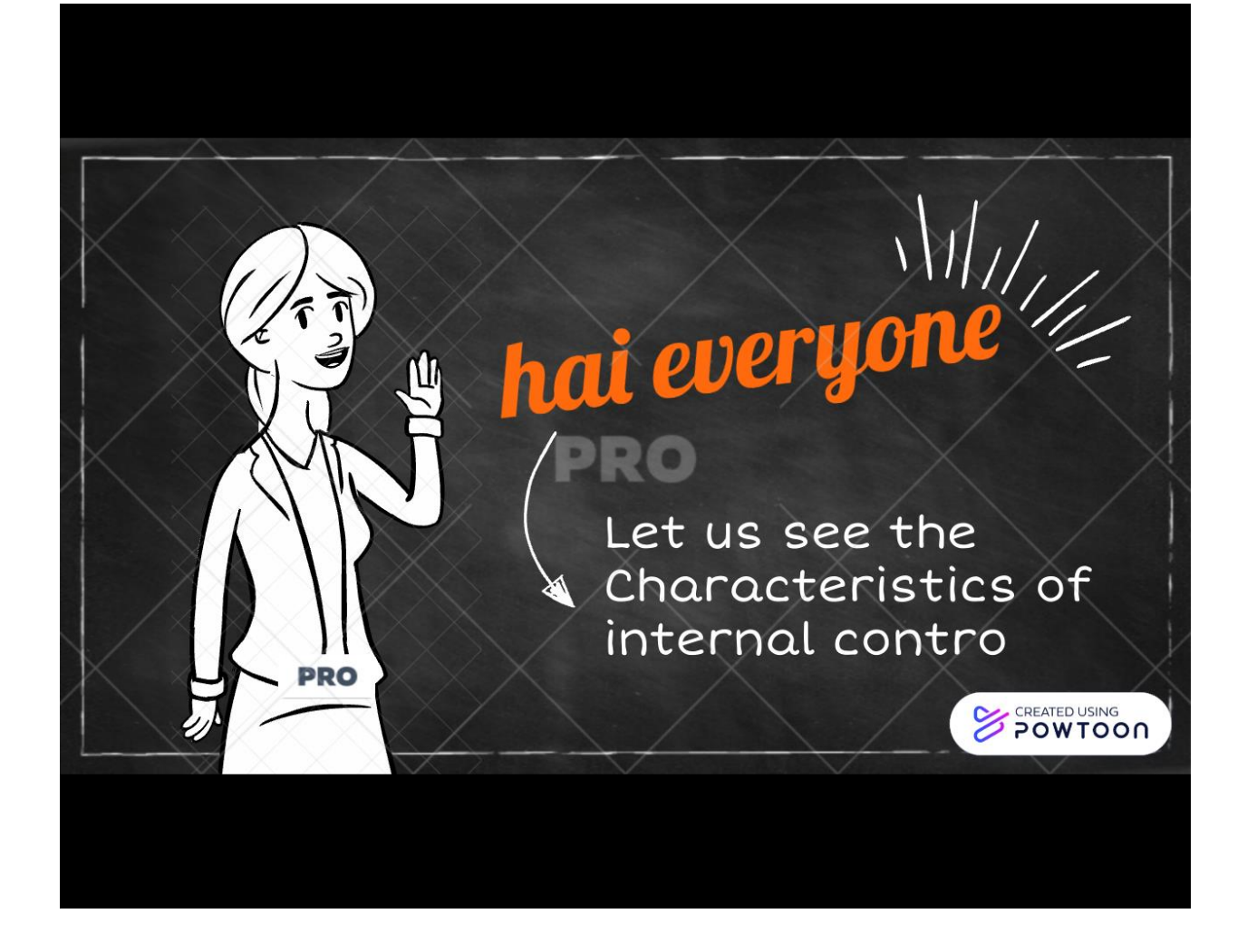

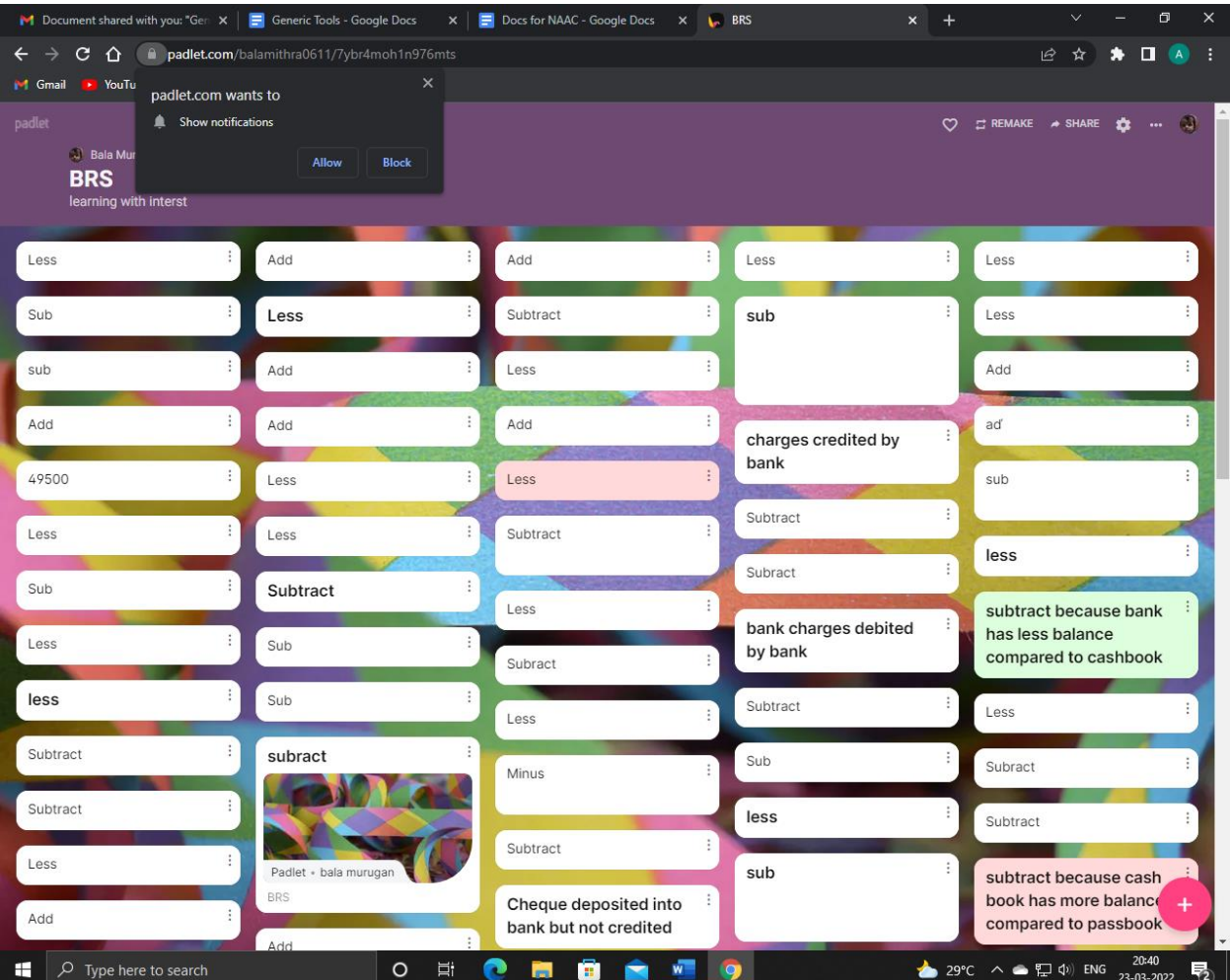

#### Go to www.menti.com and use the code 9549 7875

# consideration

**Mentimeter** 

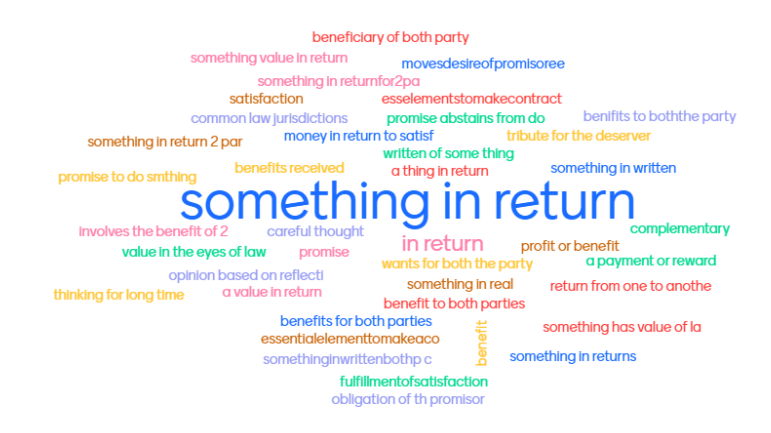

59<br>**A** 

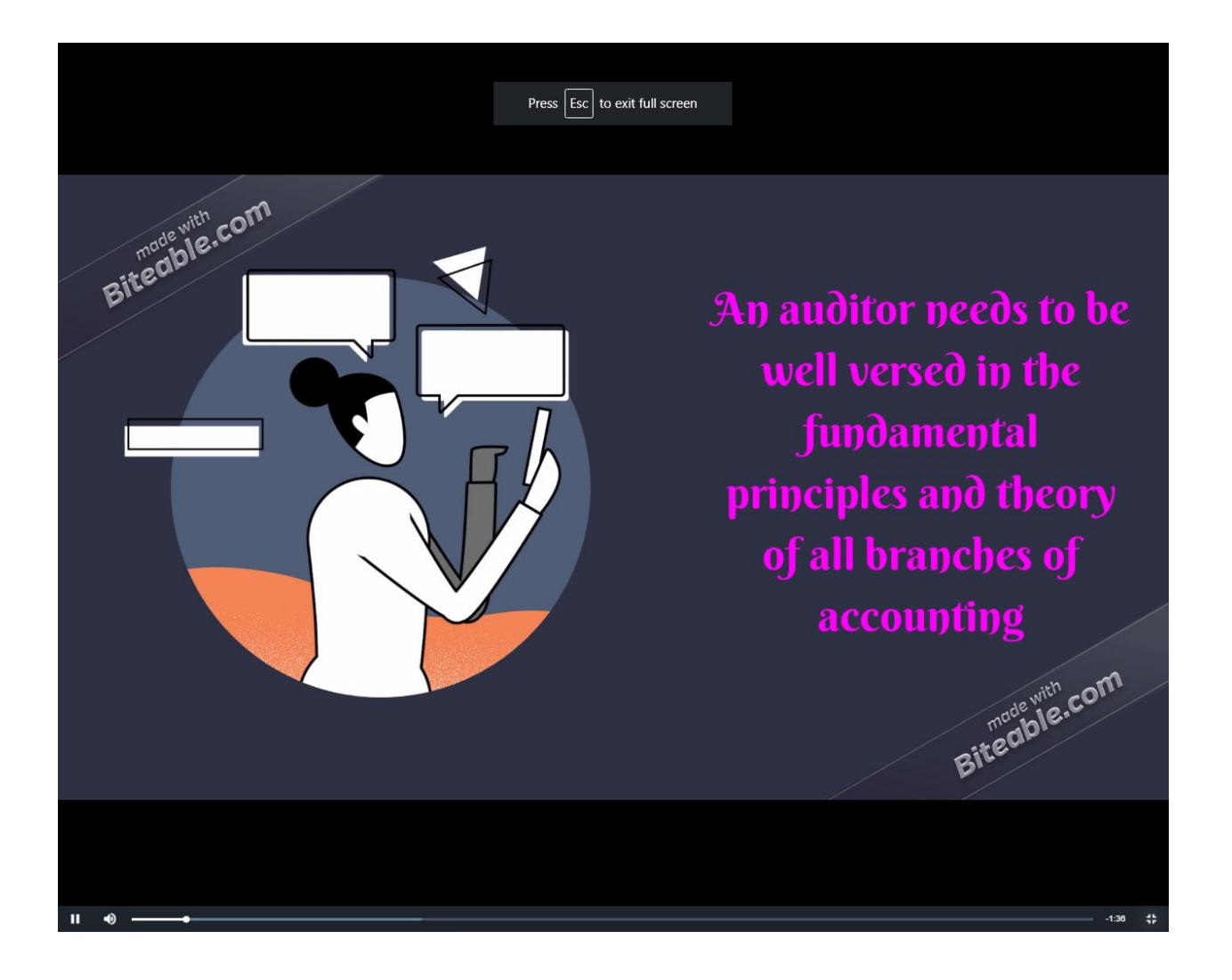

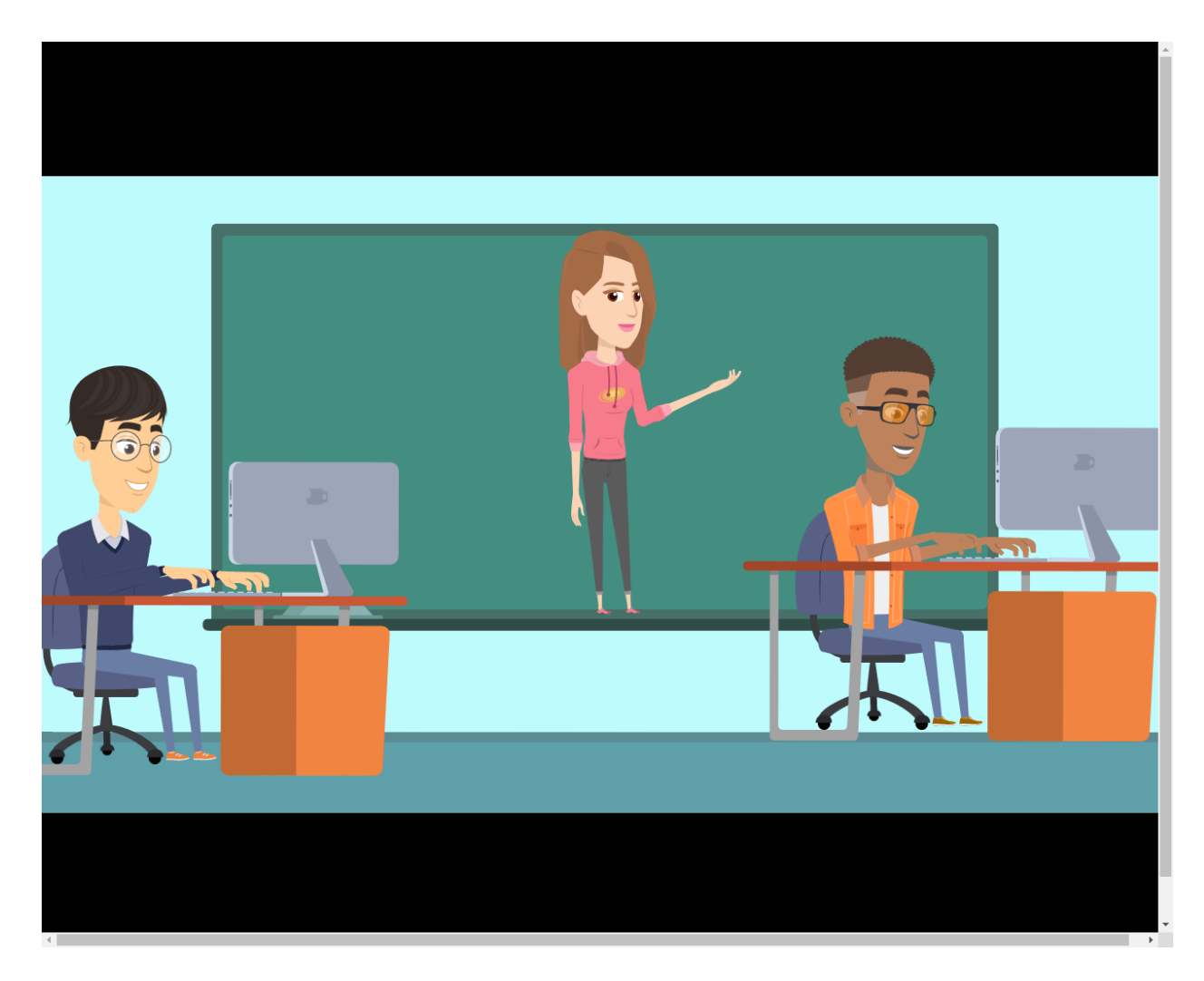

- Dr. D Jayaprakash
- Dr. Alamelu Sathyabama
- Ms. Sneha Karthikayan

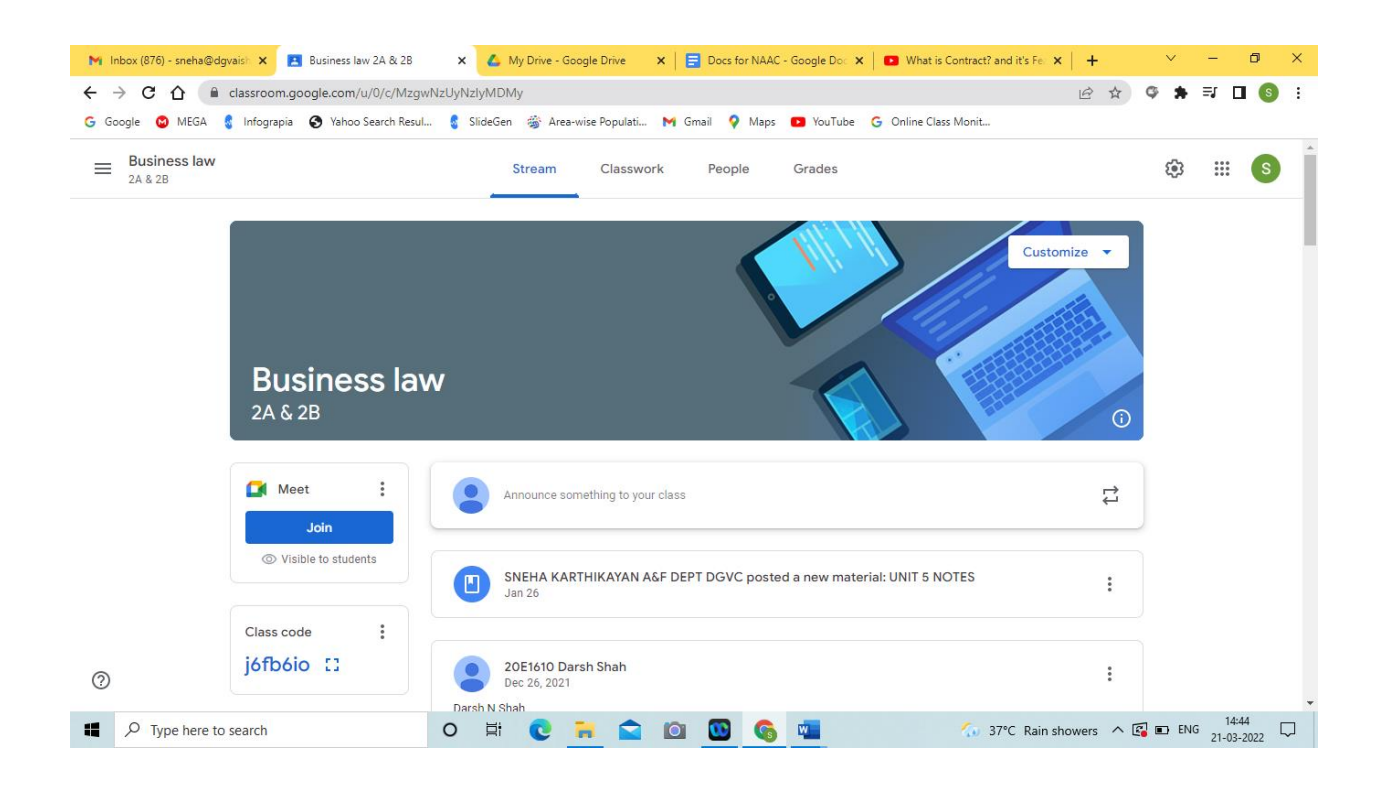

#### Dr. V Sathish Kumar

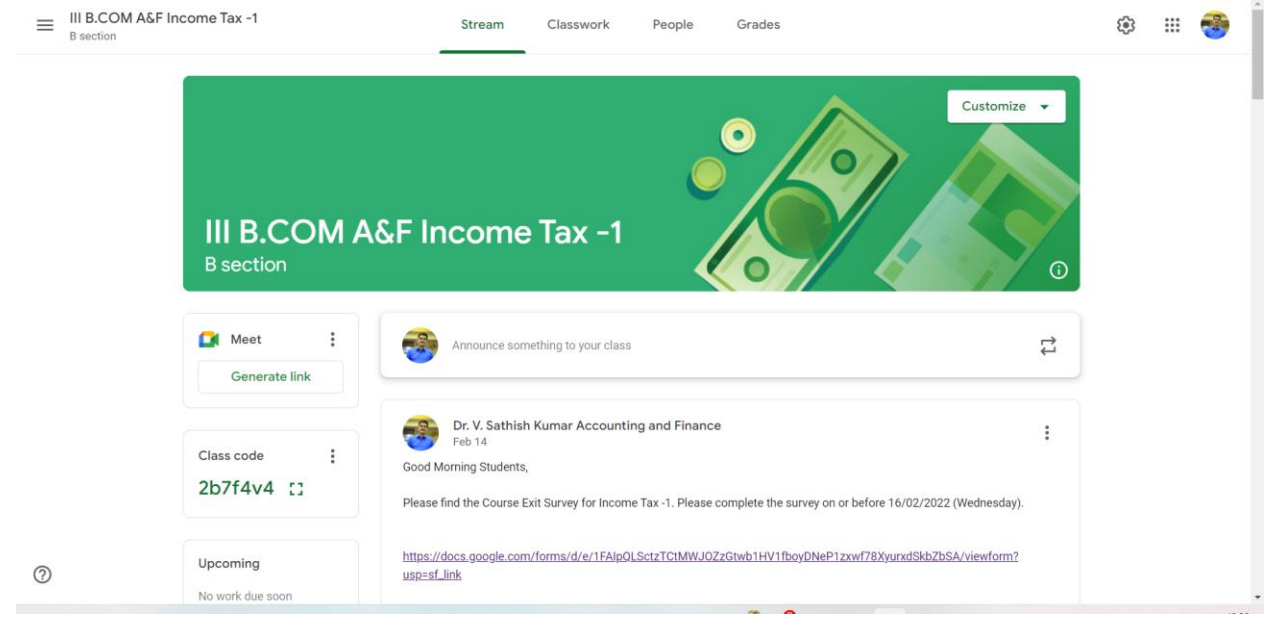

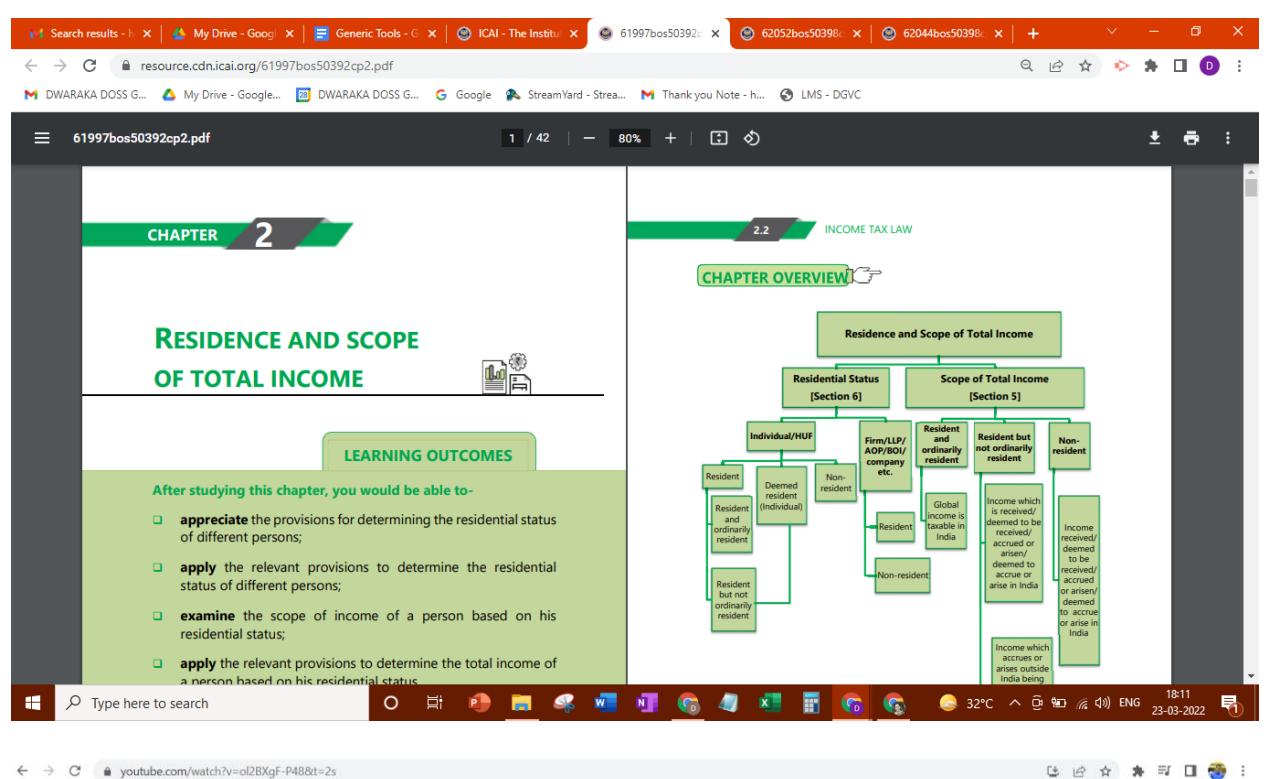

 $\leftarrow$   $\rightarrow$   $\mathbb{C}$   $\bullet$  youtube.com/watch?v=ol2BXgF-P48&t=2s

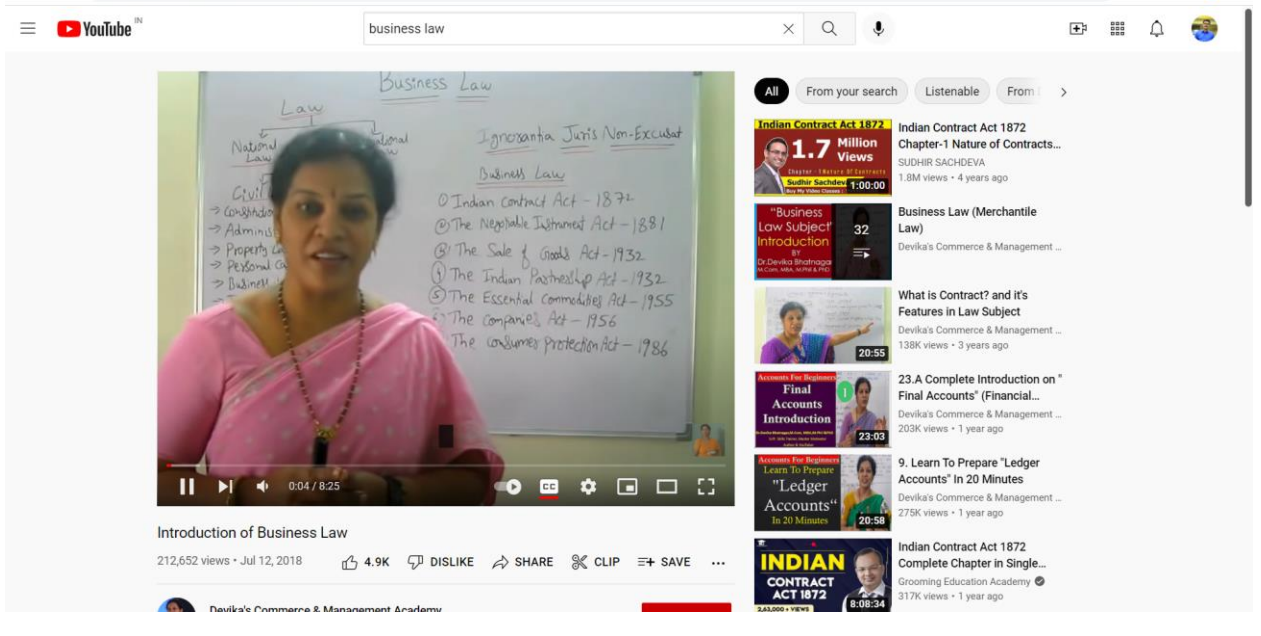

Ms. V. Radhalakshmi

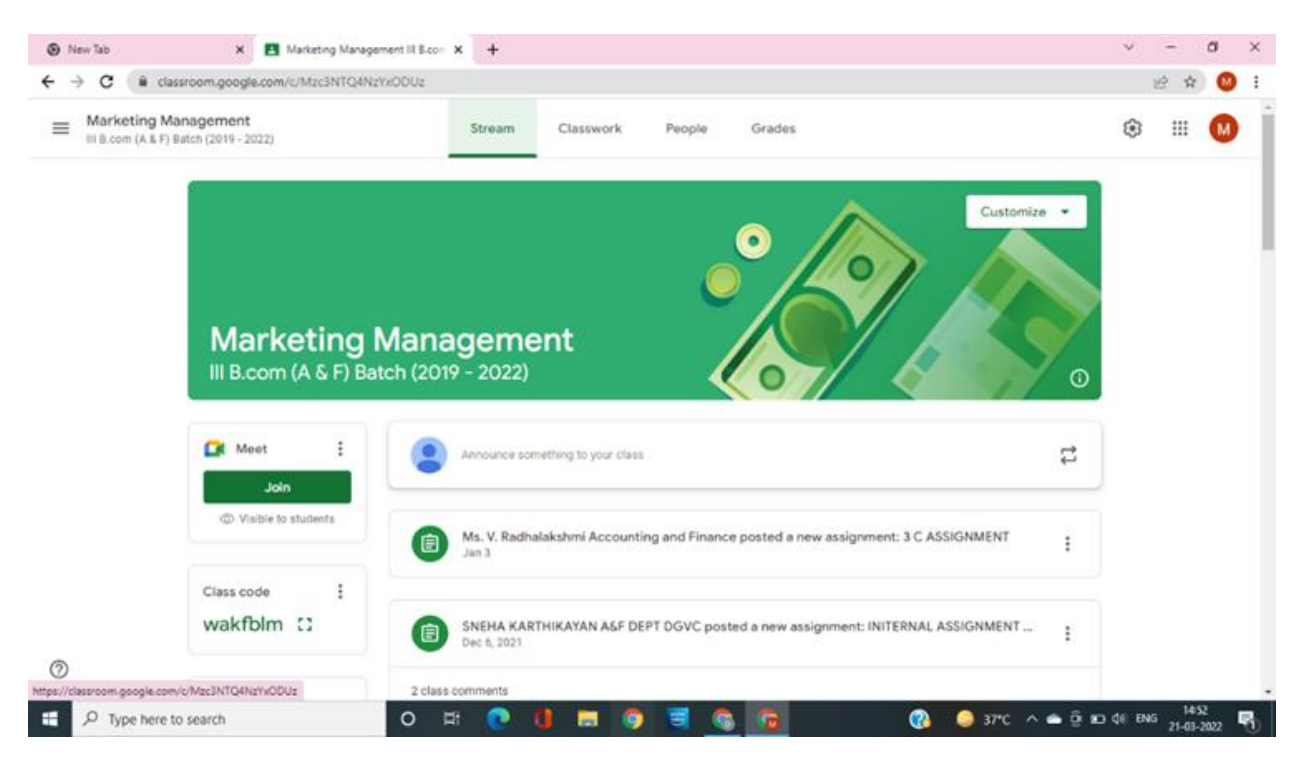

#### Google Classroom

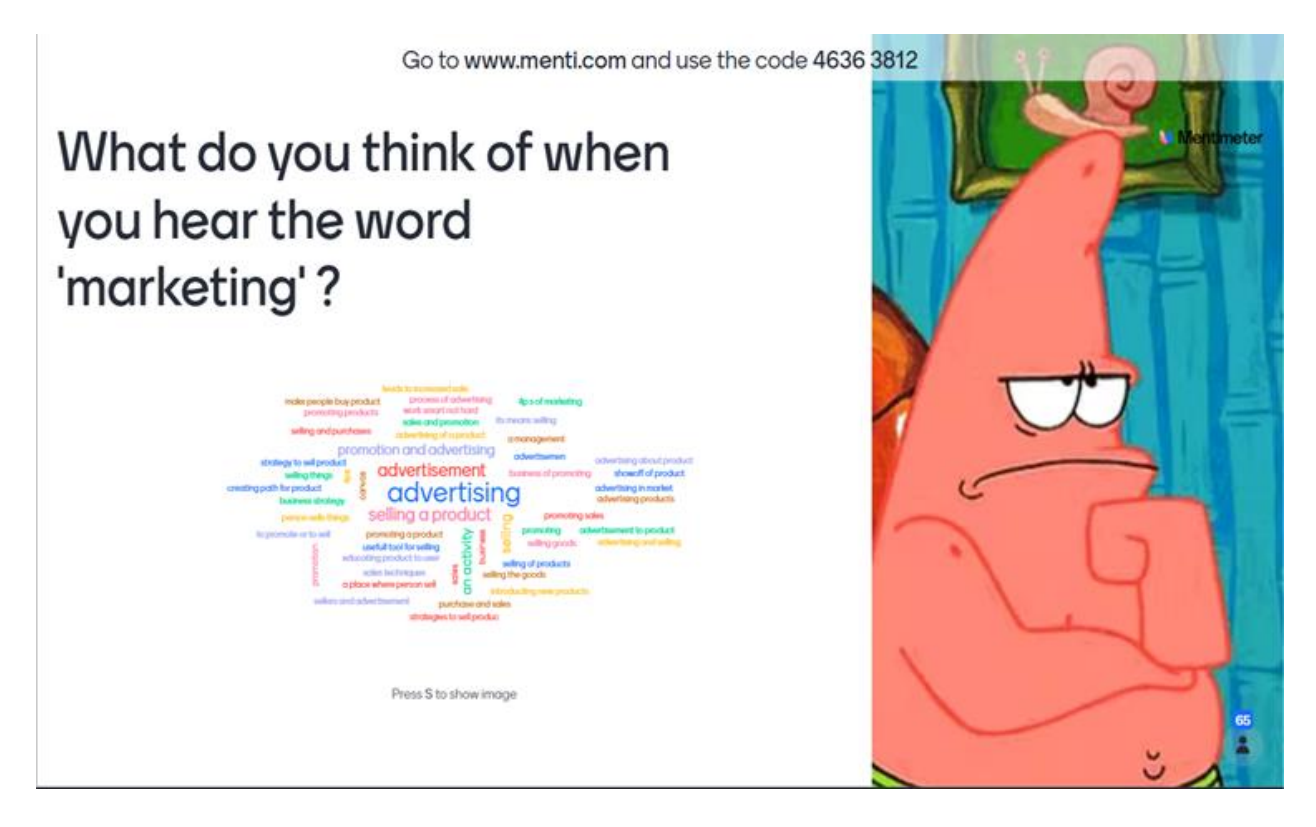

Mentimeter

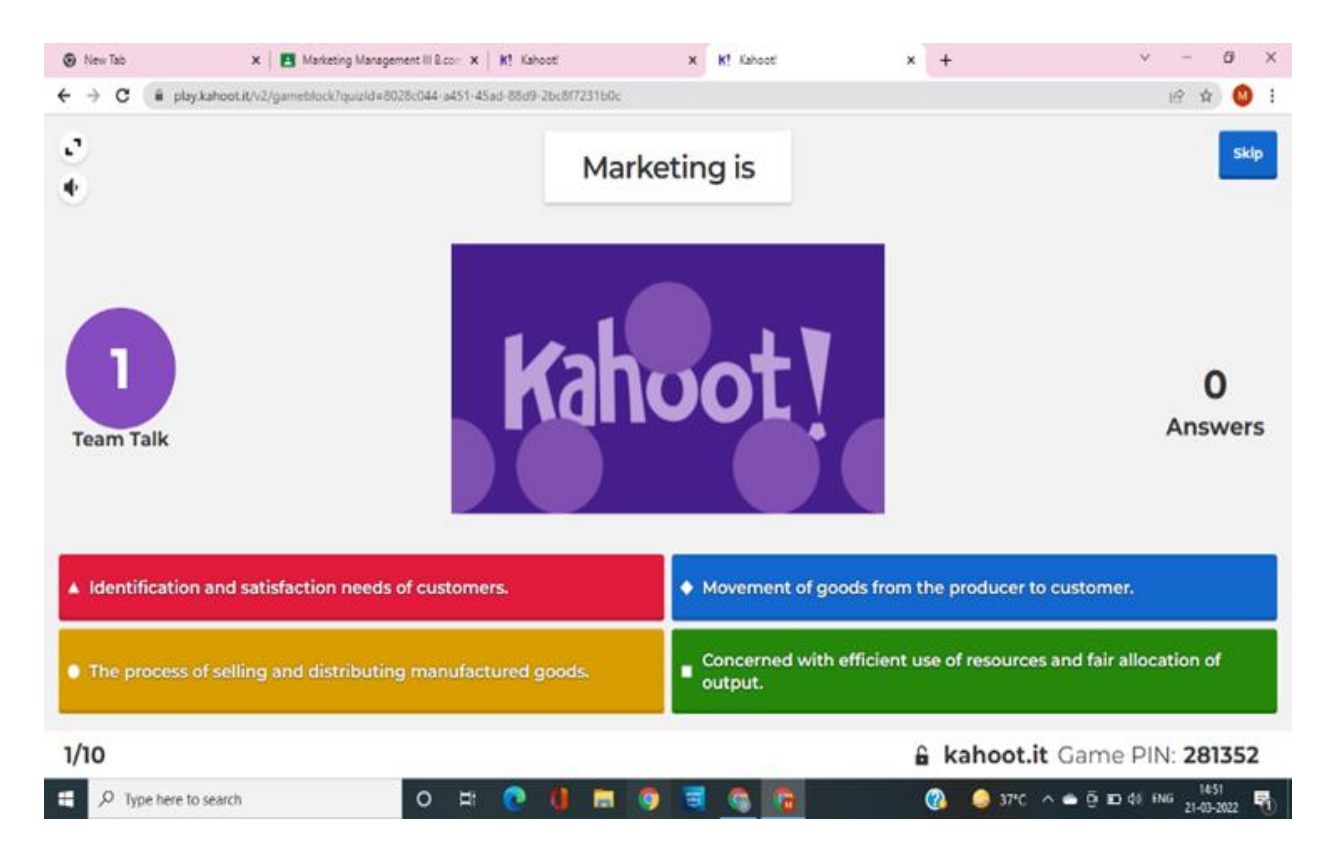

#### Kahoot!

#### Dr.V.Subhashini

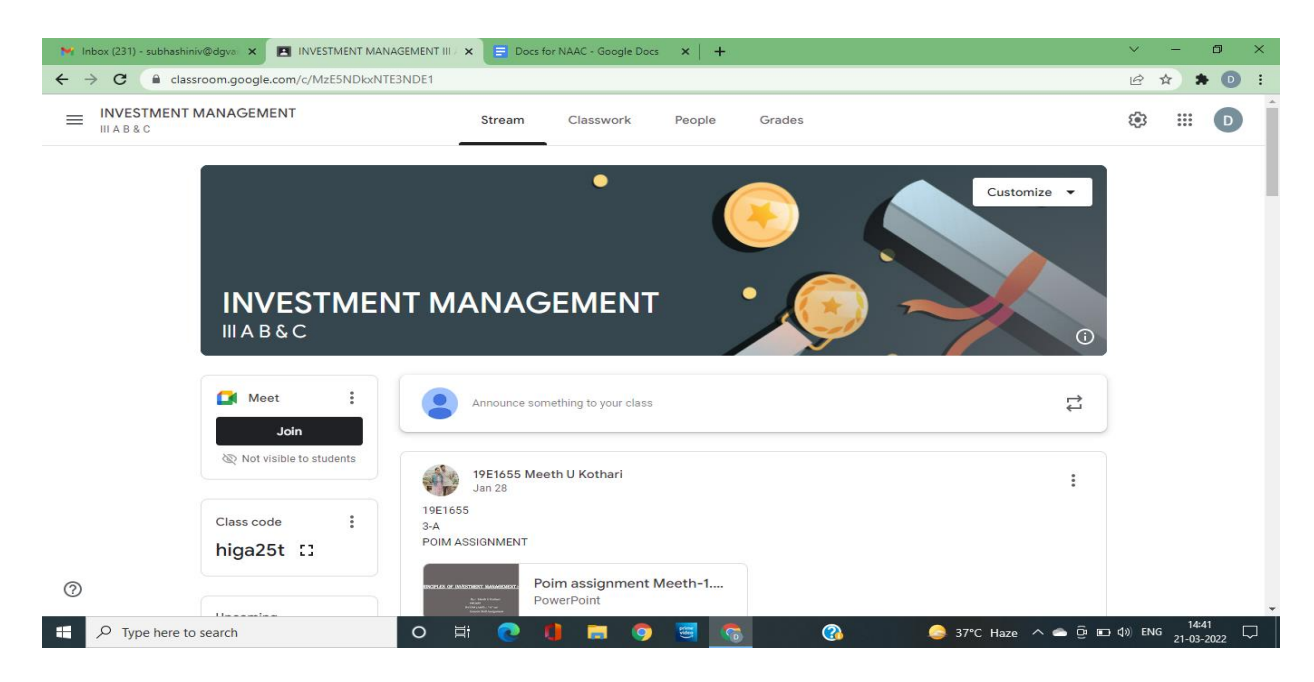

Dr.Sathish Kumar V

#### Dr. V. Subhashini

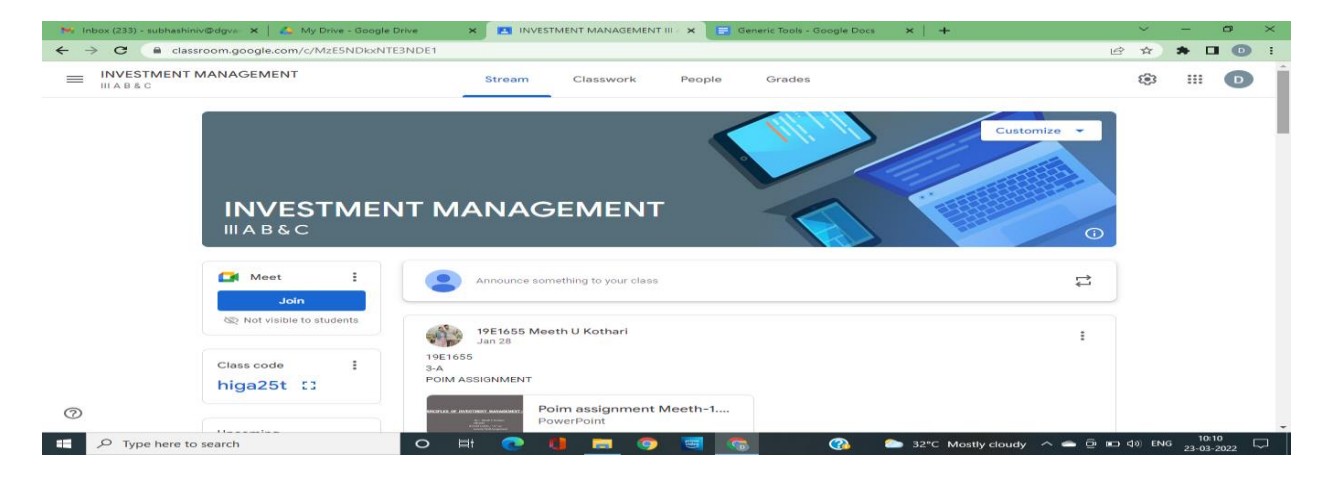

#### **Contemporary Resources**

#### **Dr. Kavitha Menon**

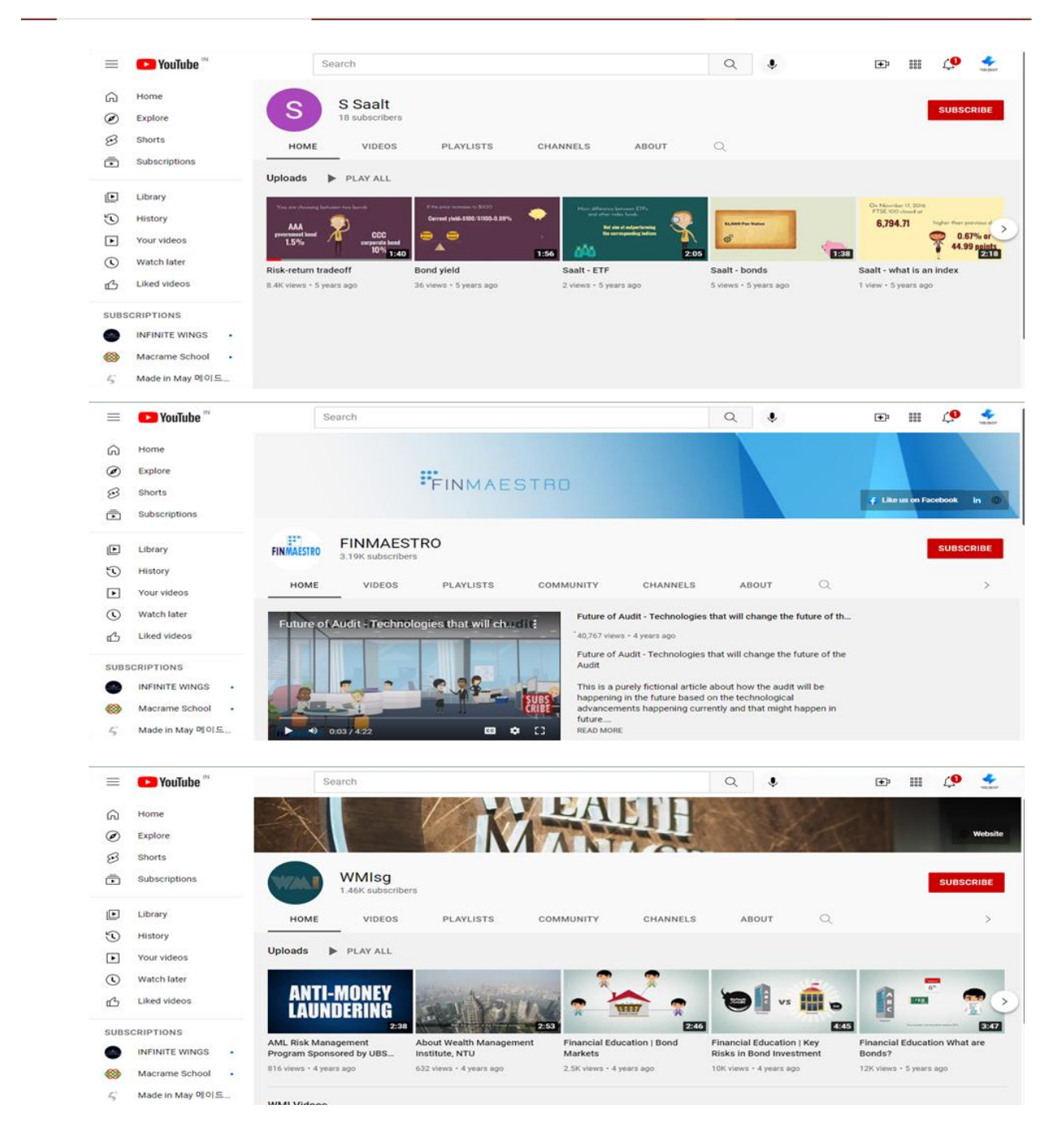

**Dr. A Bhuvaneswari**

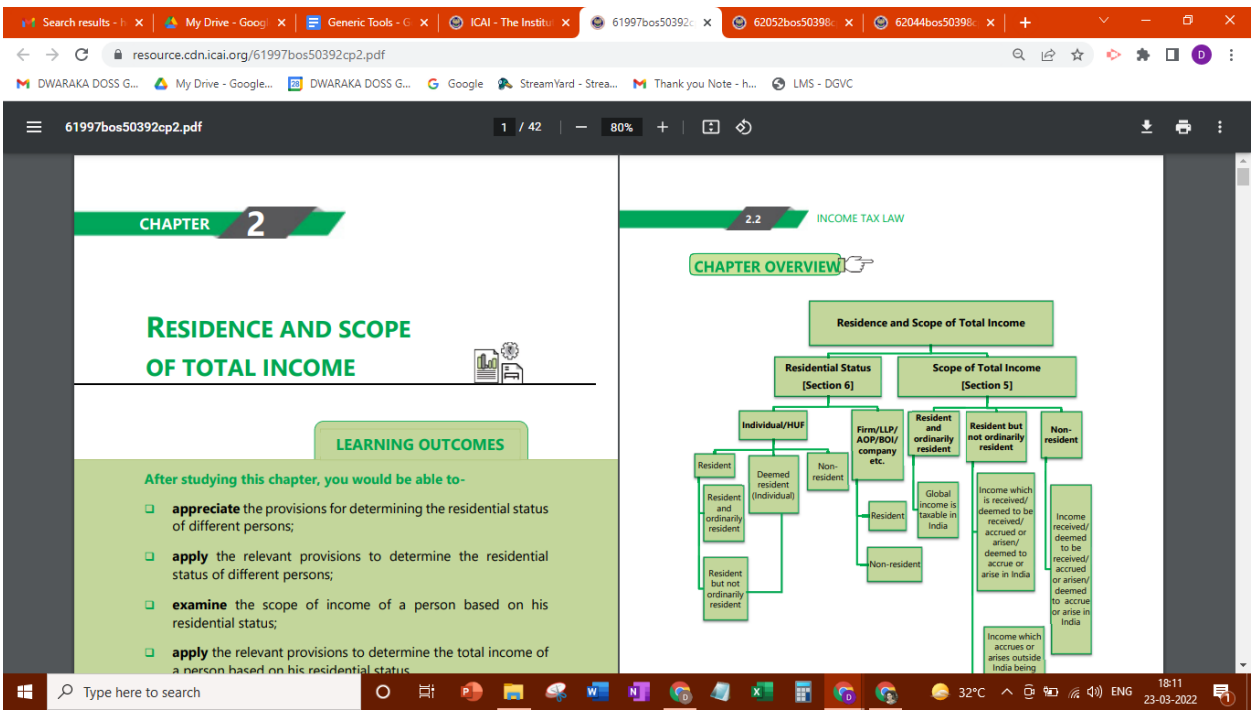

#### **Ms. D Narmadha**

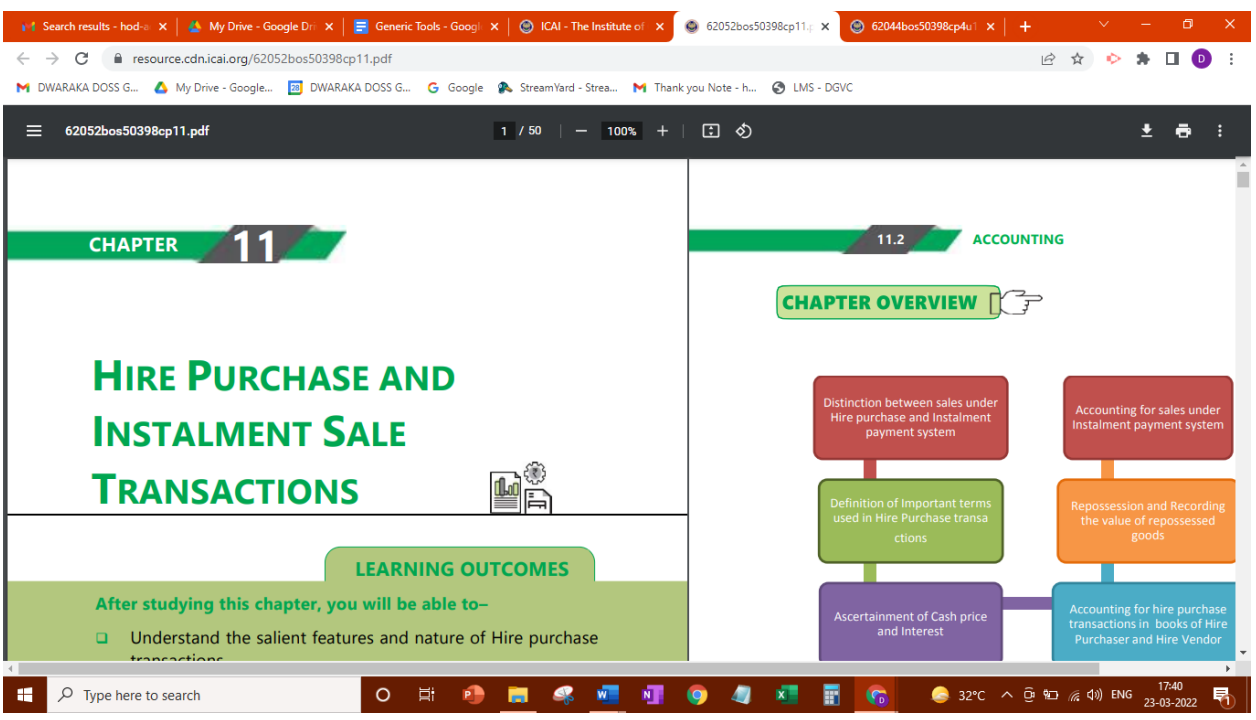

#### **Dr. K Tamilselvi**

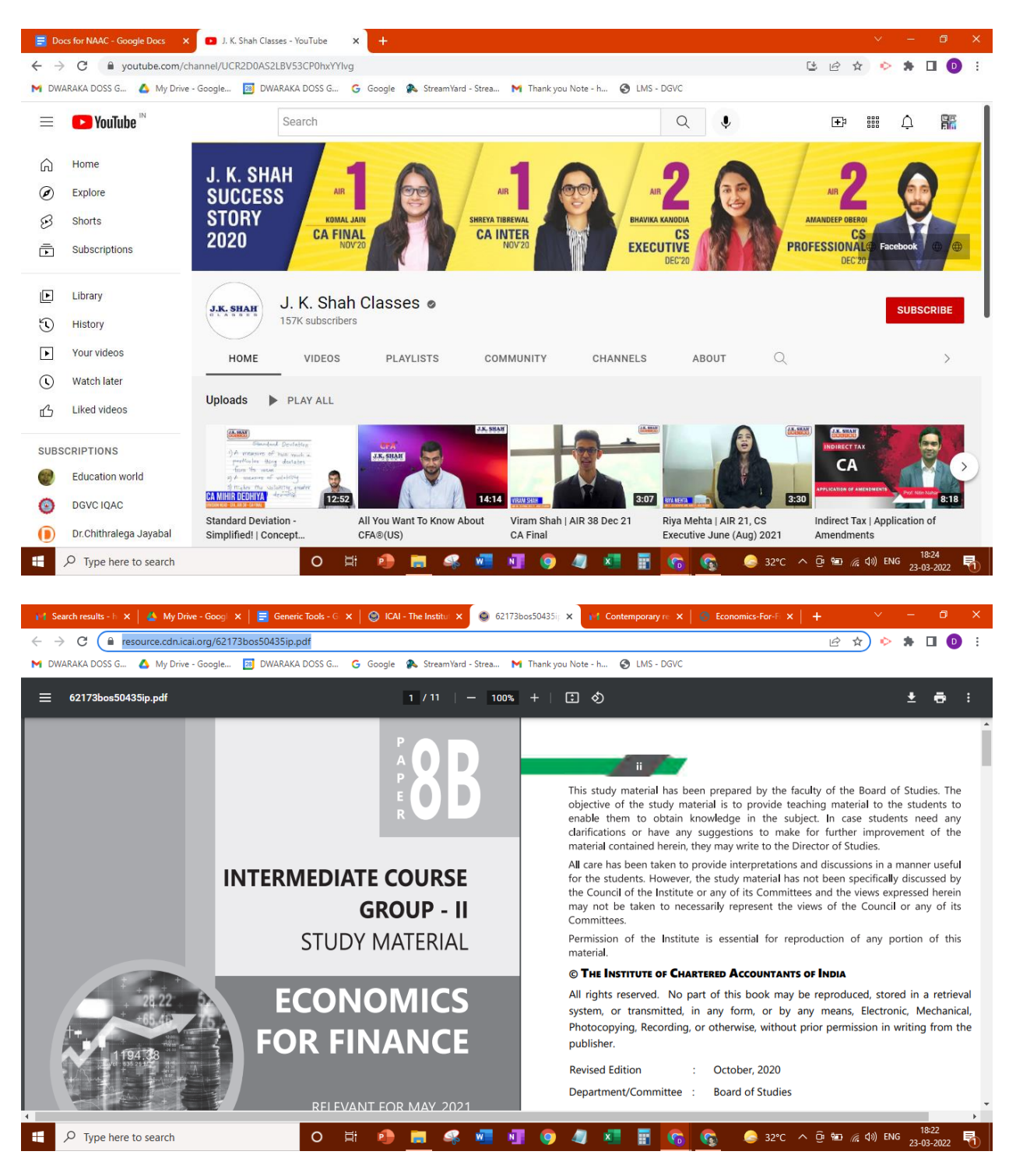

#### **Dr J Chithralega**

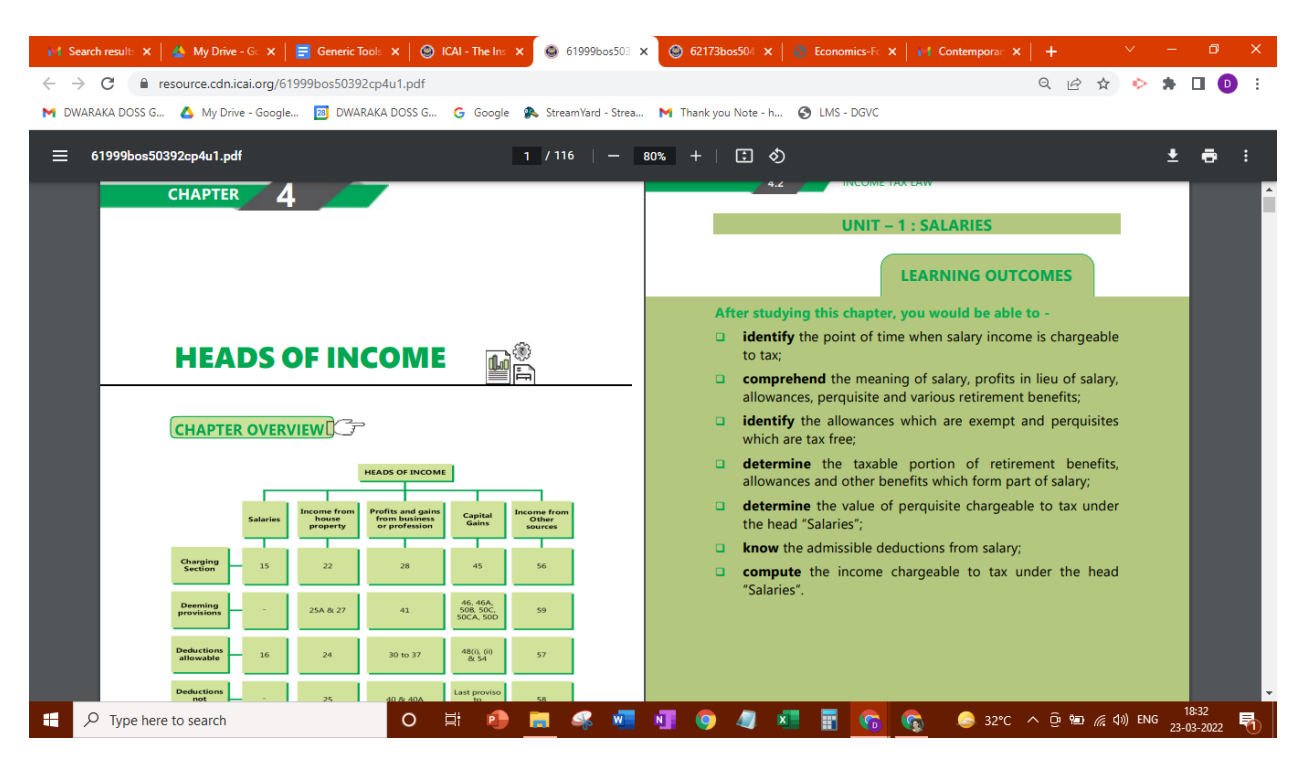

#### **Dr. C P Vijayalakshmi**

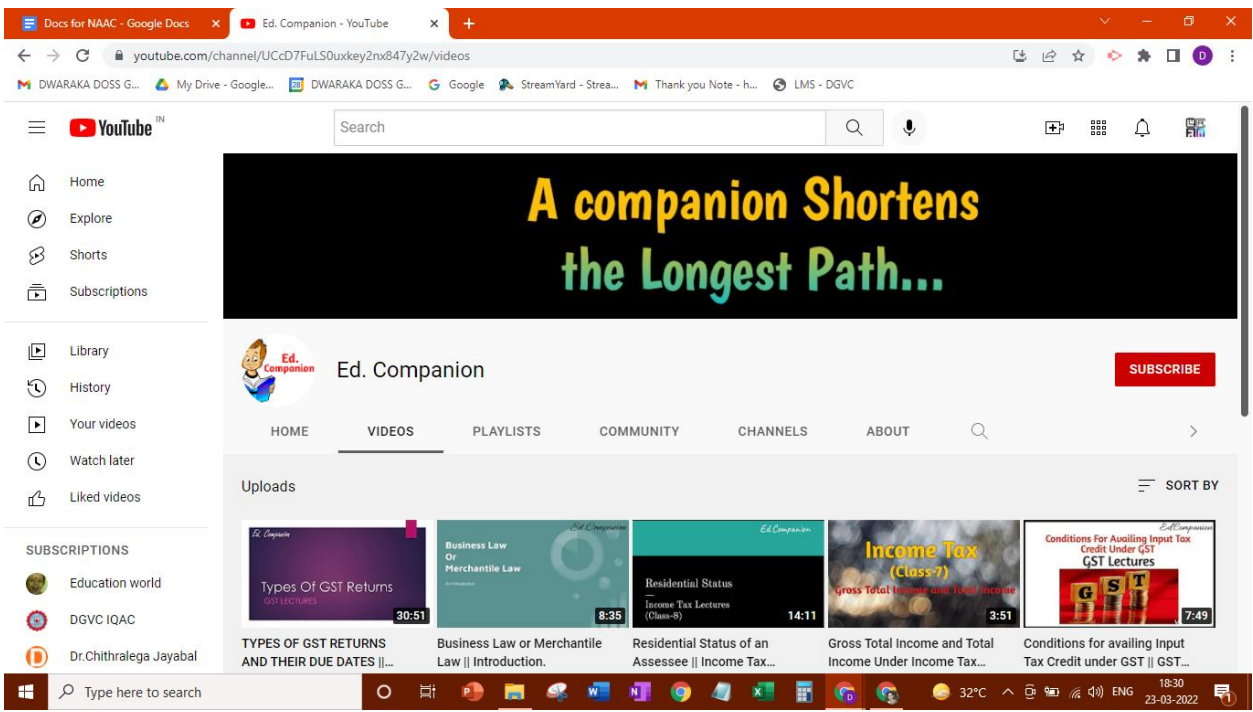

#### **Dr. D Jayaprakash**

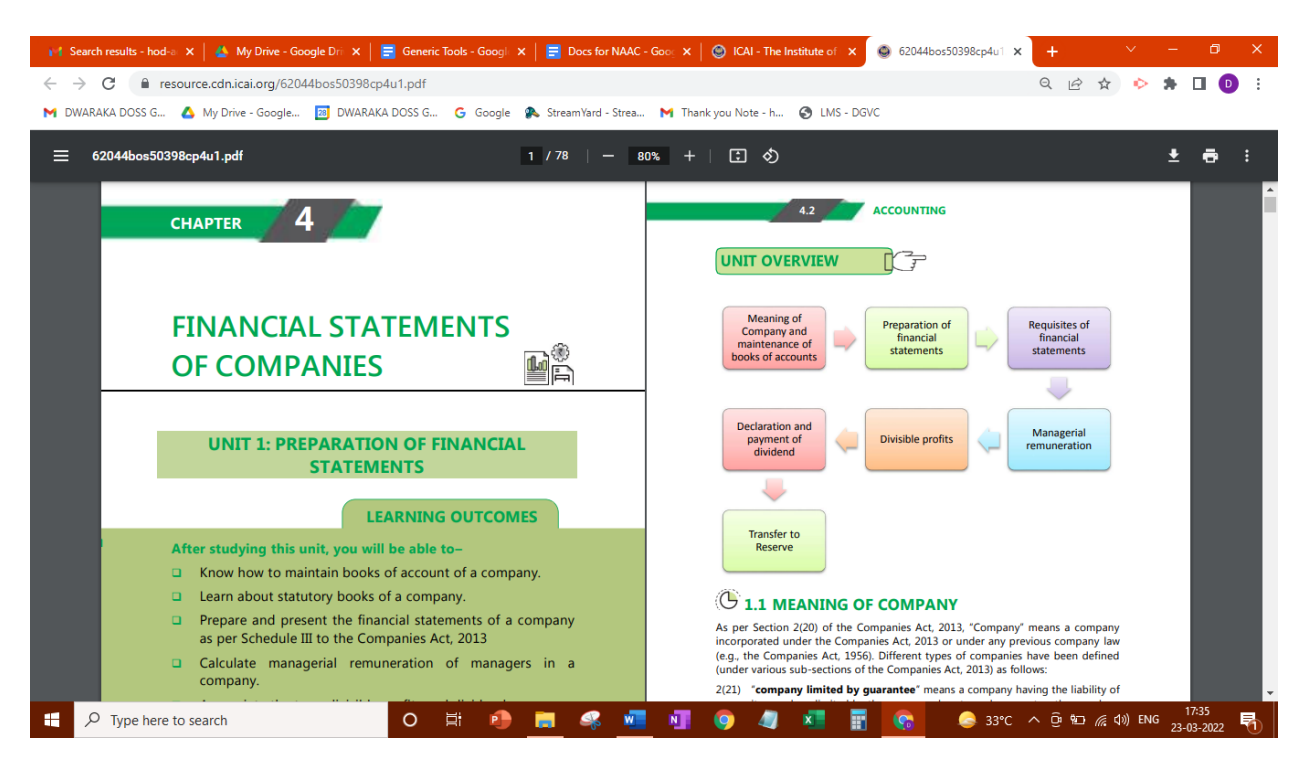

#### **Dr. Alamelu Sathyabama**

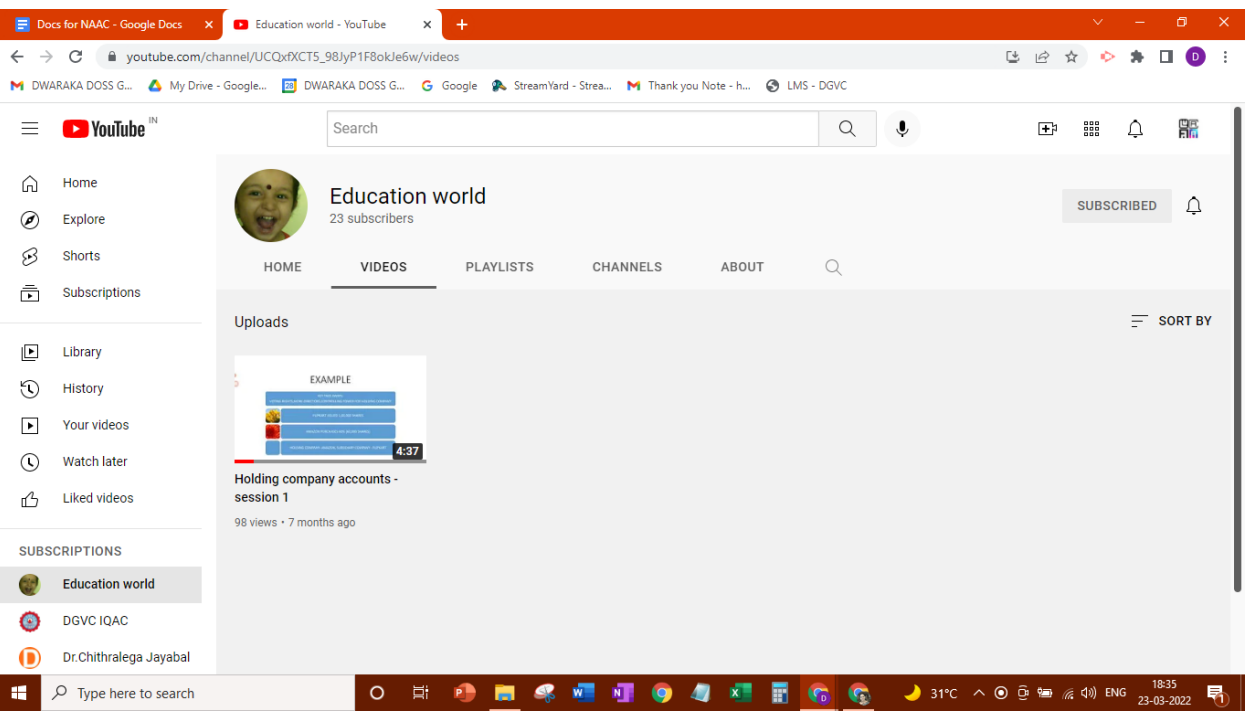

#### **Ms. Sneha Karthikayan**

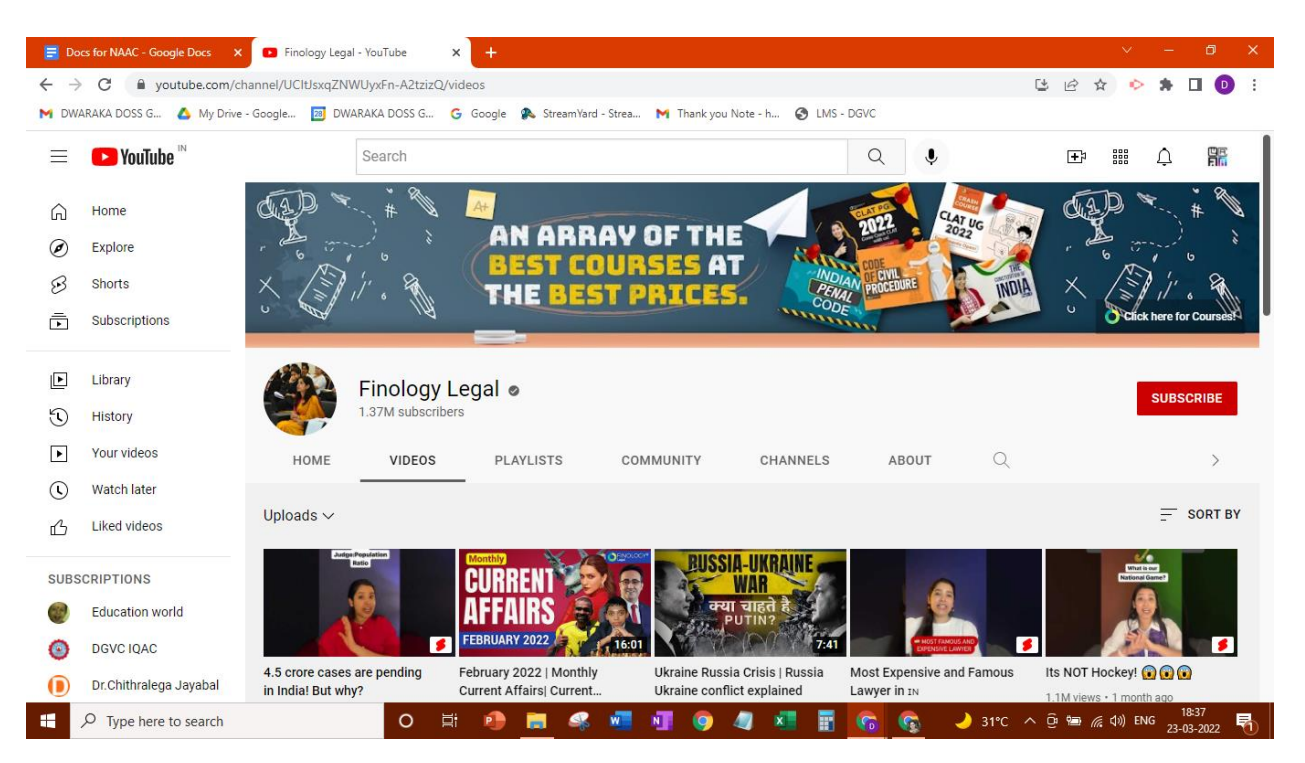

#### **Dr. V Sathish Kumar**

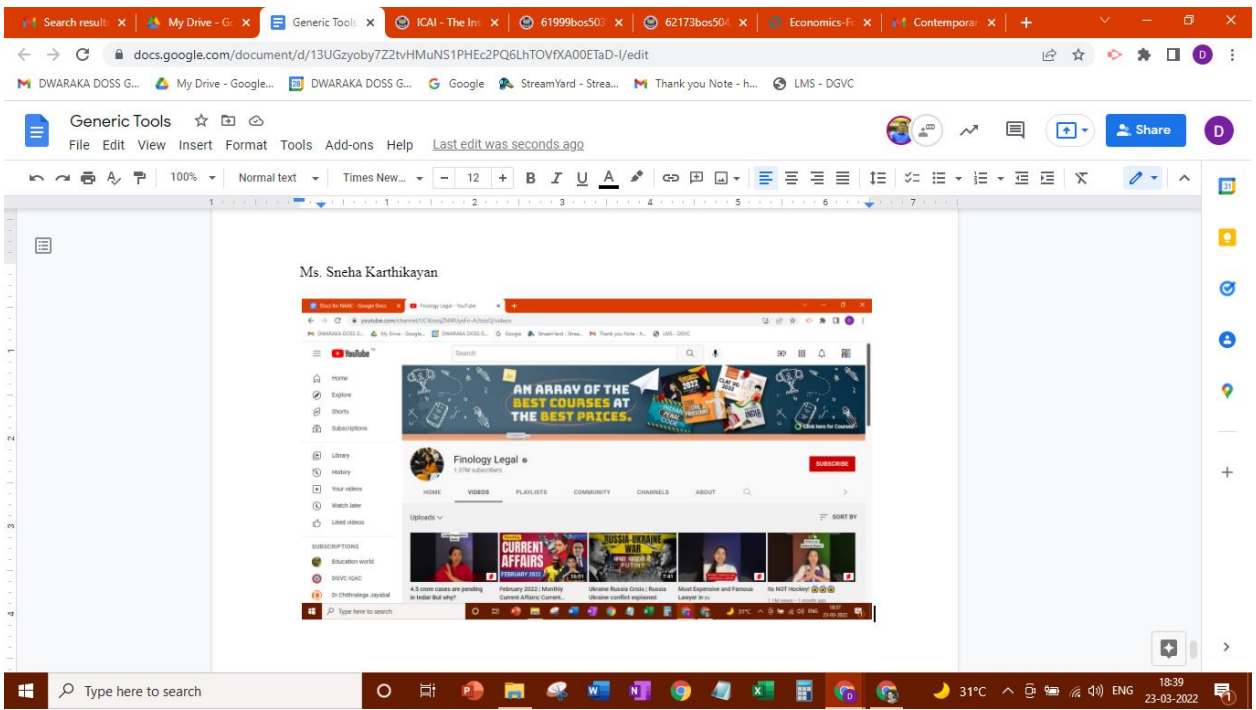

#### **Ms. V Radha Lakshmi**

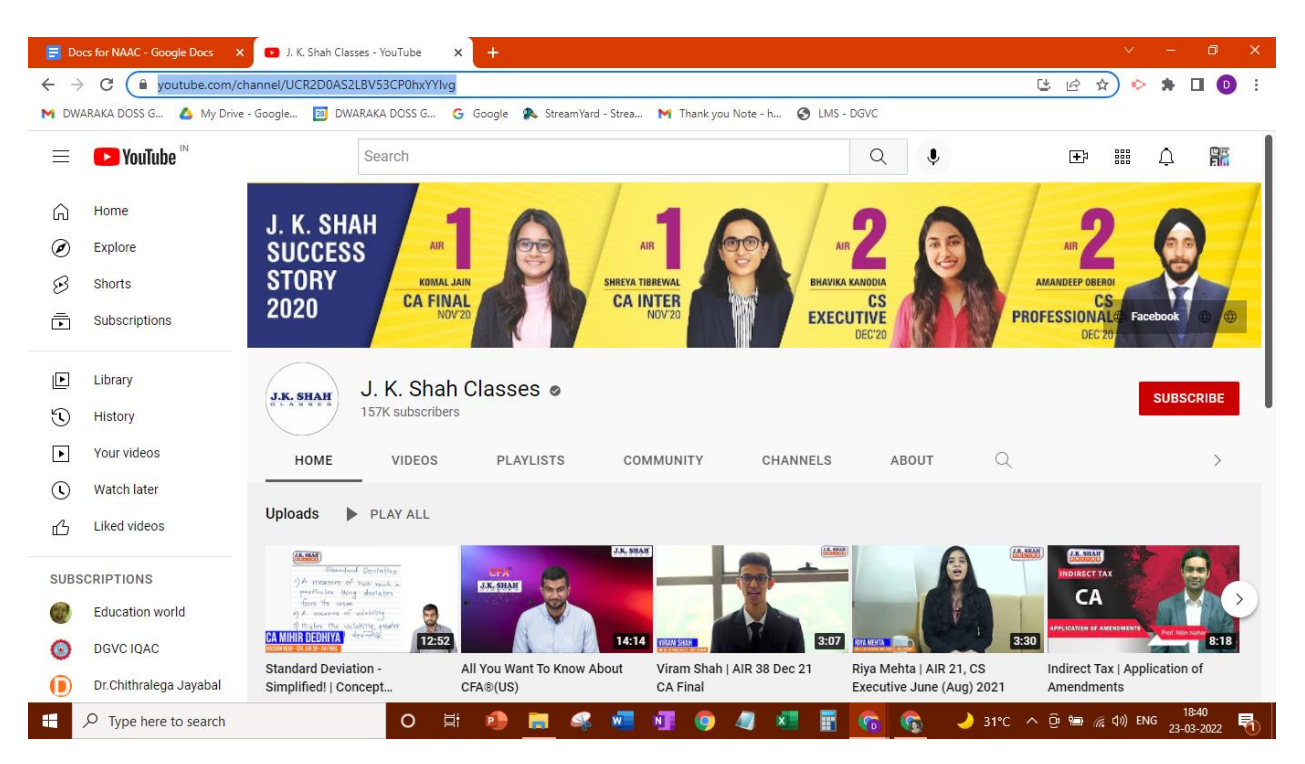

#### **Dr. V Subhashini**

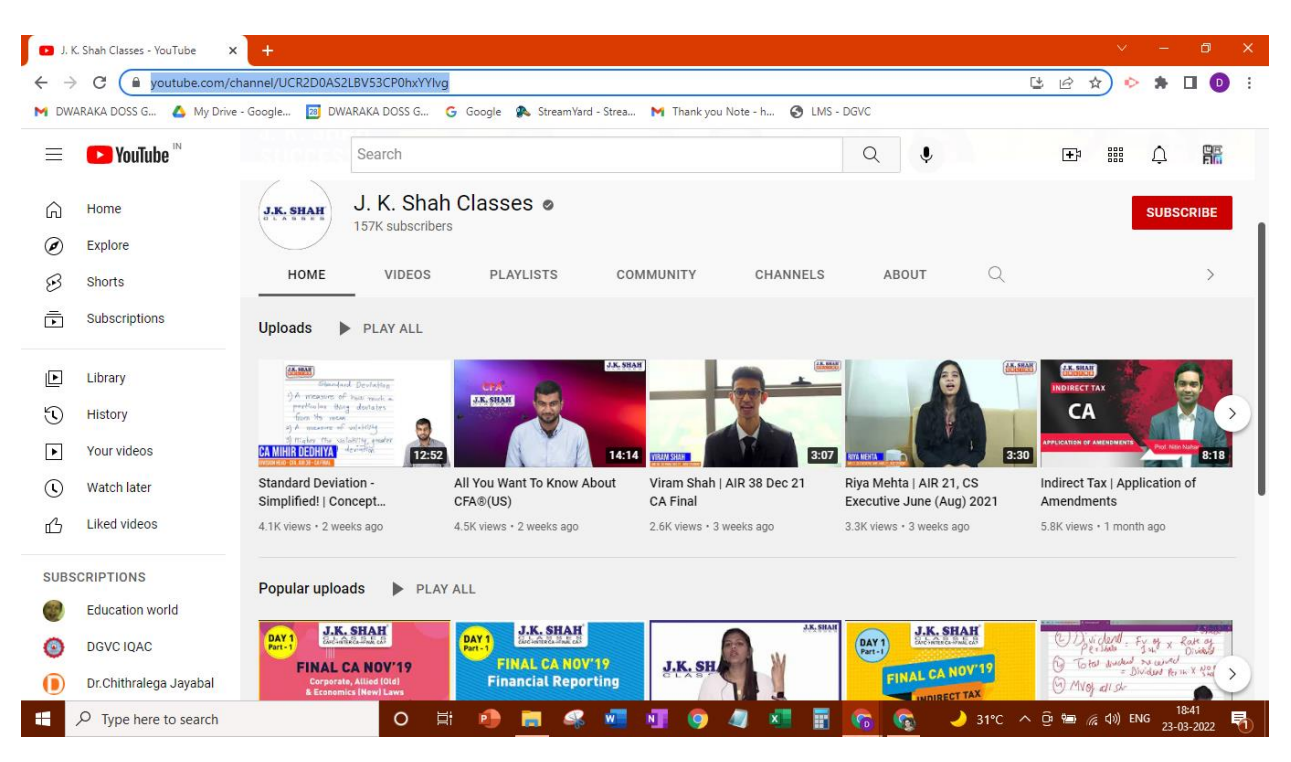

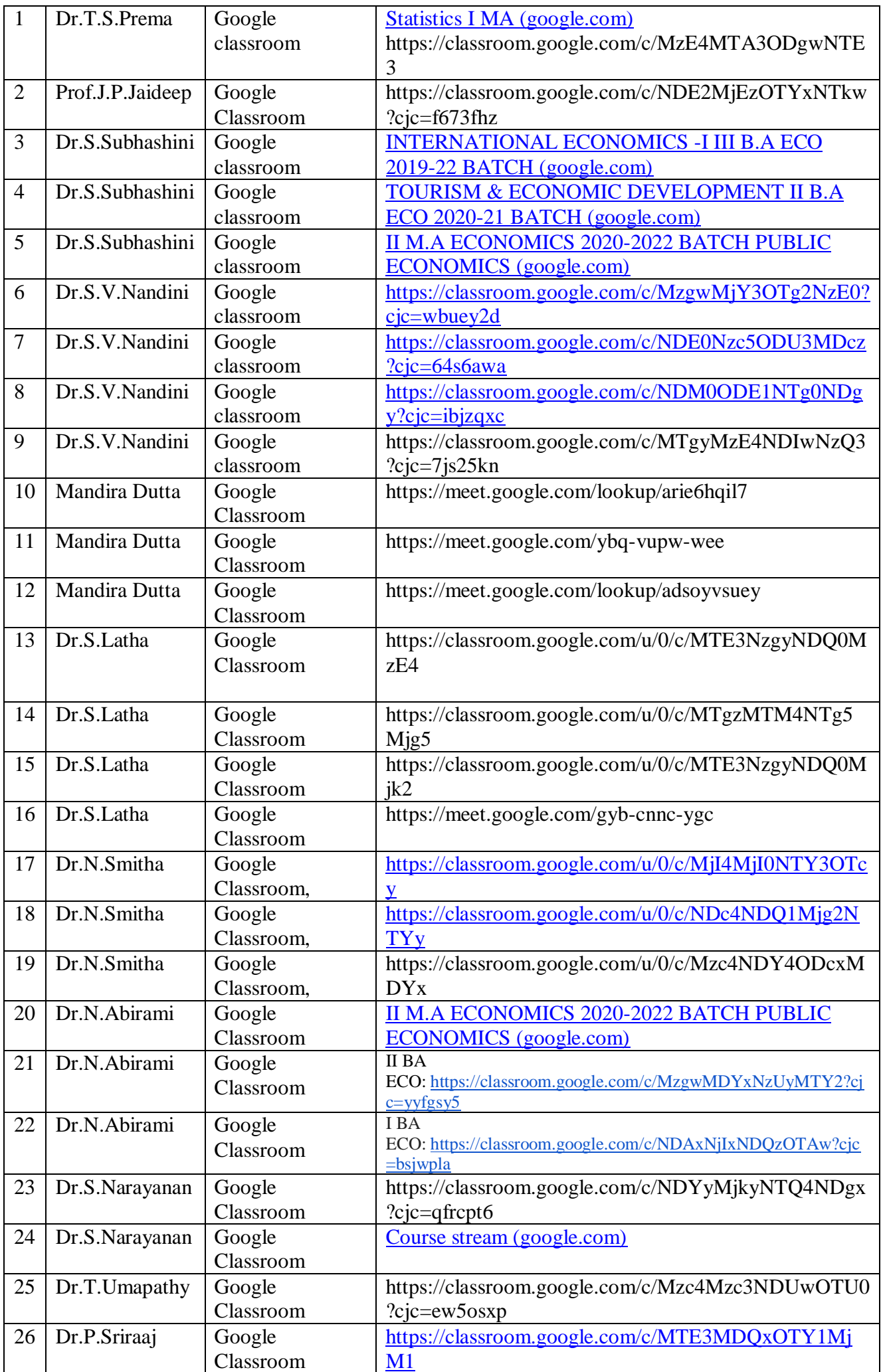

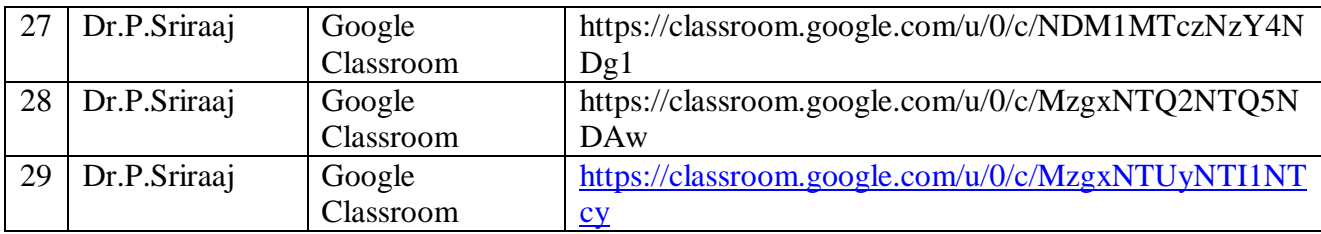

Contemporary based resources used by the faculty and its effectiveness during pandemic.

a) Contemporary based resources were a big boon to the faculty at the time of the pandemic. As the faculty saved travelling time and stress in commuting to their place of teaching, the time was used to enrol for NPTEL and Coursera courses.This gave them an unexpected opportunity to sharpen their intellect and hone their skills.As the faculty members were not very conversant with ICT tools and that became the order of the day the faculty enrolled for courses on the usage of ICT tools through contemporary based resources and became ready to face the online education mode.

#### Why ICT is important in todays lives?

ICT has become the order of the day to-day. With the onset of the pandemic the online mode of education with the use if ICT tools are ruling the world. In this scenario a knowledge of ICT tools is very essential. From the faculty point of view ICT literacy is needed to conduct classes both in online and offline mode. The students need to know and use ICT tools to interact and actively participate in the class.

How your department promoted positive use of ICT to students?

A very timely and thoughtful gesture by the Tamil Nadu government at the time of the pandemic was the distribution of free data cards to the students. Despite the pandemic, our department collected the data cards, following all COVID guidelines and protocol, distributed the same to the students. This ensured accessibility of internet to all the students. This in turn promoted the use of ICT by the students.

How did ICT help you as an individual?

ICT has invaded and transformed our education system.ICT is highly useful to deliver knowledge and information to students. Digital smart boards have replaced black boards. Teachers have become Tech Savy to use these tools.

ICT used frequently are Radio, TV, mobile educational apps, computer apps, You tube educational channels, Google class rooms, online library resources, internet sites appropriate to the Topic we deal in class. These tools Audio and video resources have made learning and teaching attractive, interesting, and fun.They are a lot user friendly,and revolutionised the education systems.ICT provides to deliver enhanced knowledge with high order thinking.

It also facilitates digitalised mode of conducting and evaluation of examination.

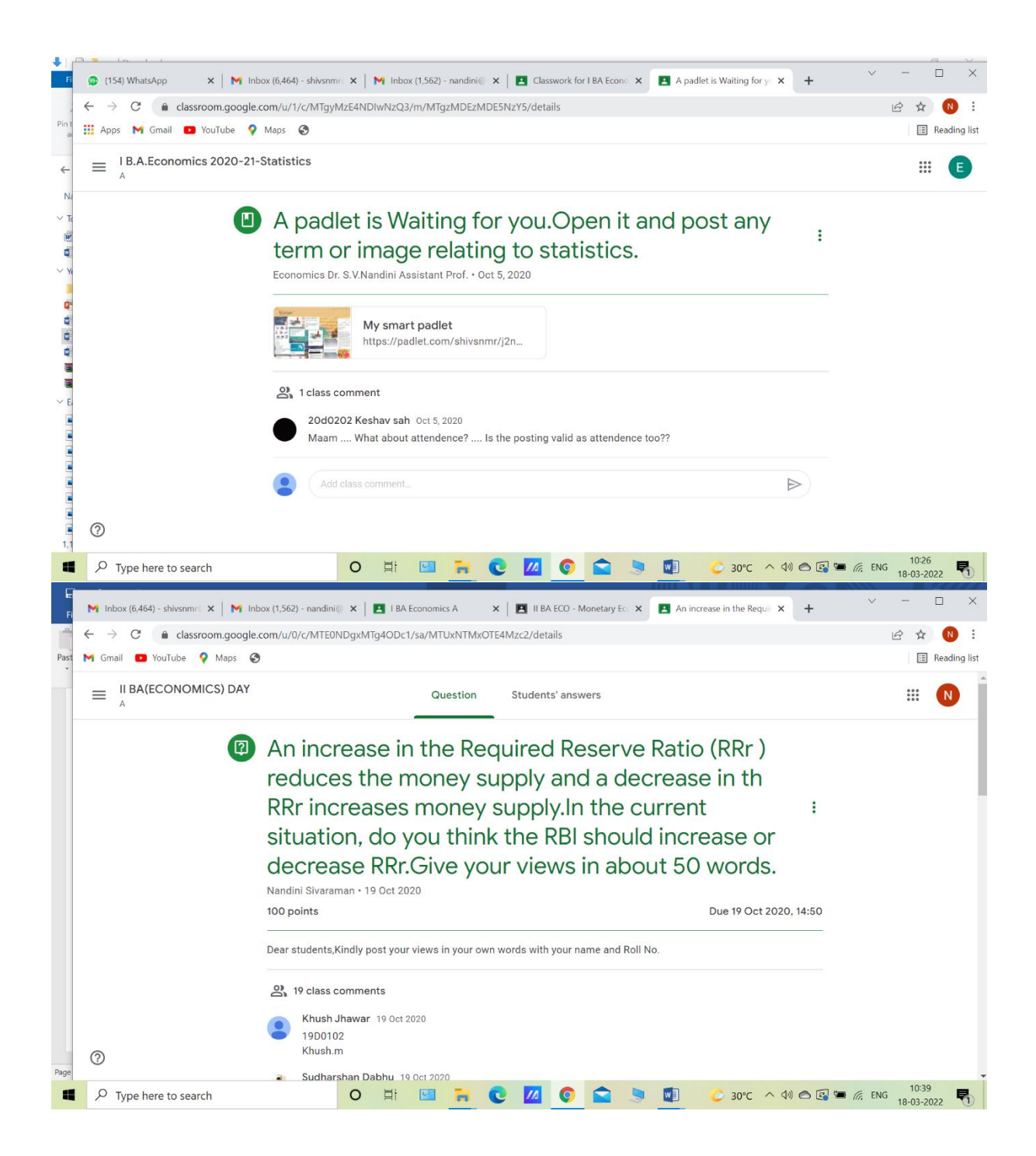

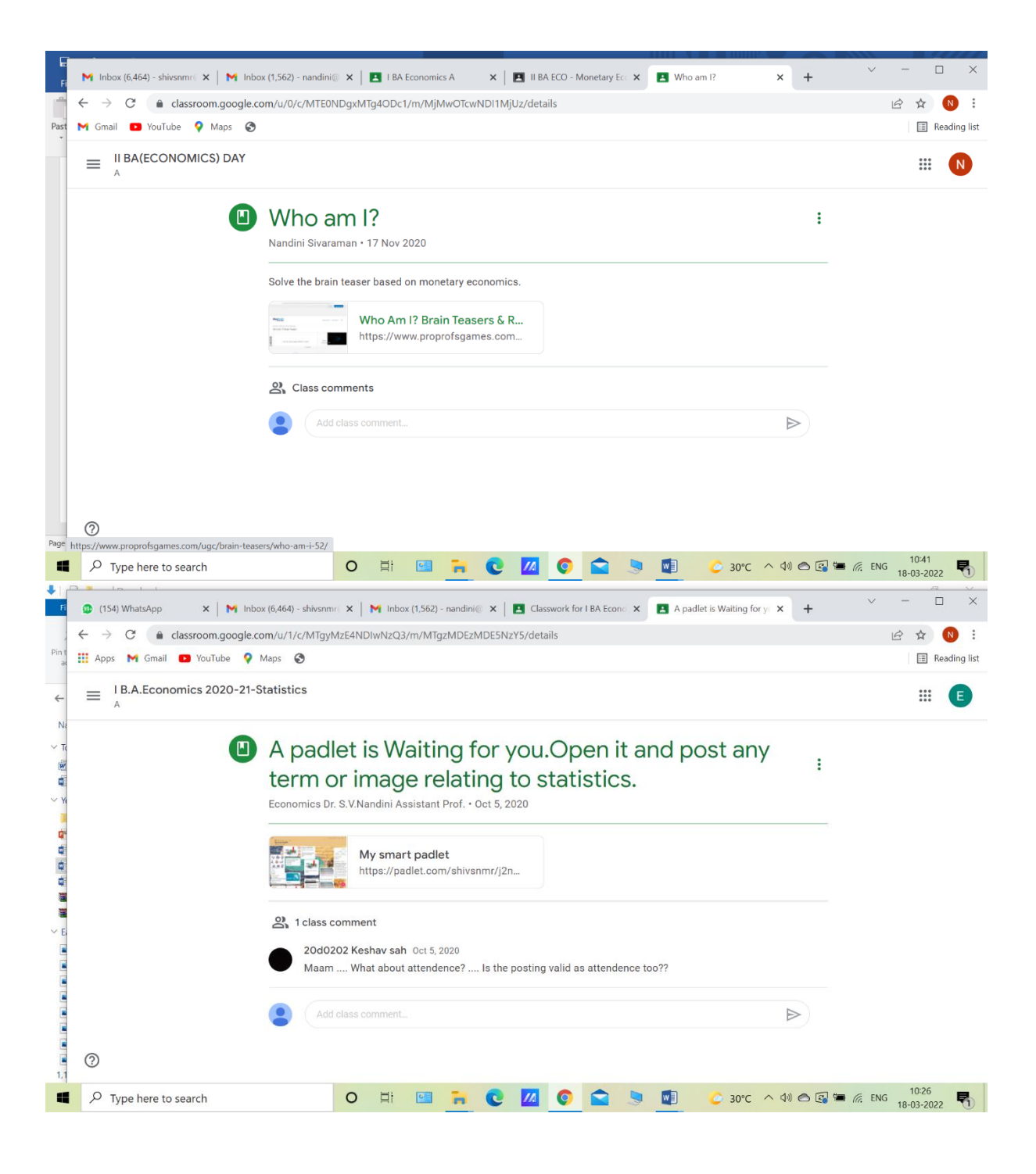

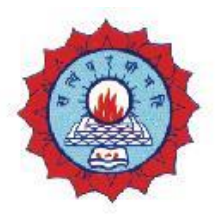

#### DWARAKA DOSS GOVERDHAN DOSS VAISHNAV COLLEGE (AUTONOMOUS) **College with Potential for Excellence** Linguistic Minority Institution. Affiliated to University of Madras

#### **ICT enabled TOOLS including online resources for effective teaching and learning process.**

#### **Name of the department: MBA**

#### **Faculty Details:**

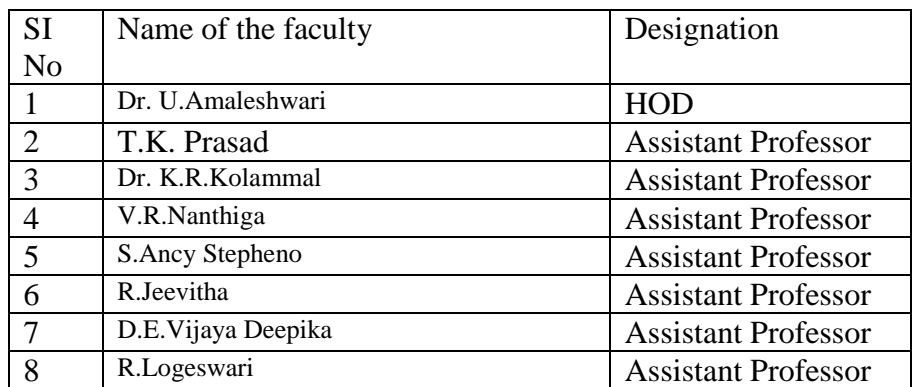

It is essential for the students to learn and master the latest technologies in order to be corporate ready. As a consequence, teachers are combining technology with traditional mode of instruction to engage students in long term learning. The MBA Department uses Information and Communication Technology (ICT) in education to support, enhance, and optimize the delivery of education.

The classrooms and labs are ICT enabled with projectors installed and the campus is enabled with high speed Wi-Fi connection. The faculty at the MBA department used various ICT enabled tools to enhance the quality of teaching-learning. Google classroom is used to manage and post course related information- learning material, quizzes and evaluation of assignments, etc. The online learning environments were initially designed to train students in open problem-solving activity.

#### **Facilities available in the department for ICT enabled teaching. (eg smart board, internet, computers, software data projectors, laptops etc)**

Smart Boards: **SENSES** Smart TV, which is placed in the class room of MBA Deoartment is an integrated touch display system with an in-built computer. MBA students can have a versatile learning experience with the help of smart boards. It can be used as a multi functional base such as Smart Board, Projector , Audio system and Computer. It gives easy access to all offline and online data eliminating the need of third party contents. It helps the presenter to insert images , videos , presentations and helps to share the documents in the required format .It provides a long life of 50,000 hours of usage and consumes very less power. It facilitates effortless handwriting and auto detects the touch gestures. It also enables to download any educational content from the Play Store and helps to install your own Android application.

Zoom & G-Suite: **Zoom** has become a go-to tool used on college and university campuses to make virtual learning and hybrid college classes not only possible but increasingly more engaging. The Department uses Zoom to find new ways to leverage the tool in both online and hybrid college classes. The college has premium Zoom connection which allows 500 participants for a session at a time. We also have access to **G**-**Suite** IDs for all faculties and students. The conduction of online classes is effectively through the college domain. Through the use of Google Docs, Drive, Gmail, Forms, Jamboard, Groups, Calendar, and more, teachers can create virtual classes, track document changes and participate in discussions.

Internet: The MBA Department prepares students for the digital era with access to a wireless network (Wi-Fi) across the campus, in addition to traditional wired internet, intranet, mail access and Learning Management System (LMS). The Wi-Fi network covers classrooms as well as common areas. This means that students can access online learning materials and resources whether they're relaxing on the lawns, participating in activities in the auditorium or sports complex, or back in their hostel room.

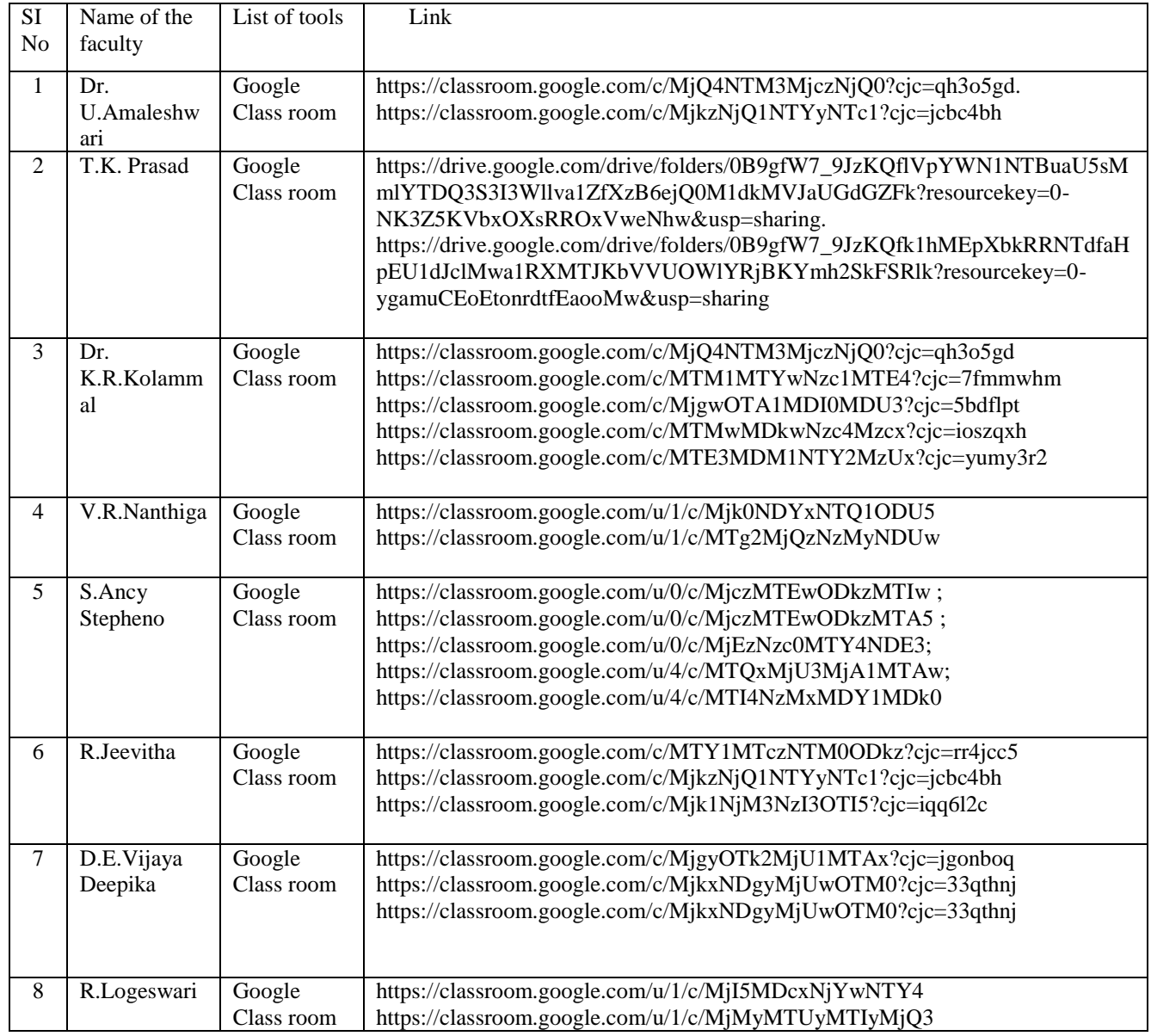

Generic Tools used by the faculty. (Individual)

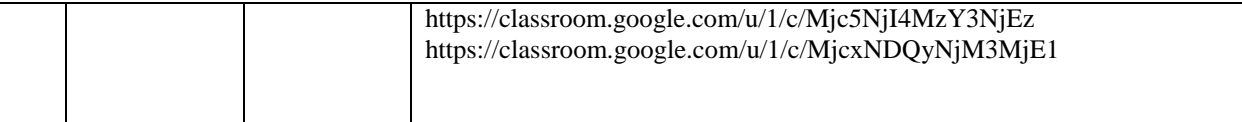

#### **Contemporary based resources used by the faculty and its effectiveness during pandemic.**

a) Students were able to learn anytime and anywhere, thereby developing new skills in the process leading to life-long learning of management concepts. The government also recognized the increasing importance of online learning in this dynamic world. Thus the department took steps in Combining face-to-face lectures with technology by giving rise to blended learning and flipped classrooms. Thus this type of learning environment increased the learning potential of the students, which was effective during the Pandemic.

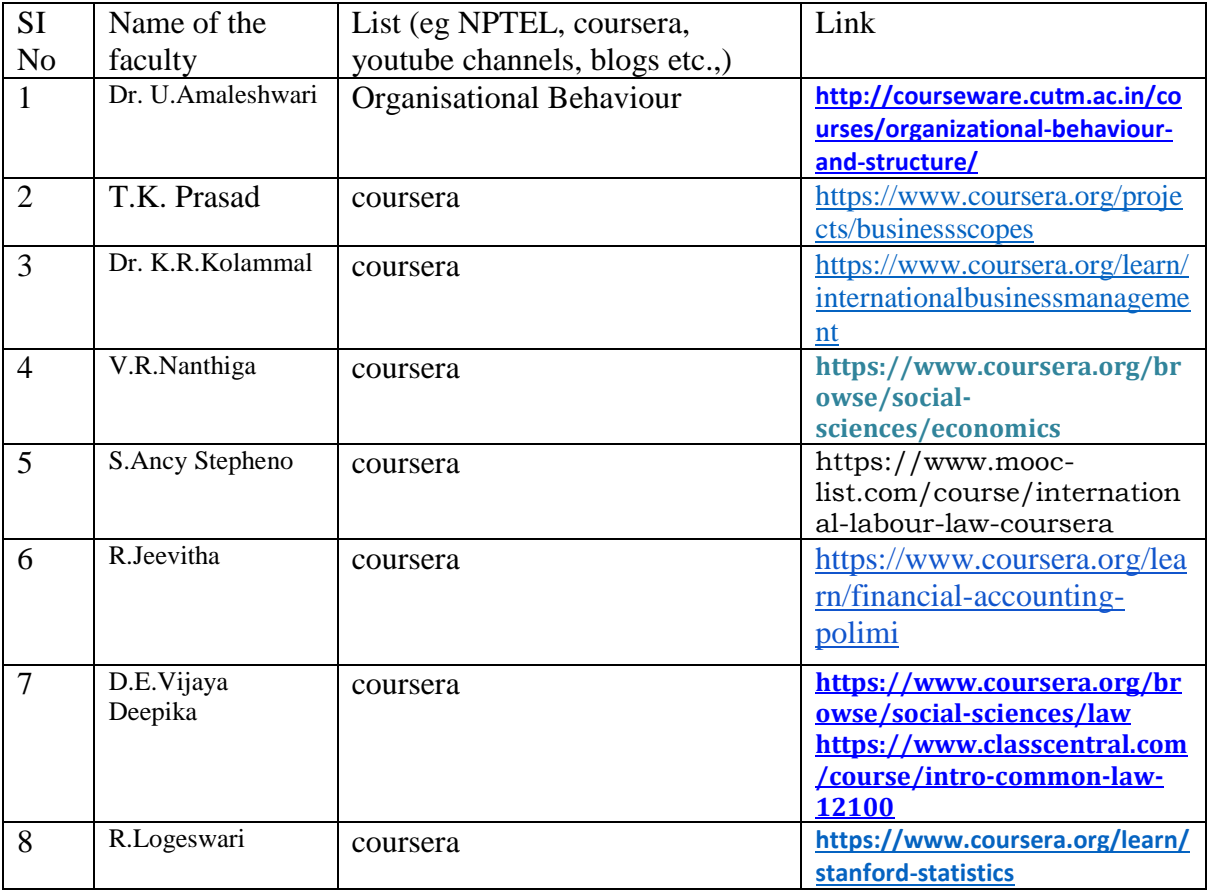

b) Contemporary based resources

Information and Communication Technology (ICT) is a blanket term encompassing all the technologies and services involved in computing, data management, telecommunications provision, and the internet. These technologies all deal with the transmission and reception of information of some kind. ICT permeates all aspects of life, providing newer, better, and quicker ways for people to interact, network, seek help, gain access to information, and learn. Besides its presence everywhere, Information and Communication Technology has an immense significance in the education sector. The students were able to experience e-learning effectively in the presence of ICT Tools.

 Teachers made specific professional development opportunities in order to increase their ability to use ICT for formative learning assessments, individualized instruction, accessing online resources, and for fostering student interaction and collaboration.

#### Dr. U.Amaleshwari

Many studies have shown the effectiveness of ICT and its tool in the educational process, as well as explaining each strategy, method, and role of the teacher and the learner in it so that there is no overload on the edges of the learning process.

#### Dr. K.R.Kolammal

The impact of technologies on good health, students and teachers, is multidimensionally approached, therefore, contradictory analytical positions are not lacking or will be lacking in this horizon. In any case, you have to see the positive side and also take into account its drawbacks.

#### V.R.Nanthiga

ICT is a veritable tool in modern days classroom. Teachers are saddled with many responsibilities among which is how to get the content knowledge across to learners in the best possible ways. ICT has lessen the burdens of teachers especially in discovering new ideas coupled with existing knowledge which can be unraveled through the use of modern technology.

#### S.Ancy Stepheno

ICT is the best thing to ever happen in the teaching-learning process. Contemporary teachers with progressive minds and passion for excellent teaching embrace ICT with both hands. Teachers are now able to execute their day-to-day tasks with joys rather than pains. They are offered opportunities to employ individualised teaching of learners, co-operative teaching of learners and collaborative teaching of learners. ICT permits individual learners to compete among themselves rather than having them getting involved into unhealthy competition situations with other learners.

#### R. Jeevitha

ICT is the best tool for delivering quality education to students in very a interesting and interactive way. ICT can be a great help for easing out teachers load. Teachers can reach out to students anytime anywhere. Once standard e- materials are designed for particular subject and class, the same can be shared with students multiple time for continuous learning. Using audio visual teacher explain a topic, an experiment in an interactive way. Teachers can update their knowledge from numerous web source and thus make themselves ready for answering any queries of students.

#### D.E.Vijaya Deepika,

Information and Communication Technology (ICT) tools and has radically accelerated to use the technology-driven educational initiatives. Students and teachers used various online platforms to adopt new pedagogical methods to learn and teach.

#### R. Logeswari

ICT is tools are more interactive methods for teaching. The major emphasis is on classroom interaction in terms of research paper presentations, seminars, debates, group discussions, assignments, quiz/tests/viva and laboratory work.

#### **Annexure**:

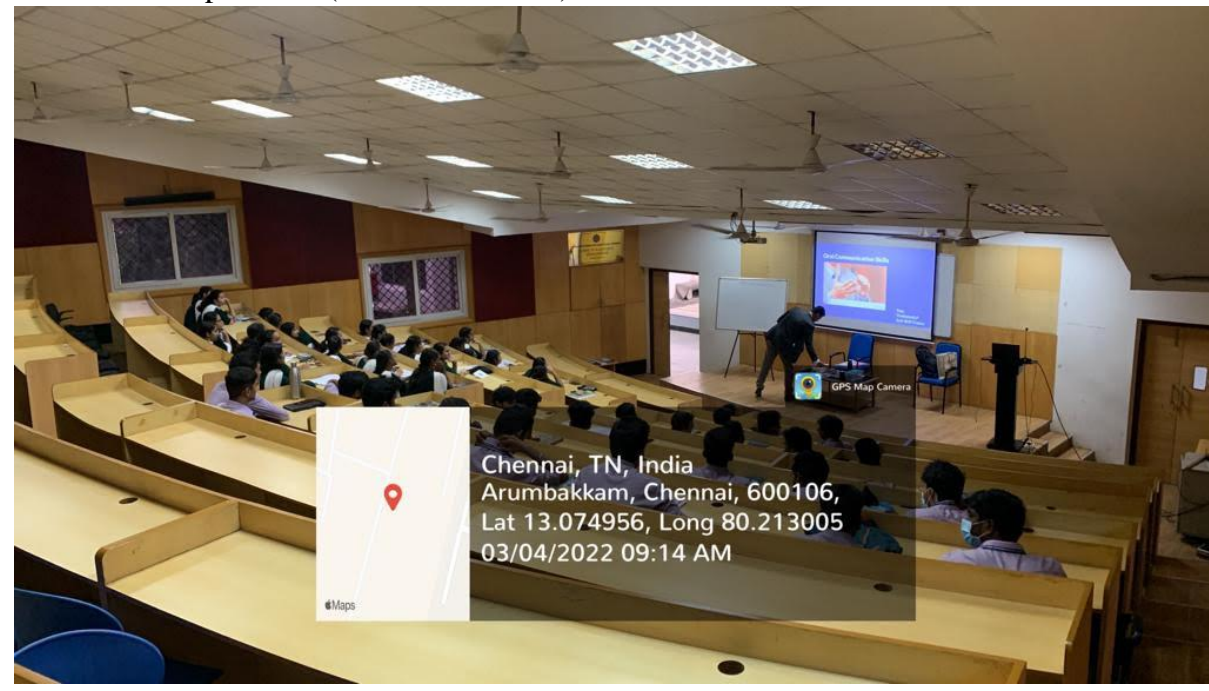

1) Tools in the department (Photos with label)

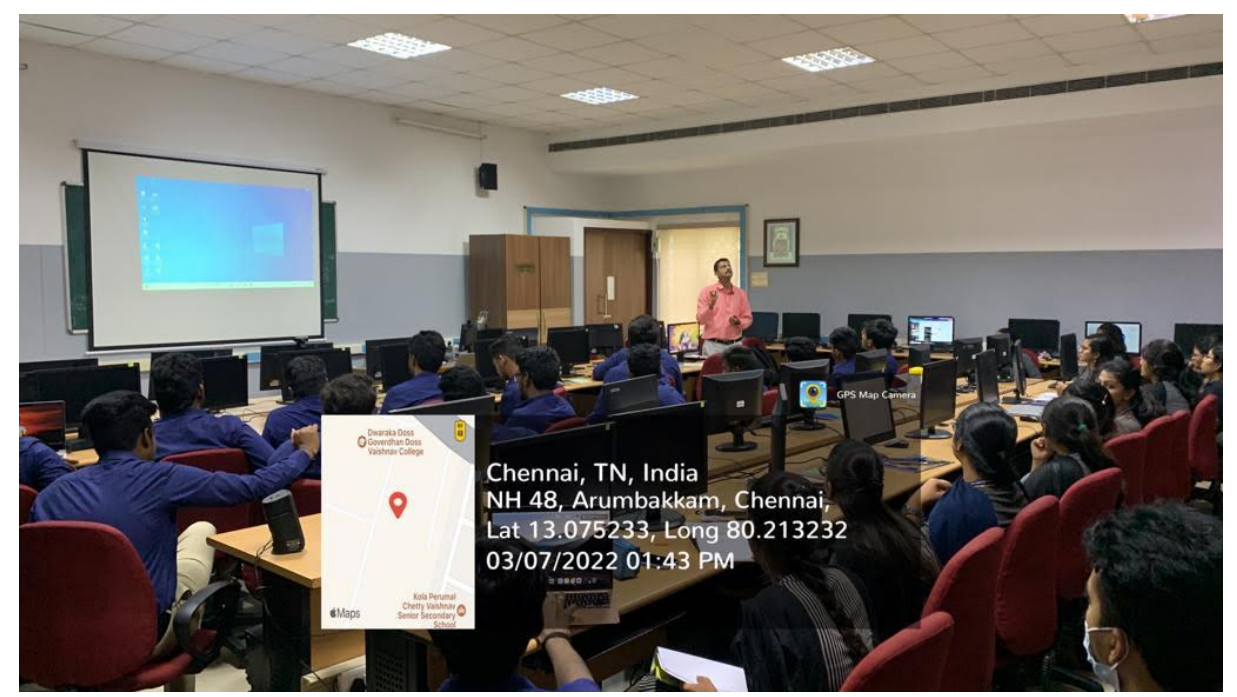

2) Generic Tools (screen shots of Pearson E-Library)

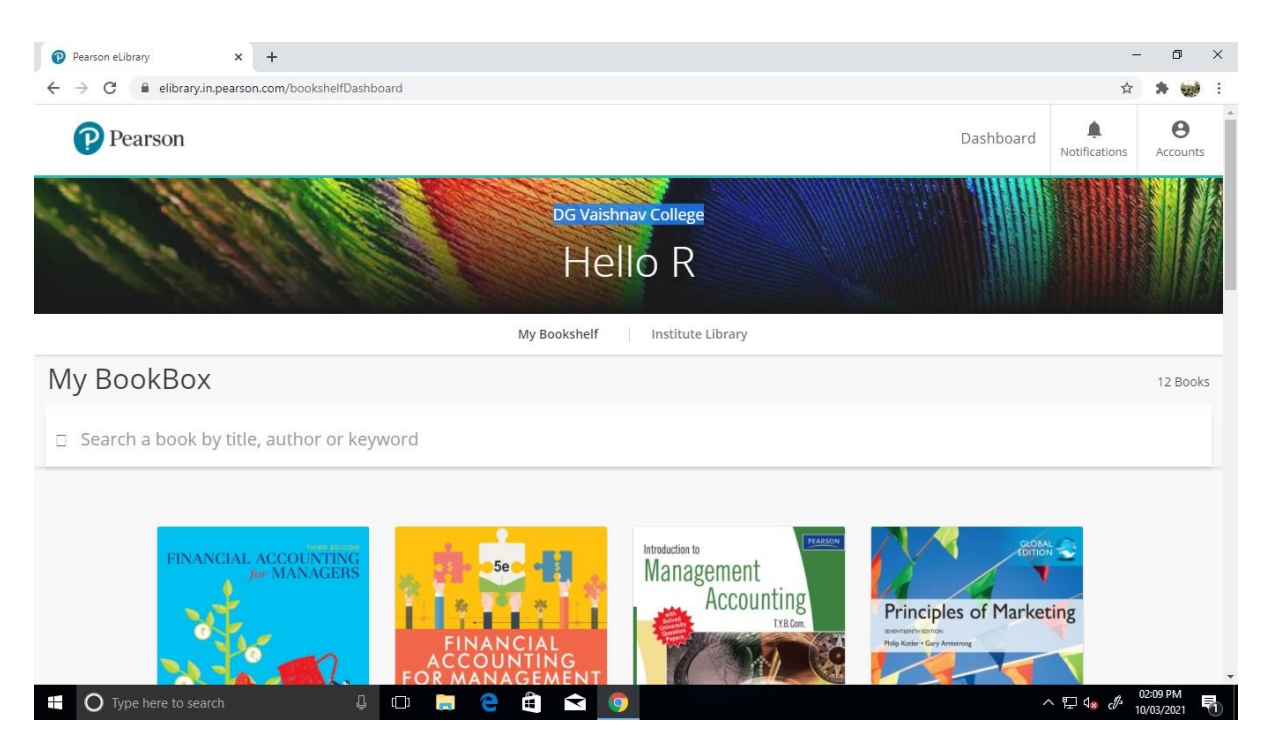

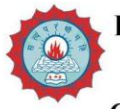

#### DWARAKA DOSS GOVERDHAN DOSS VAISHNAV COLLEGE (AUTONOMOUS)

College with Potential for Excellence, Linguistic Minority Institution Affiliated to University of Madras, Arumbakkam, Chennai - 600 106.

PEARSON E- BOOKS: https://elibrary.in.pearson.com/

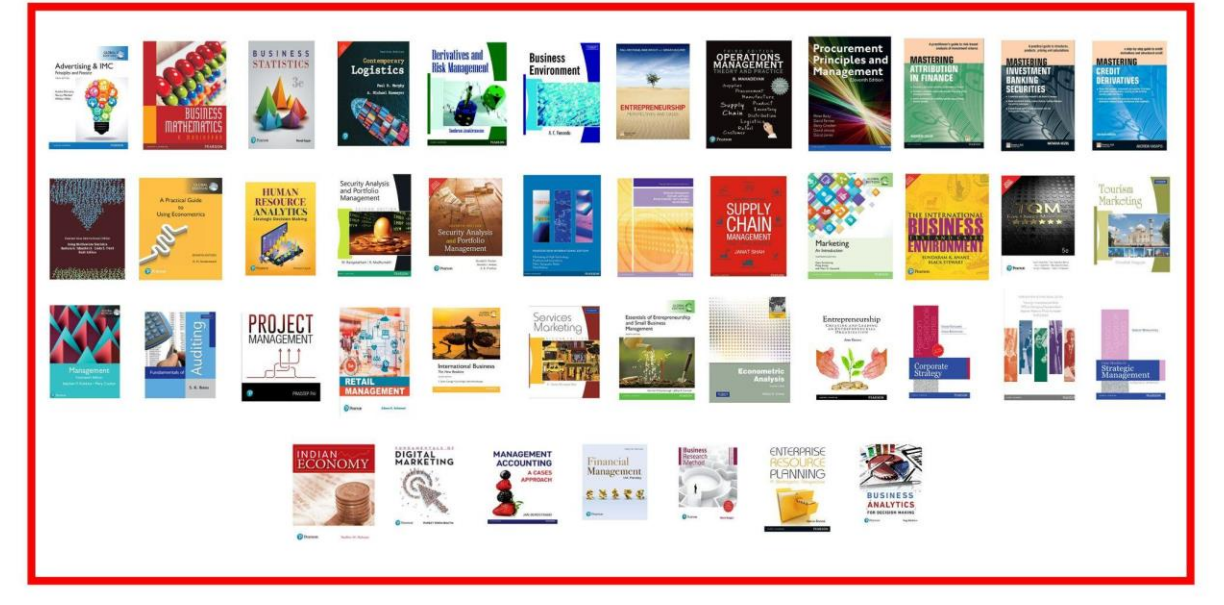

3) Contemporary based resources (screenshots, certificates)

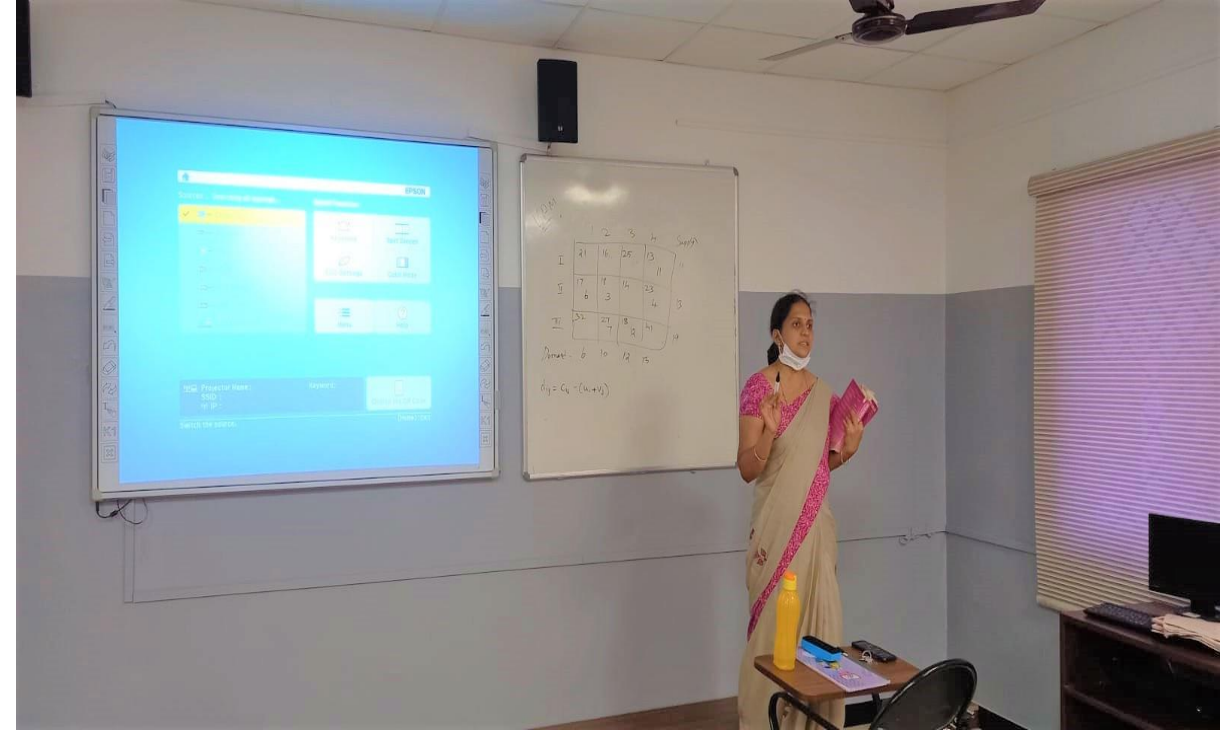

#### 4) Interactive instructional courses

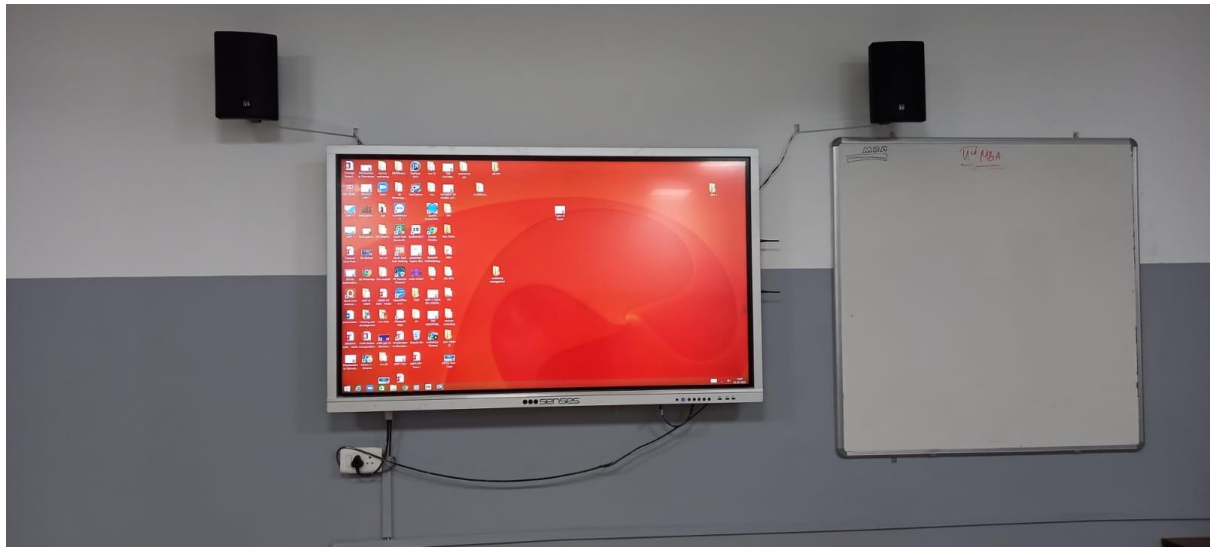

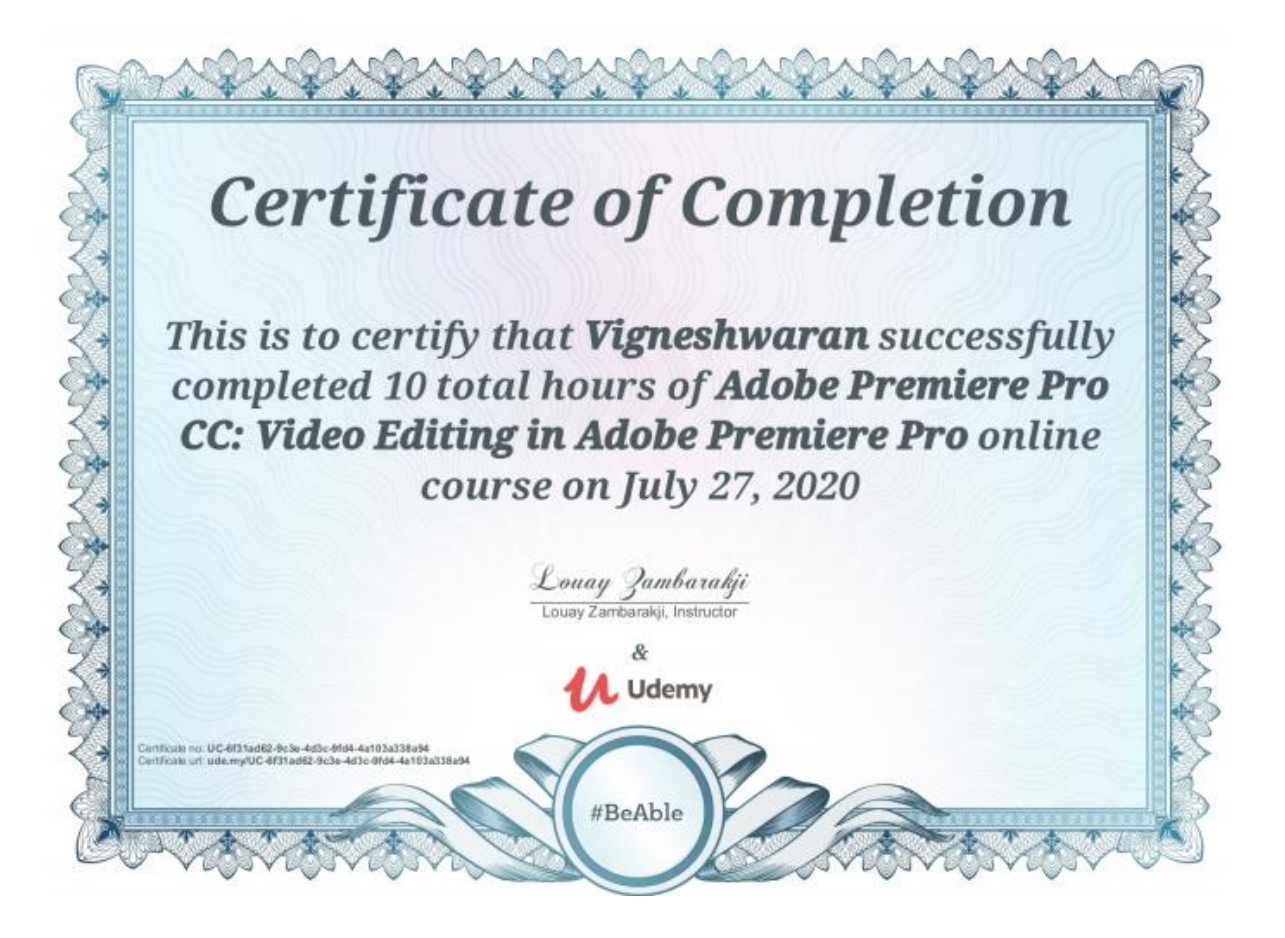
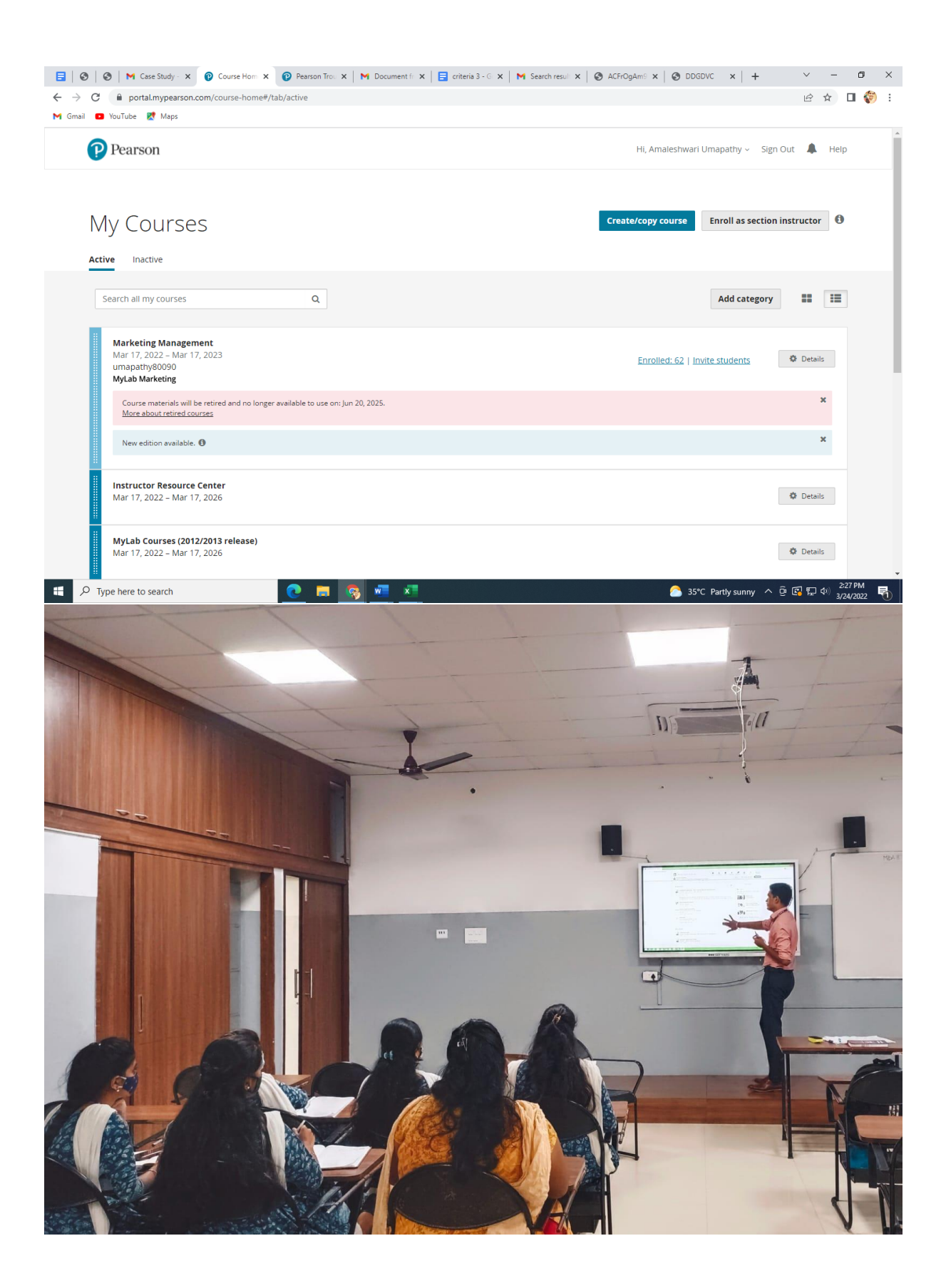

5) ICT guidelines issued by the Government (attached along with)

As per the guidelines issued by Government, the following are used in support of ICT enabled learning:

- High speed Internet Connectivity- 100 Mbps leased line internet connection.
- Speakers & Amplifiers
- Mikes & Collar Mikes
- Desktops & Laptops
- Smart Board & Projectors

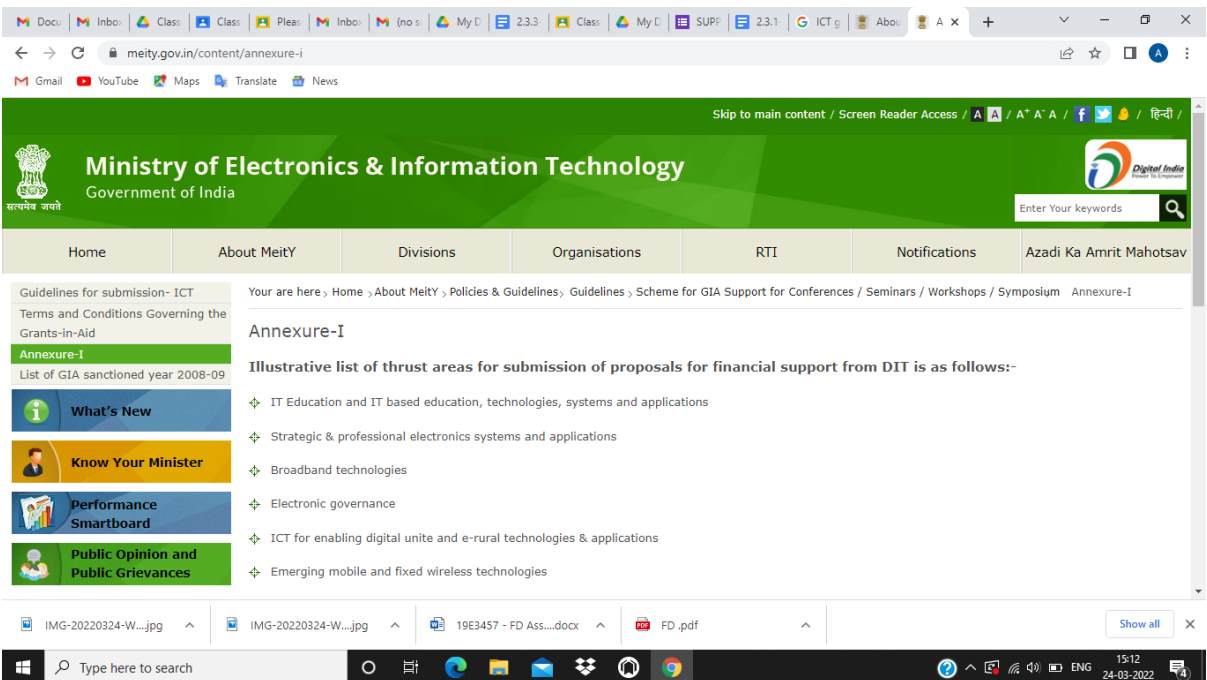

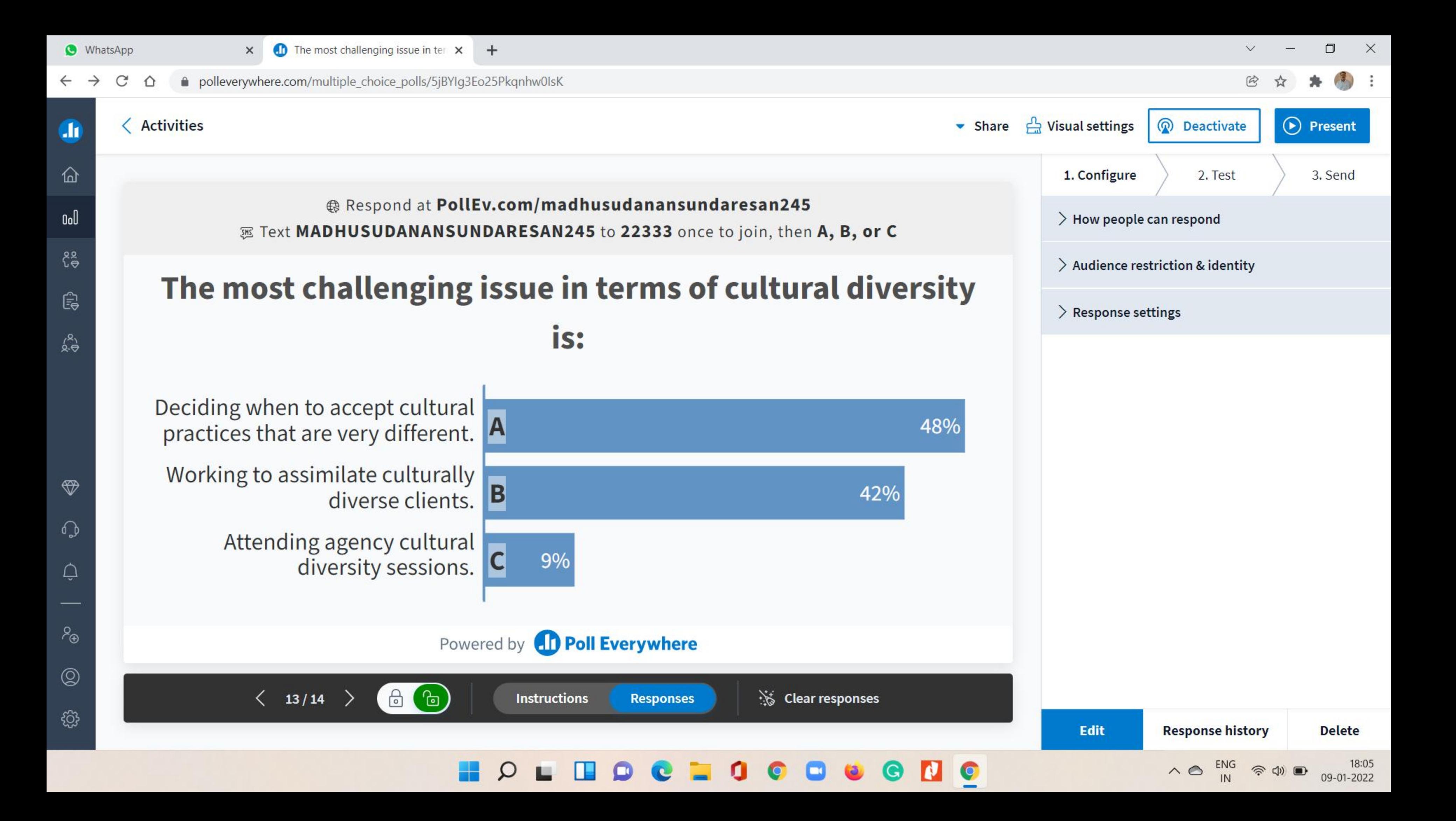